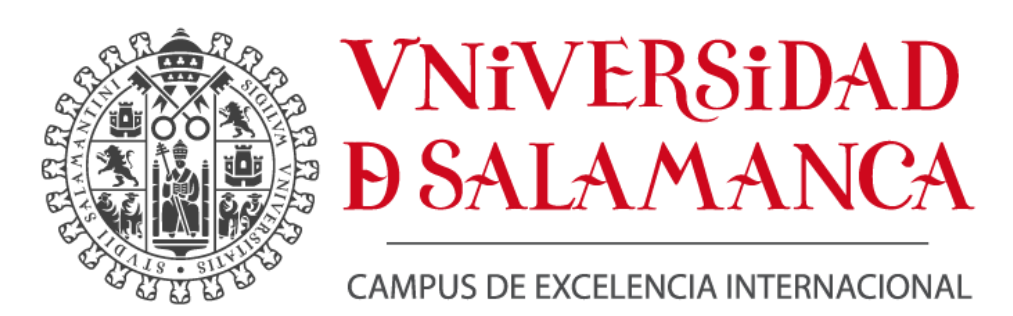

# **SITIOS WEB DE COMERCIO ELECTRÓNICO: ENFOQUE CON TÉCNICAS DE ANÁLISIS DE REDES**

TRABAJO DE FIN DE MÁSTER

GARCIA DE FIGUEROLA PANIAGUA LUIS CARLOS - 07811229S 10/09/2020 Certificado emitido por AC FNMT Usuarios

Firmado por ALONSO BERROCAL JOSE LUIS<br>- 07859283E el día 10/09/2020 con un certificado emitido por AC FNMT Usuario

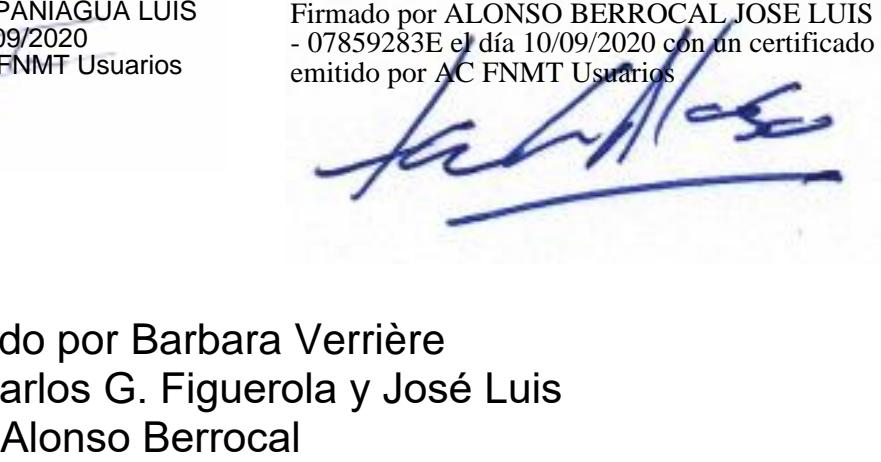

Realizado por Barbara Verrière Dirigido por Carlos G. Figuerola y José Luis

UNIVERSIDAD DE SALAMANCA FACULTAD DE TRADUCCIÓN Y DOCUMENTACIÓN MÁSTER EN SISTEMAS DE INFORMACIÓN DIGITAL Trabajo Fin de Máster

# SITIOS WEB DE COMERCIO ELECTRÓNICO: ENFOQUE CON TÉCNICAS DE ANÁLISIS DE REDES

Autor: Barbara Verrière

Tutores: Carlos G. Figuerola, José Luis Alonso Berrocal

Salamanca, 2020

**Título:** Sitios web de comercio electrónico: enfoque con técnicas de análisis de redes.

**Autor:** Verriere, Barbara

**Director / Tutor:** Figuerola, Carlos G.; Alonso Berrocal, José Luis

**Departamento:** Universidad de Salamanca (España). Departamento de Informática y Automática

#### **Palabras clave:**

[ES] Web, Internet, Análisis de redes, Crawler. Comercio electrónico, E-commerce, Comercio electrónico, Cibermetría, Webometría

[EN] Web, Internet, Network análisis, Crawler, E-commerce, Cybermetrics, Webometrics

**Clasificación UNESCO:** 531211 comercio - 3304 tecnología de los ordenadores

#### **Fecha:** 2020-09-10

#### **Resumen:**

[ES] Esta investigación es un estudio cuantitativo sobre una muestra de sitios web comerciales, basada en técnicas de cibermetría, más precisamente relacionada con el análisis de redes sociales.

Su objetivo principal es afirmar y/o refutar un conjunto de hipótesis de partida sobre las tendencias actuales en la arquitectura de los sitios web de comercio electrónico. El uso de indicadores y de representaciones gráficas permite facilitar la comprehensión sobre la organización de la información en los sitios web en cuestión.

[EN] This research is a quantitative study about a sample of commercial web sites. It is based on cybermetrics techniques, more precisely on social networks analysis.

The main purpose of the study is to affirm and/or to refute a group of initial hypotheses. These initial hypotheses attempt to understand the actual tendencies in the information's architecture of the electronic commerce web sites. The use of indicators and graphic representations improve our understanding about the information's organization.

**Descripción:** Trabajo de Fin de Máster en Sistemas de Información Digital, curso 2019-2020.

## ÍNDICE DE CONTENIDO

 $\begin{array}{c} \hline \end{array}$ 

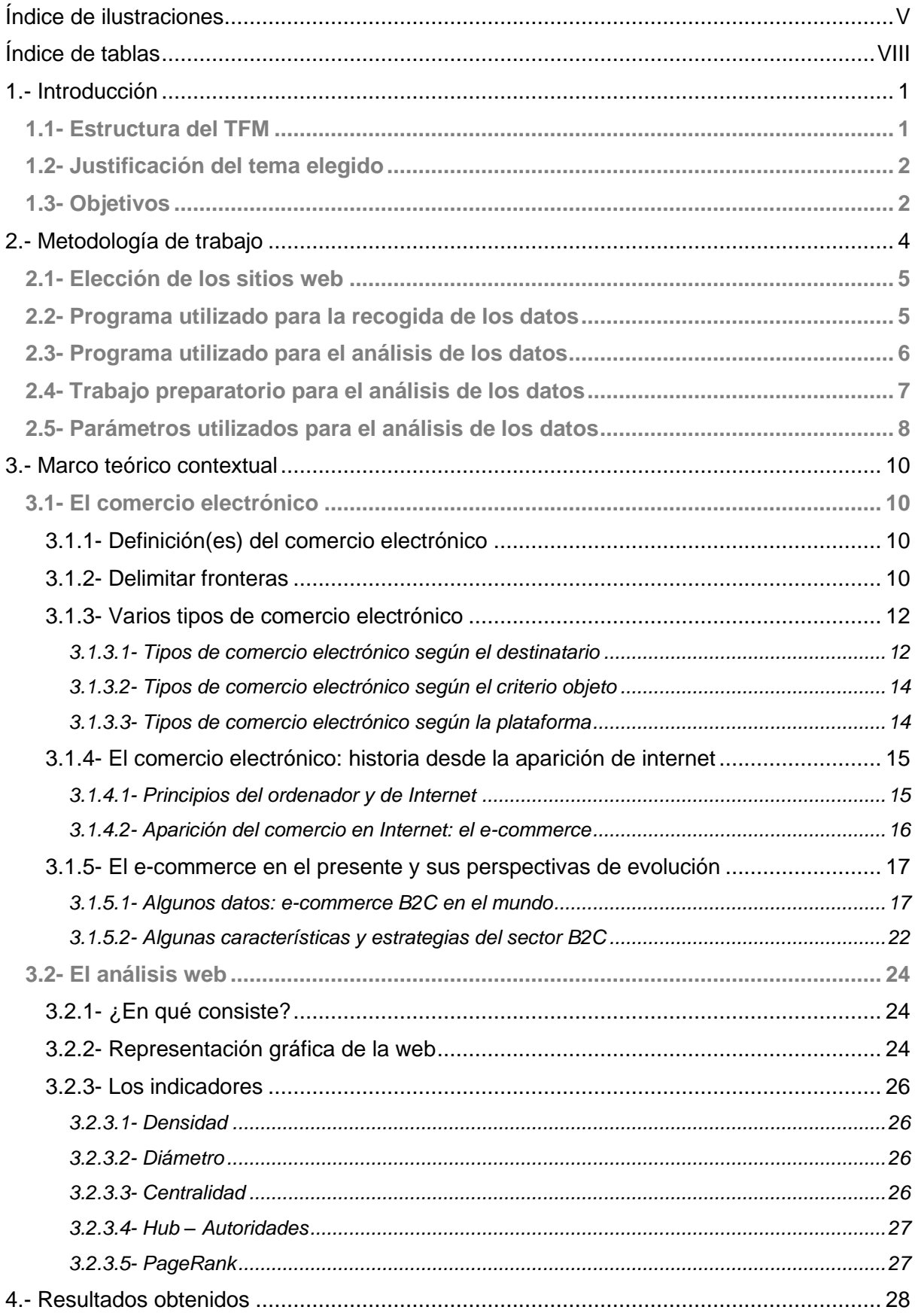

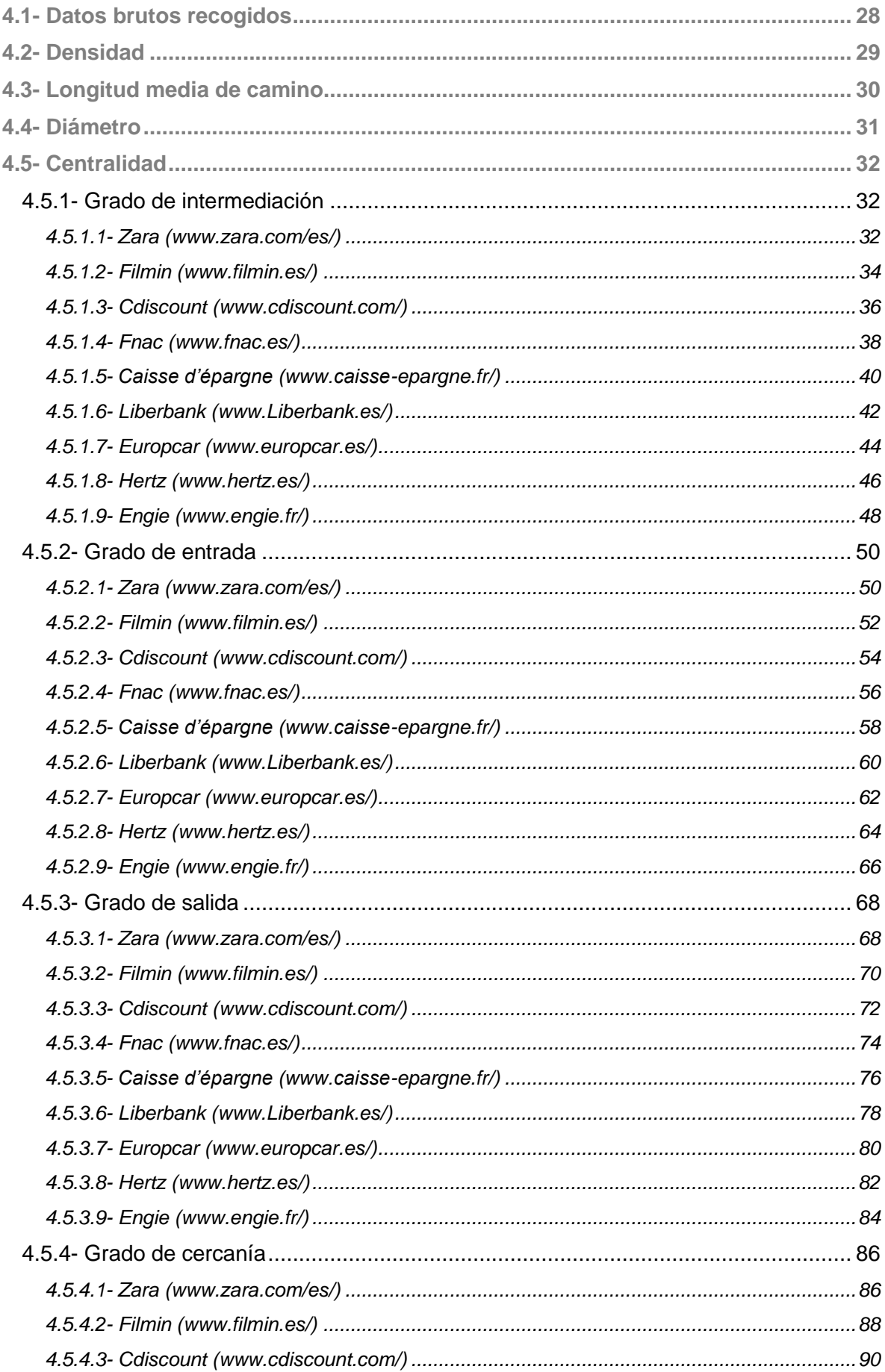

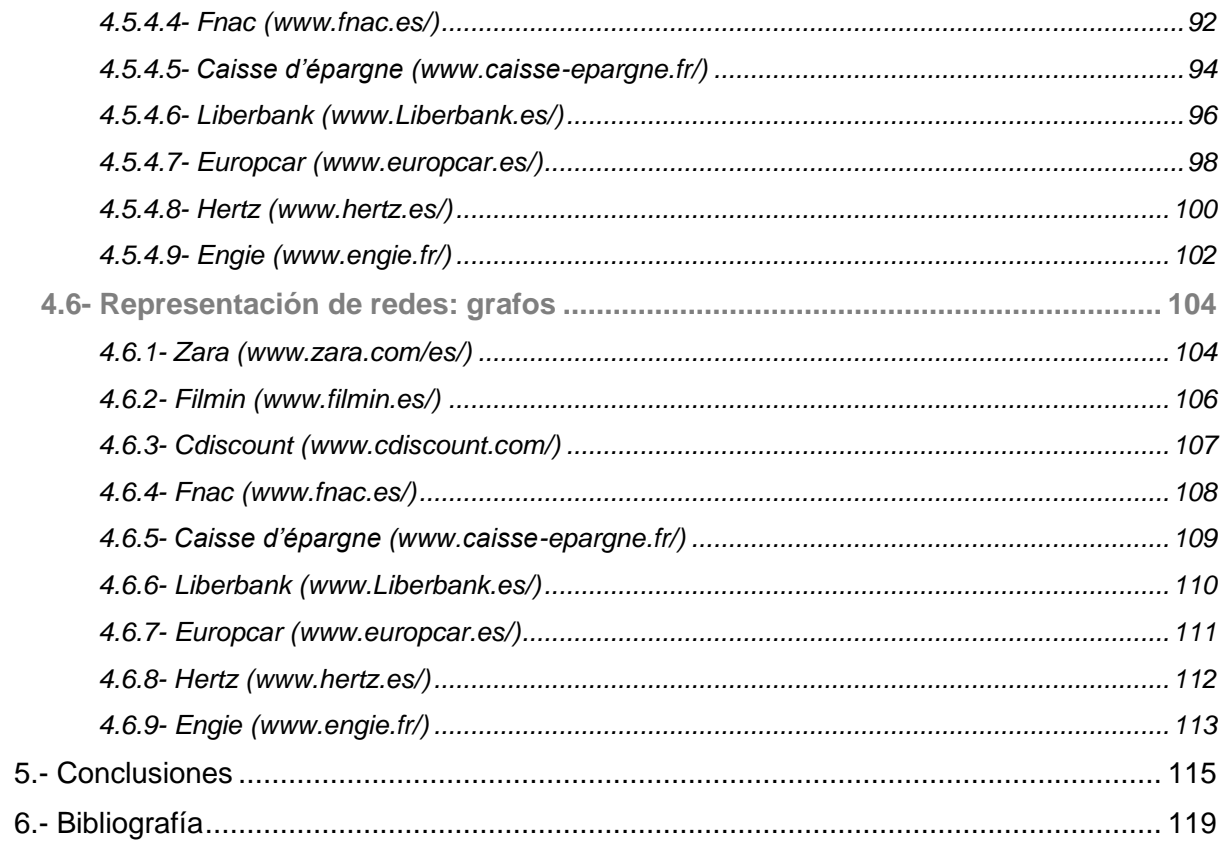

# <span id="page-6-0"></span>ÍNDICE DE ILUSTRACIONES

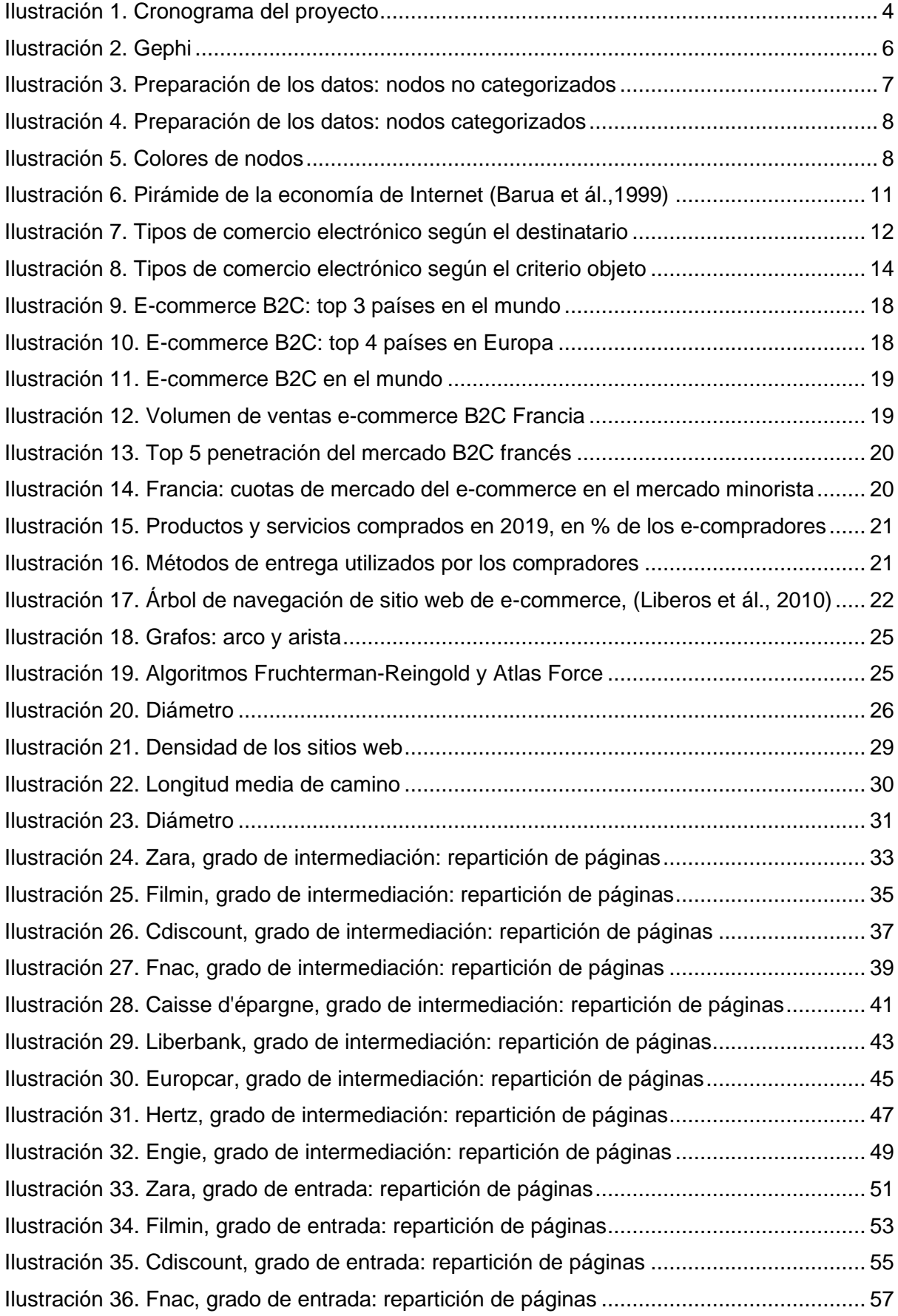

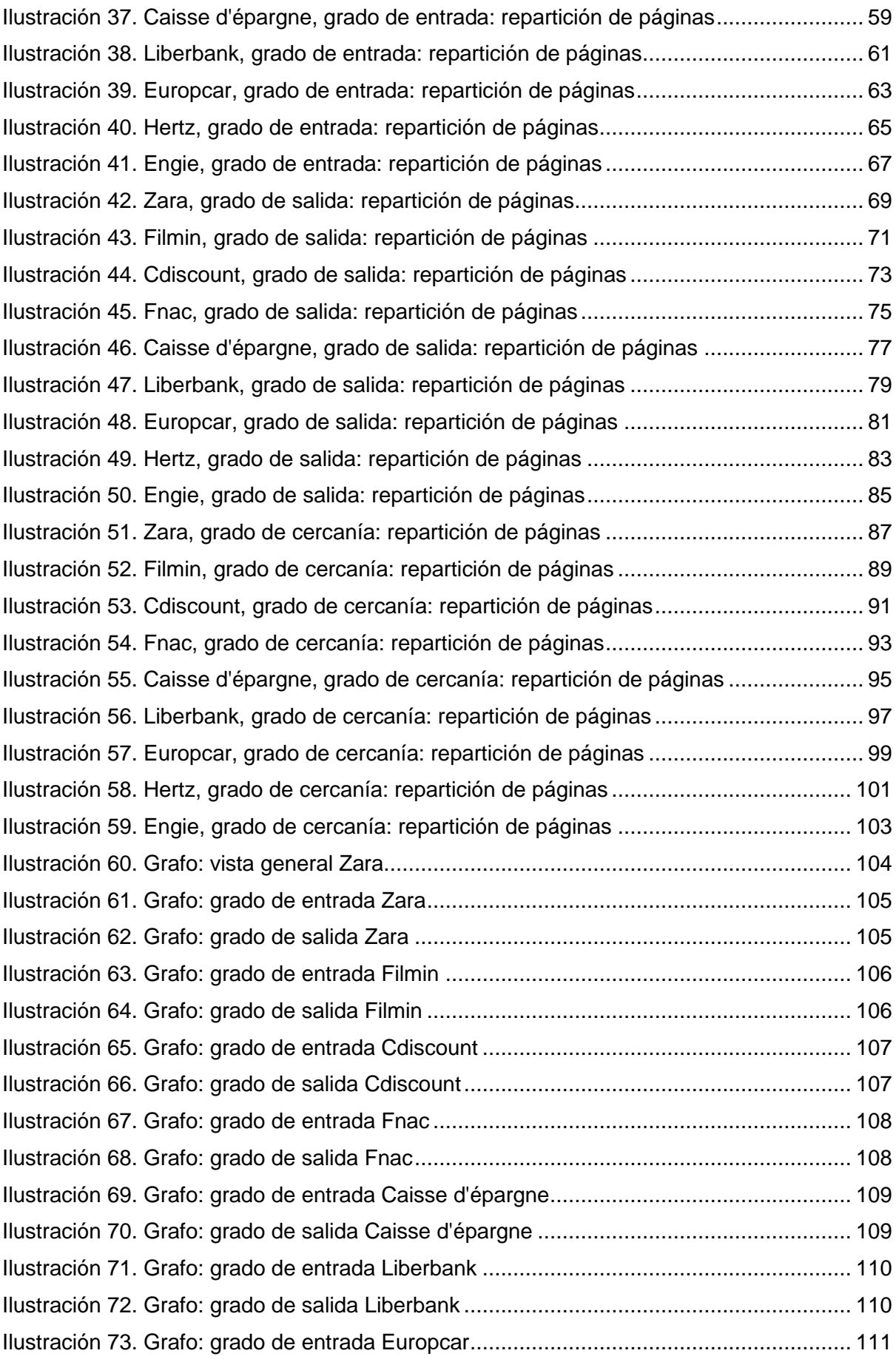

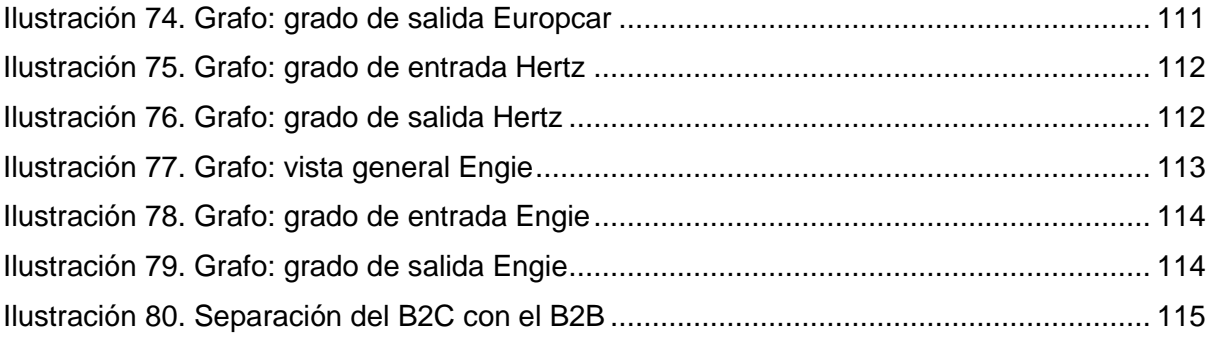

## <span id="page-9-0"></span>ÍNDICE DE TABLAS

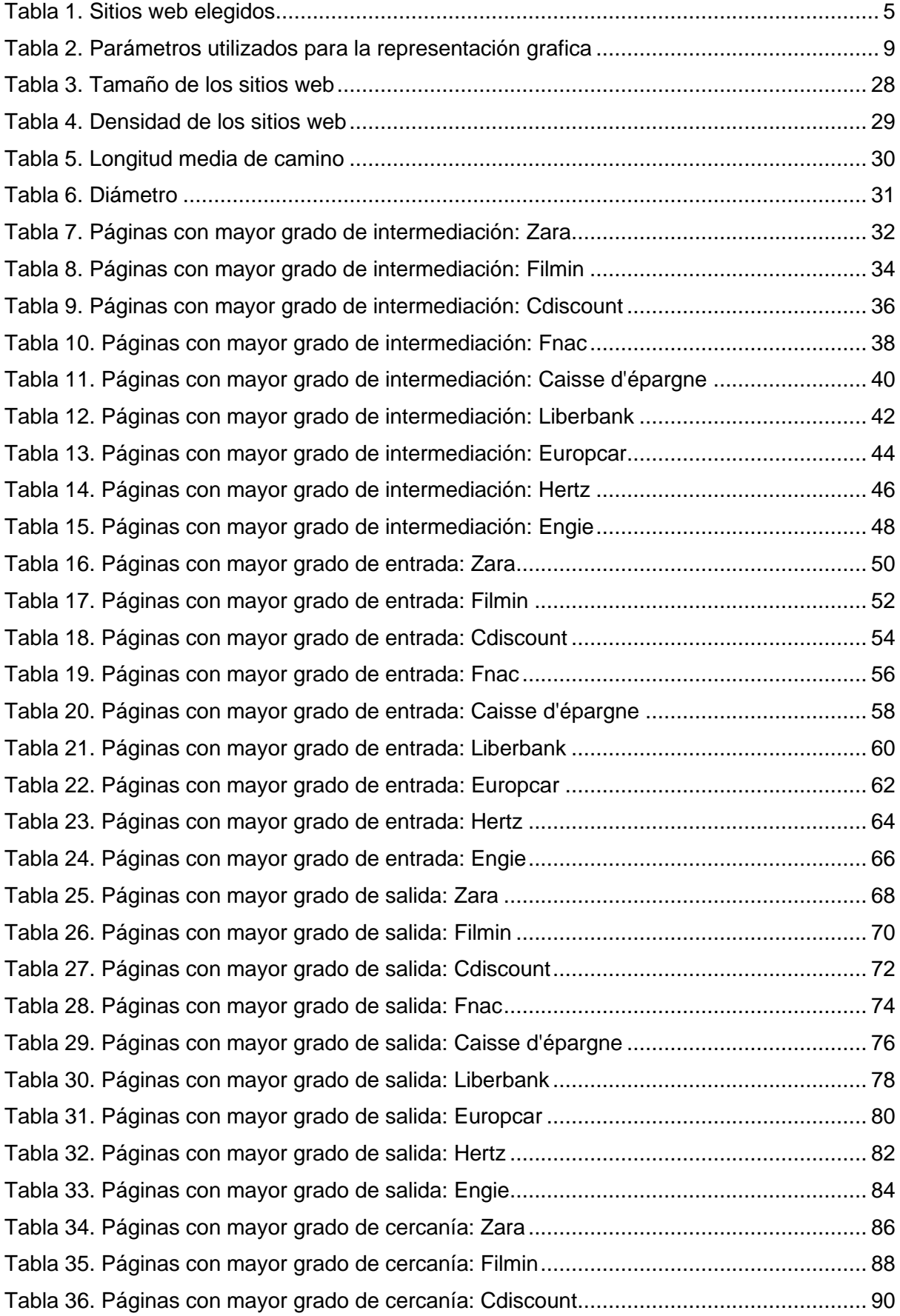

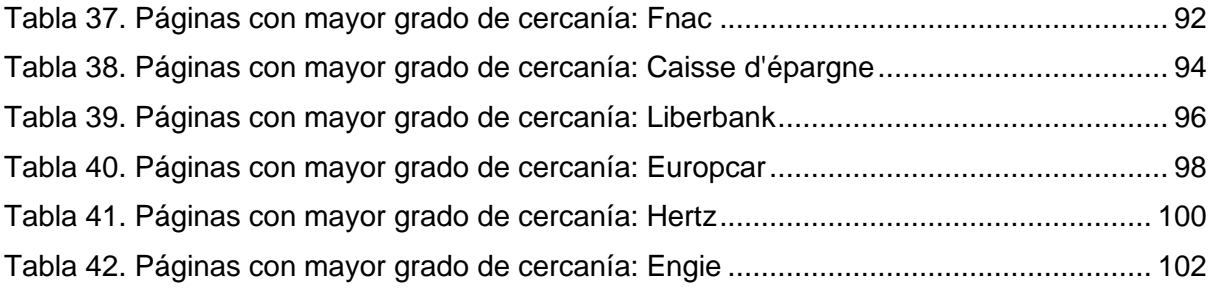

## <span id="page-11-0"></span>1.- INTRODUCCIÓN

El comercio electrónico consiste fundamentalmente en desarrollar actividades de negocios haciendo uso de las Tecnologías de Información y Comunicación (como Internet), para transformar las relaciones comerciales y explotar las oportunidades del mercado (Cuéllar y Tovar, 2005, p.88).

Con la generalización masiva del acceso a internet y, por consecuencia, de su uso, aparece necesario hoy en día, para cualquier empresa pretendiendo hacer negocio, no solamente estar presente en la web sino ofrecer al cliente parte o la totalidad de sus productos y/o servicios directamente a través de su sitio web.

Cada vez más los consumidores están perfectamente acostumbrados a realizar compras directamente en la web, los procesos de pago online son más seguros, simples y rápidos, y se puede efectuar casi cualquier adquisición de manera simple sin moverse de casa. Estos cambios de hábito de consumo influyen tanto en nuestros modos de vida como en la manera en la que las empresas deben adaptar su comunicación digital (Stenger y Bourliataux-Lajoinie, 2014, p.23).

Es importante tener en mente que tratamos un mercado en pleno desarrollo, con muchas perspectivas de evolución, que tiene la ventaja de permitir a la empresa alcanzar a muchos más consumidores potenciales que por las vías tradicionales (Muller, 2007). Usando nuevas tecnologías como internet, este modelo permite que desaparezcan casi la totalidad de las barreras geográficas, que una cantidad de información enorme sea proporcionada, recogida, procesada y almacenada en un tiempo mínimo.

Sin embargo, vender a través de medios electrónicos como Internet comporta sus dificultades: este mercado tiene tendencia ir hacia un oligopolio, lo cual puede poner en peligro los más pequeños. A título de ejemplo, nada más mirar en la actualidad, el estado de alarma decretado a consecuencia de la crisis sanitaria del coronavirus a mediados de marzo este año en España (pero también en muchos otros países del mundo) ha provocado una crisis muy grave para el comercio "tradicional". En efecto las ventas online han crecido espectacularmente en varios sectores como la alimentación, la farmacia o el ocio, por ejemplo, y las empresas que no han sido capaces de asegurar su actividad de venta online fueron extremadamente penalizadas (OMC, 2020, 4 de mayo).

Este evento reciente y tan excepcional ilustra la necesidad para las empresas de adaptarse y de ser capaces de comunicar su presencia en la web donde tienen una competencia ruda con algunos gigantes del negocio online (es imposible no citar Amazon) que lideran el mercado siendo, cada vez más, potentes e innovadores.

## <span id="page-11-1"></span>1.1- Estructura del TFM

El documento se ha estructurado en seis grandes epígrafes que se detallan de la manera siguiente:

- **Justificación del tema elegido y Objetivos**: Este apartado presenta la justificación de la elección del objeto de estudio, así como las explicaciones sobre las intenciones de la presente investigación, en tanto a su objetivo principal y a las hipótesis de partida.
- **Metodología de trabajo**: En el epígrafe se expone el marco metodológico que se ha seguido en el desarrollo de la investigación y comprende varias etapas como la elección de los sitios web, la recogida de los datos, el trabajo preparatorio de los datos a analizar y el análisis propio de los datos.
- **Marco teórico contextual**: Se propone una base teórica relacionada con el comercio electrónico y el análisis de redes sociales, basada en búsquedas bibliográficas, enseñanzas del máster y en estudios previos.
- **Resultados obtenidos**: En este epígrafe se exponen los resultados obtenidos en la investigación para cada parámetro y cada sitio web. Debido a la cantidad de datos analizados, este epígrafe necesitó un trabajo consecuente de síntesis y de elaboración de tablas, gráficos y grafos. Ha parecido necesario, para la presentación y la comprensión de la información, situar todas las tablas, gráficos y grafos en el cuerpo de este epígrafe y no en anexos.
- **Conclusiones**: En este apartado se propone comparar las hipótesis de partida con los resultados de la investigación.
- **Bibliografía**

## <span id="page-12-0"></span>1.2- Justificación del tema elegido

Esta investigación ha sido desarrollada para conocer algunos aspectos cuantitativos de sitios web comerciales. Este mercado está en constante desarrollo y ha parecido oportuno intentar averiguar si existen tendencias en la construcción de las estructuras web: ¿Cómo se organiza la información que contienen estos sitios web? ¿Qué tipo de información tiene una posición predominante? ¿Todos los sitios web utilizan las mismas estrategias?

Un estudio cuantitativo basado en técnicas de cibermetría posibilita un trabajo más "objetivo" sobre varios sitios web con indicadores precisos, manejables y equiparables.

El proceso de terciarización de la economía, a nivel mundial, supone desde hace algunos años la venta online de muchos servicios: productos bancarios, viajes, alquiler de música, de películas, suscripción telefónica, de electricidad, etc. En efecto, el sitio web comercial en 2020 no se limita en vender solamente bienes materiales que recibimos en nuestra casa sino muchos otros tipos de bienes o servicios que adquiríamos tradicionalmente en tiendas físicas. Con esta visión del mercado se eligió estudiar una muestra de sitios web comerciales muy variada en cuanto a su objeto de venta, con el fin de averiguar si estos sitios web pueden emplear las mismas técnicas en la construcción de sus estructuras web o no.

## <span id="page-12-1"></span>1.3- Objetivos

El presente trabajo tiene como objetivo principal:

Analizar sitios web de comercio electrónico usando técnicas de cibermetría, en particular de análisis de redes sociales. Más precisamente, obtener datos cuantitativos y poder organizarlos, compararlos y representarlos de manera gráfica. Facilitar la comprensión de la construcción de los sitios comerciales y destacar tendencias en sus organizaciones gracias a la representación gráfica.

Se plantearon, en torno al objetivo principal de la investigación, varias hipótesis de partida:

• Hipótesis 1:

"*Las páginas de inicio de los sitios web tienen una posición predominante en cuanto al grado de entrada."*

• Hipótesis 2:

"*Las acciones comerciales, como los productos destacados se reflejarán por su posición en cuanto al grado de entrada."*

• Hipótesis 3:

"*Los sitios web, aunque que sean de tamaño diferentes, tienen diámetros parecidos."*

• Hipótesis 4:

"*El destinatario o/y el objeto de venta condicionan las estructuras de los sitios web comerciales."*

• Hipótesis 5:

"*Las páginas de categoría y subcategoría son importantes en la organización del sitio web."*

## 2.- METODOLOGÍA DE TRABAJO

Conviene indicar que esta investigación ha sido desarrollada apoyándose en los precedentes trabajos de Sánchez Pita (2011 y 2014), Romero Frías et ál. (2015) y de Alonso Berrocal et ál. (2004 y 2008).

La totalidad de las tablas y gráficos de esta investigación han sido elaborados con la hoja de cálculo de Microsoft Excel. Respeto a los grafos, han sido elaborados con Gephi.

Se puede resumir el proceso de desarrollo de esta investigación de la manera siguiente:

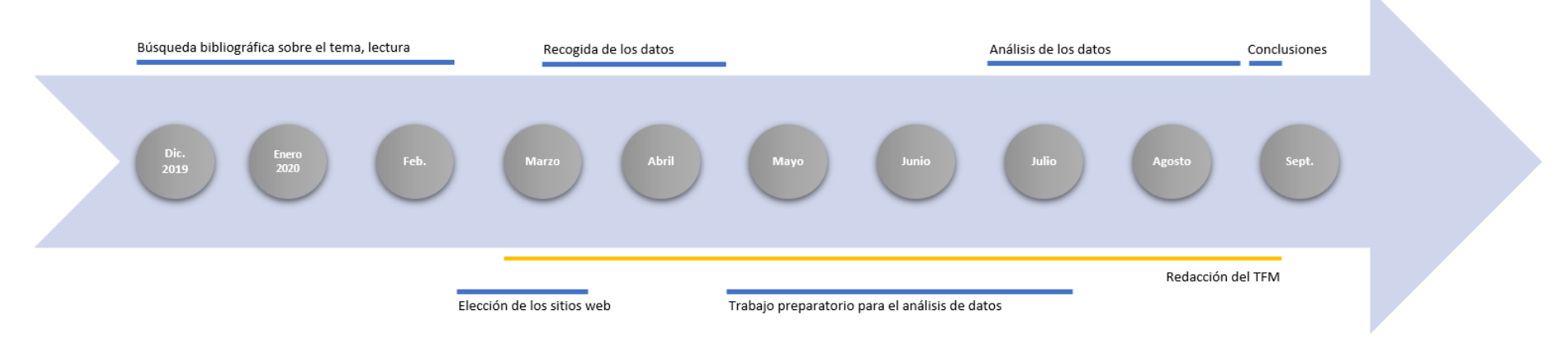

<span id="page-14-1"></span><span id="page-14-0"></span>**Ilustración 1. Cronograma del proyecto**

## <span id="page-15-0"></span>2.1- Elección de los sitios web

Los sitios web han sido elegido voluntariamente de manera generalista, todos teniendo en común pertenecer a empresas privadas que ponen a la venta bienes materiales, servicios o contenidos. Las empresas pueden ser nacionales o internacionales (/.es, /.fr, /.com) y de tamaño bastante variado:

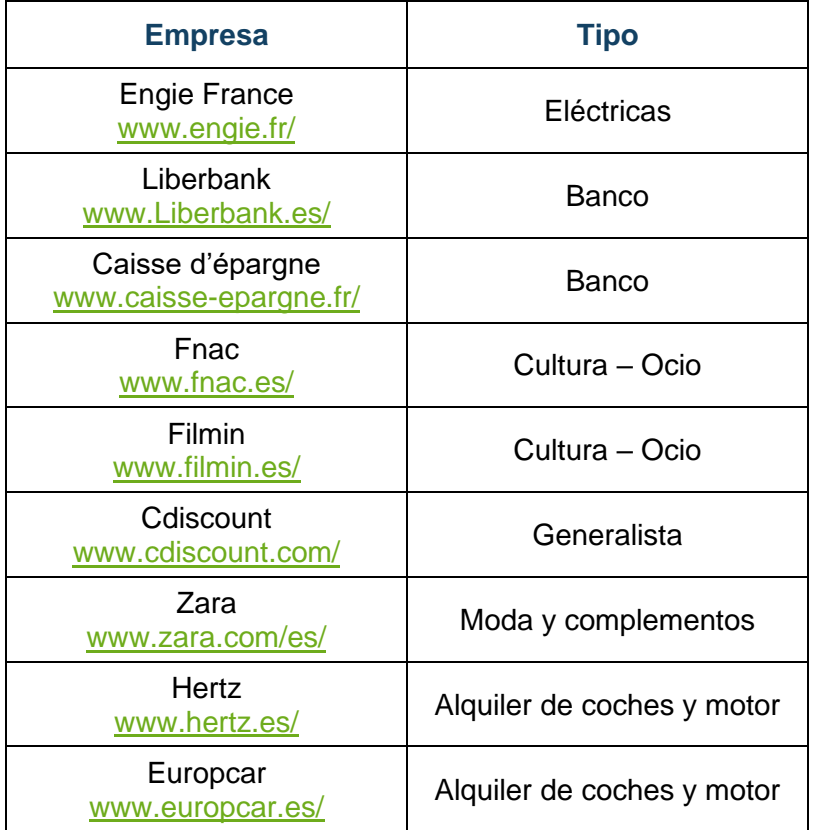

**Tabla 1. Sitios web elegidos**

## <span id="page-15-2"></span><span id="page-15-1"></span>2.2- Programa utilizado para la recogida de los datos

Para poder recuperar la información se usó lo que se llama un Web crawler, llamado a veces también spider o spiderbot. El término "bot" supone que el Web crawler es, de manera general, un programa informático (un robot) que efectúa automáticamente tareas repetitivas y en general simples, a través de Internet. La realización de estos procesos por una persona sería en la práctica imposible dado la cantidad de tareas a realizar.

El World Wide Web está compuesto por una inmensidad de billones de documentos con vínculos entre sí (URL). El Web crawler permite explorar los documentos a través de sus vínculos.

Su funcionamiento, de manera básica, consiste en empezar con una lista de URLs para explorar, por ejemplo, [www.zara.com/es/.](http://www.zara.com/es/) Los URLs de la lista son llamados "seeds". Explorando esta lista de URLs, el Web crawler identifica y añade todos los hipervínculos que encuentra a la lista (por ejemplo, [www.zara.com/es/es/,](http://www.zara.com/es/es/) [www.zara.com/es/ca/](http://www.zara.com/es/ca), etc.), siguiendo en profundidad hasta el final o hasta el nivel máximo fijado por reglas determinadas.

El Web crawler realiza una copia de todos los vínculos encontrados, permitiendo al usuario obtener un archivo que puede ser leído y procesado. La copia es llevada a cabo por el Web crawler sobre la versión de la web encontrada en el momento de la recogida y funciona solamente para las páginas HTML (Patil, Y. y Patil, S., 2016, enero).

Para el presente estudio se ha optado por el programa Apache Nutch. Apache Nutch es un programa abierto que tiene la ventaja de ser muy flexible (Khare et ál., 2004).

El programa se puede descargar a través de la dirección siguiente: <http://nutch.apache.org/>

La recogida tuvo lugar desde febrero a marzo de 2020, menos para los sitios web Liberbank y Fnac para los cuales tuvo lugar en diciembre 2019 para hacer las primeras pruebas. En la recogida de datos, varios sitios web han sido recortados por limitaciones de tamaño. Se recortaron quitando las páginas que tenían el grado de entrada y de salida más pequeño.

## <span id="page-16-0"></span>2.3- Programa utilizado para el análisis de los datos

Gephi es un programa abierto y gratuito de análisis de redes y de visualización de grafos escrito en Java. El programa se puede descargar a través de la dirección siguiente: http://gephi.org

Según Bastian et ál. (2009), Gephi posibilita la visualización de redes muy grandes con más de 20 000 nodos. También, tiene la ventaja de ofrecer muchas posibilidades para la presentación de los grafos, es muy manejable en cuanto a los algoritmos que permiten distribuir los nodos del grafo y a los parámetros de color, tamaño y forma de los nodos y de los enlaces. Se presenta de manera básica en tres ventanas principales:

- **la vista general**, la principal, donde podemos calcular los indicadores, visualizar el grafo, darle forma (color, tamaño, forma de nodos y enlaces), etc.
- **el laboratorio de datos** donde se accede a la información en forma de base de datos. Esta ventana permite añadir nodos y enlaces al grafo, exportar o importar datos a través del Excel.
- la previsualización que permite igualmente dar forma al grafo y exportarlo al formato PDF, PNG y SVG.

<span id="page-16-1"></span>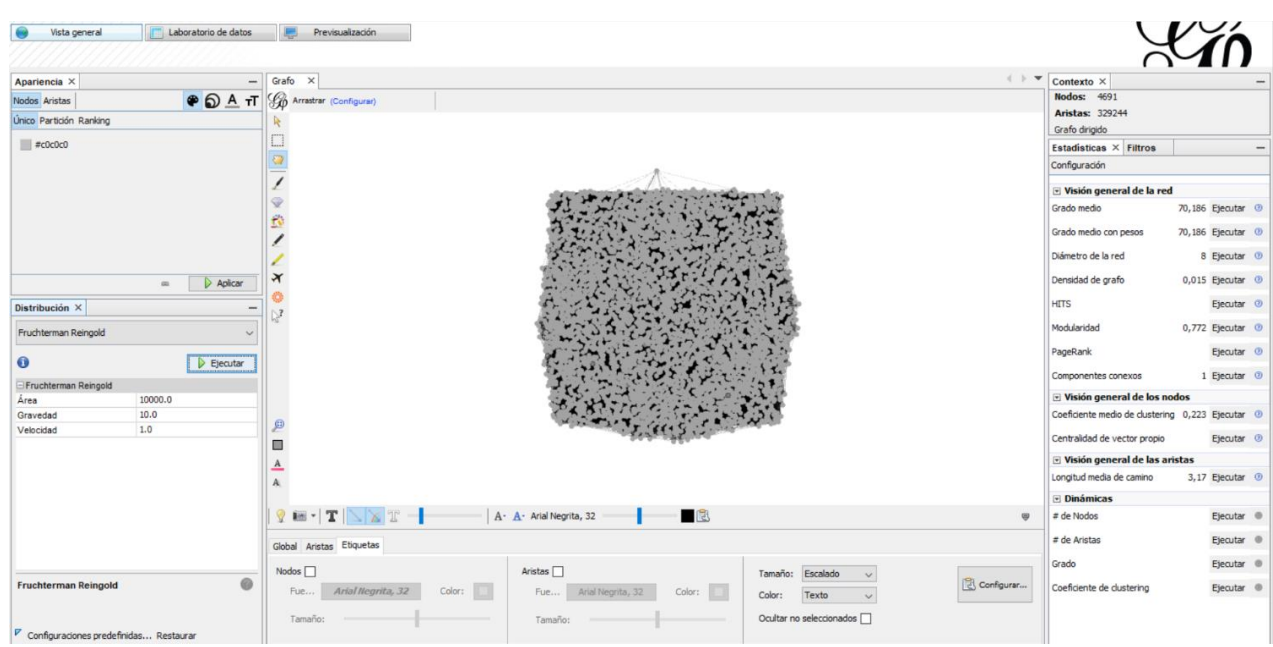

**Ilustración 2. Gephi**

## <span id="page-17-0"></span>2.4- Trabajo preparatorio para el análisis de los datos

Para cumplir con el objetivo principal de:

"[…] obtener datos cuantitativos y poder organizarlos, compararlos y representarlos de manera gráfica. Facilitar la comprehensión de la construcción de los sitios comerciales y destacar tendencias a sus organizaciones gracias a la representación gráfica."

Así como para intentar confirmar o refutar las hipótesis de partida desarrolladas, pareció oportuno desarrollar un trabajo de organización de la información consistente en categorizar los nodos de cada grafo por "grandes familias", siendo las principales:

- **Portada**
- Categoría
- Sub-Categoría
- Producto
- Búsqueda
- **Canasto**
- **Registro**
- Reglas y condiciones
- **Contacto**
- **Noticia**

El trabajo consistió en exportar la base de datos de cada grafo, desde el Laboratorio de datos de Gephi, para categorizar todos los nodos añadiéndolos un código de identificación de la categoría en la columna "Label" para luego importar la tabla modificada a Gephi.

Para evitar tratar este volumen de información de manera individualizada, se usó, en la medida de las posibilidades, las construcciones de los URLs para identificar la categoría de cada página.

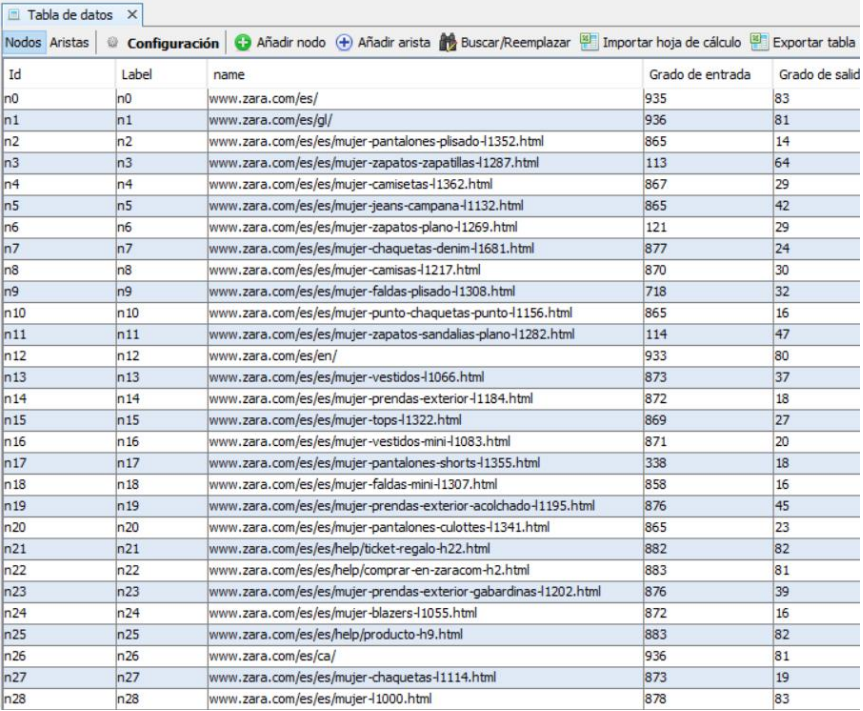

<span id="page-17-1"></span>**Ilustración 3. Preparación de los datos: nodos no categorizados**

| Tabla de datos      | $\times$       |                                                                                                    |                  |            |
|---------------------|----------------|----------------------------------------------------------------------------------------------------|------------------|------------|
| Nodos Aristas<br>Id | ₩<br>Label     | Configuración Ca Añadir nodo (+) Añadir arista (+) Buscar/Reemplazar (+) Importar hoja de cálculo (+) Exportar tabla | Grado de entrada | Grado de s |
|                     |                | name                                                                                                    |                  |            |
| n0                  | A              | www.zara.com/es/                                                                                                    | 875              | 79         |
| n <sub>28</sub>     | B              | www.zara.com/es/es/mujer-11000.html                                                                                  | 818              | 79         |
| n <sub>37</sub>     | C              | www.zara.com/es/es/mujer-accesorios-11003.html                                                                       | 3                | 16         |
| n24                 | C              | www.zara.com/es/es/mujer-blazers-11055.html                                                                          | 816              | 16         |
| n82                 | C              | www.zara.com/es/es/mujer-bolsos-11024.html                                                                           | 75               | 28         |
| n8                  | c              | www.zara.com/es/es/mujer-camisas-11217.html                                                                          | 814              | 30         |
| n <sub>4</sub>      | C              | www.zara.com/es/es/mujer-camisetas-11362.html                                                                        | 811              | 29         |
| n27                 | C              | www.zara.com/es/es/mujer-chaquetas-l1114.html                                                                        | 817              | 19         |
| n74                 | C              | www.zara.com/es/es/mujer-faldas-11299.html                                                                           | 806              | 27         |
| n30                 | C              | www.zara.com/es/es/mujer-jeans-l1119.html                                                                            | 812              | 31         |
| n67                 | C              | www.zara.com/es/es/mujer-nuevo-11180.html                                                                            | 818              | 39         |
| n61                 | C              | www.zara.com/es/es/mujer-pantalones-l1335.html                                                                       | 809              | 22         |
| n17                 | C              | www.zara.com/es/es/mujer-pantalones-shorts-11355.html                                                                | 282              | 18         |
| n14                 | Ic             | www.zara.com/es/es/mujer-prendas-exterior-11184.html                                                                 | 816              | 18         |
| n48                 | C              | www.zara.com/es/es/mujer-punto-l1152.html                                                                            | 809              | 22         |
| n55                 | C              | www.zara.com/es/es/mujer-sudaderas-11320.html                                                                        | 232              | 20         |
| n13                 | C              | www.zara.com/es/es/mujer-vestidos-11066.html                                                                         | 817              | 37         |
| n59                 | C              | www.zara.com/es/es/mujer-zapatos-11251.html                                                                          | 163              | 31         |
| n71                 | C1             | www.zara.com/es/es/mujer-bolsos-piel-11041.html                                                                      | 33               | 26         |
| n43                 | C <sub>1</sub> | www.zara.com/es/es/mujer-camisas-blusas-l1221.html                                                                   | 813              | 16         |
| n45                 | C1             | www.zara.com/es/es/mujer-camisas-camisas-11244.html                                                                  | 814              | 22         |
| n <sub>31</sub>     | C1             | www.zara.com/es/es/mujer-camisetas-basicos-l1364.html                                                                | 811              | l9         |
| n68                 | C <sub>1</sub> | www.zara.com/es/es/mujer-camisetas-cropped-11368.html                                                                | 810              | 11         |
| n41                 | C1             | www.zara.com/es/es/mujer-camisetas-estampado-11378.html                                                              | 810              | 30         |
| n2050               | C <sub>1</sub> | www.zara.com/es/es/mujer-camisetas-event-11366.html                                                                  | $\overline{1}$   | 65         |
| n72                 | C1             | www.zara.com/es/es/mujer-camisetas-manga-corta-11380.html                                                            | 810              | 32         |
| ln75                | C <sub>1</sub> | www.zara.com/es/es/mujer-camisetas-manga-larga-l1373.html                                                            | 810              | 9          |
| n65                 | C1             | www.zara.com/es/es/mujer-camisetas-sin-mangas-l1382.html                                                             | 810              | 10         |
| ln7                 | C1             | www.zara.com/es/es/mujer-chaquetas-denim-11681.html                                                                  | 817              | 22         |

**Ilustración 4. Preparación de los datos: nodos categorizados**

## <span id="page-18-1"></span><span id="page-18-0"></span>2.5- Parámetros utilizados para el análisis de los datos

Una vez todos los nodos categorizados, el color de cada nodo ha sido modificado en función de esta categoría para una comprehensión del grafo más fácil siguiendo el modelo siguiente:

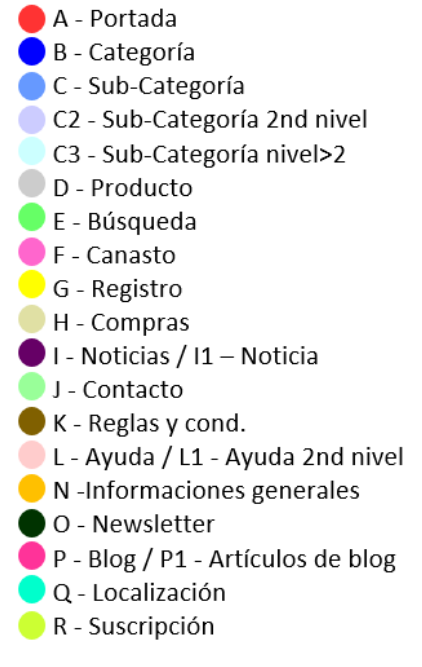

#### <span id="page-18-2"></span>**Ilustración 5. Colores de nodos**

La disposición de los nodos en los grafos ha sido generada con el algoritmo Fructhterman-Reingold.

El tamaño de los nodos es función del indicador estudiado (grado de entrada, grado de salida, grado de intermediación y grado de cercanía)

El color de los enlaces es el del nodo de origen o de destino según el contexto y detallado en la tabla siguiente:

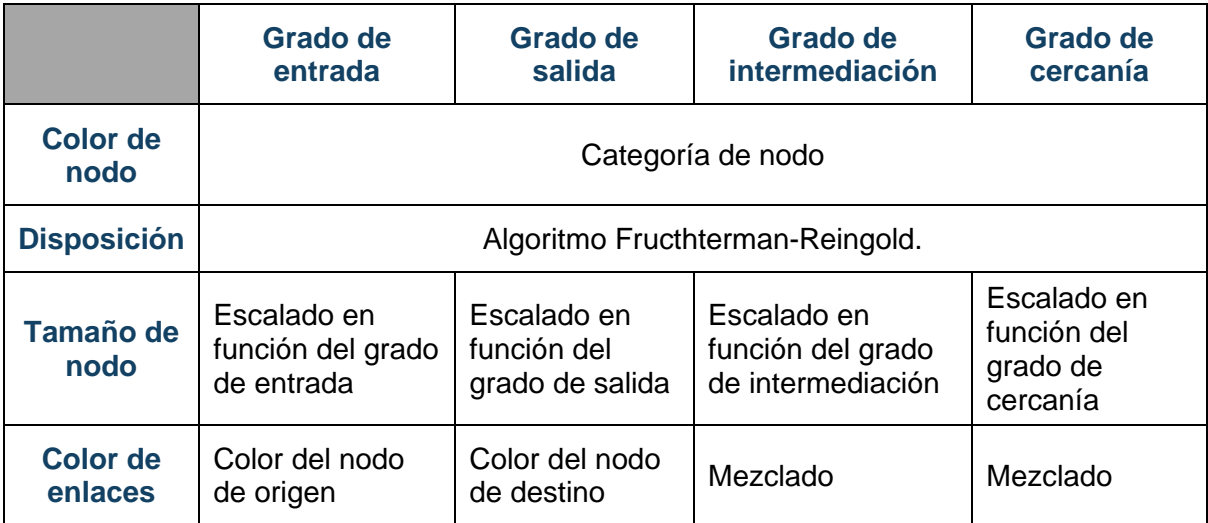

<span id="page-19-0"></span>**Tabla 2. Parámetros utilizados para la representación grafica**

## <span id="page-20-0"></span>3.- MARCO TEÓRICO CONTEXTUAL

## <span id="page-20-1"></span>3.1- El comercio electrónico

Es importante tener en cuenta que el comercio electrónico está muy ligado a lo que le hace posible: las Tecnologías de Información y Comunicación (TIC). Es un modelo de comercio muy interesante e igualmente prometedor, que tiene la ventaja, en comparación con otros modelos de comercio, de obtener y transmitir una cantidad de información importante que se va a almacenar, procesar, analizar, incluso vender por las empresas de comercio electrónico, lo cual genera un valor añadido importante para este tipo de negocio.

Desde su aparición, el comercio electrónico ha tenido un desarrollo impresionante, primero en Estados-Unidos, y luego por todo el mundo. Con el desarrollo de internet y la masificación de su acceso por las poblaciones, todo da pie a creer que seguirá desarrollándose.

## <span id="page-20-2"></span>3.1.1- DEFINICIÓN(ES) DEL COMERCIO ELECTRÓNICO

A la hora de buscar una definición nos encontramos con un primer problema: el comercio electrónico, comercio en línea o e-commerce es un concepto muy evocado pero muy pocas veces definido. Sin embargo cuando lo está, nos damos cuenta de que nos enfrentamos a una pluralidad de definiciones (Rallet, 2001).

Es importante definir este concepto, así como fijar su emplazamiento y sus fronteras, para poder medirlo y analizarlo de manera satisfactoria porque una multitud de definiciones pueden llevar a una multitud de medidas.

A priori, cuando hablamos de comercio electrónico, nos referimos al desarrollo de una actividad comercial, compuesto de transacciones del pago, o, dicho de otra manera, la venta, la transferencia de derecho de propiedad de bienes o/y de servicios, efectuada con el intermediario de un ordenador, internet o cualquier dispositivo electrónico.

Pero esta definición es muy amplia y según los criterios más precisos que retenemos, las medidas pueden cambiar.

### <span id="page-20-3"></span>3.1.2- DELIMITAR FRONTERAS

Así, para ayudarnos en aclarar las fronteras del comercio electrónico, el *Center for Research in Electronic Commerce* (CREC) de la University of Texas descompone la economía de internet en 4 capas (Barua et ál., 1999):

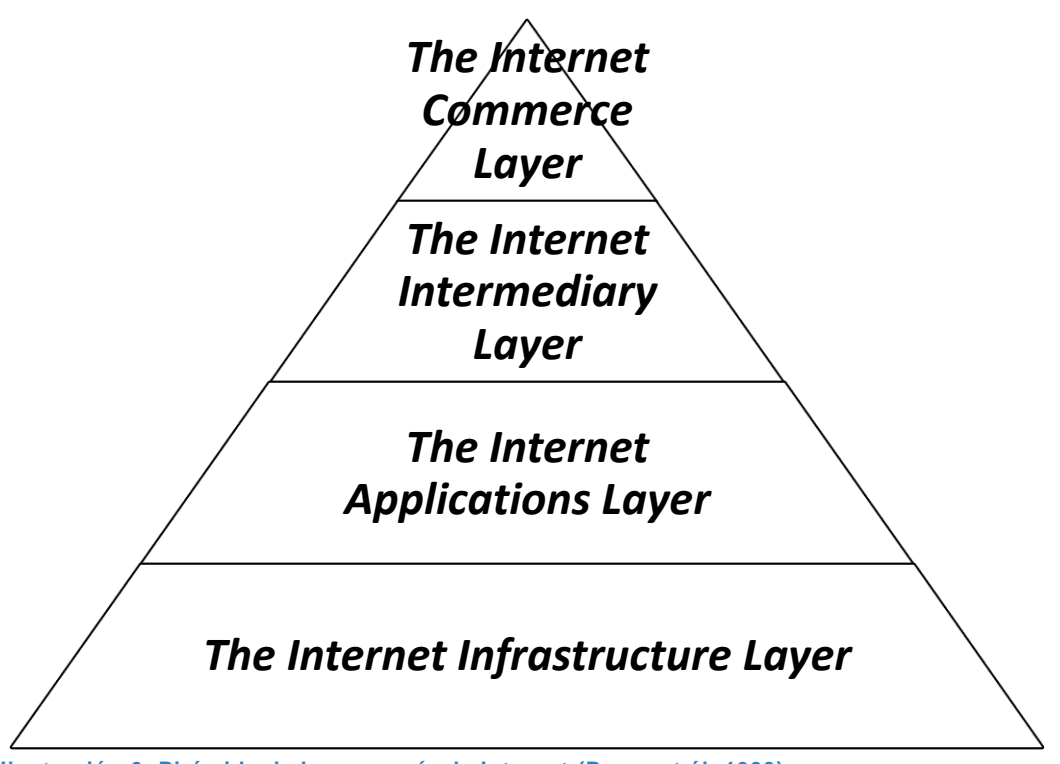

- <span id="page-21-0"></span>**Ilustración 6. Pirámide de la economía de Internet (Barua et ál.,1999)**
- **Capa 1** (*The Internet Infrastructure Layer*): son las actividades de venta de productos y servicios relacionados con las infraestructuras de internet. Es decir, los proveedores de backbones (principales conexiones troncales de Internet), de servicio y acceso a internet, de softwares y hardwares (Cisco), fabricadores de fibra óptica, etc.
- **Capa 2** (*The Internet Applications Layer*): son los productos y servicios de internet que hacen posible técnicamente la actividad comercial en línea. Es decir, los consultores de internet, las aplicaciones de comercio electrónico (Microsoft, IBM, etc.), las aplicaciones multimedia, los softwares de desarrollo web (Adobe), motores de búsqueda y bases de datos web.
- **Capa 3** (*The Internet Intermediary Layer*): son los intermediarios que facilitan el encuentro y las interacciones entre compradores y vendedores en internet. Es decir, los organizadores de mercados (por ejemplo: plataformas de comercio electrónico B2B), agencias de viaje en línea, corredores en línea, portales, publicidad en línea, etc.
- **Capa 4** (*The Internet Commerce Layer*): el comercio (venta de productos y servicios a consumidores o empresas en internet). Es decir, los comerciantes electrónicos (por ejemplo, Amazon.com), los industriales que venden en línea, las compañías aéreas que venden sus billetes en línea, los servicios de ocio, etc.

Estas cuatro capas permiten trazar unas primeras fronteras del comercio electrónico. En efecto, las dos primeras capas de la economía de internet (*The Internet Infrastructure Layer* y *The Internet Applications Layer*) son relativas a la gestión de la red internet. Sin embargo, las capas 3 y 4 (*The Internet Intermediary Layer* y *The Internet Commerce Layer*) son más relativas al desarrollo del comercio en internet. Hay que remarcar que muchas empresas tienen una integración vertical en la economía de internet (si consideramos esta descomposición), por eso los análisis sobre el comercio electrónico son tan complejos. Por ejemplo, una empresa como Microsoft intervine en diferentes capas de esta pirámide.

El *Center for Research in Electronic Commerce* habla de economía de internet y comercio en internet, pero es importante remarcar que no todos los intercambios comerciales pasan por internet en sentido estricto. En su mayoría, los intercambios comerciales interempresas (B2B) se hacen en redes propietarias, cerradas como intranets o extranet (más fiables, más seguras). En este sentido el termino de internet puede ser engañoso porque no todos los intercambios comerciales tienen lugar en una red abierta para todo el mundo (internet) sino que muchos de ellos tienen lugar en redes cerradas. Así, las medidas y análisis sobre el comercio electrónico deben tener en cuenta este fenómeno y convendría entender el término "electrónico" en el sentido de todas las redes telemáticas (internet, intranet, extranet, redes EDI y redes de telecomunicaciones).

### <span id="page-22-0"></span>3.1.3- VARIOS TIPOS DE COMERCIO ELECTRÓNICO

Es complejo hablar de tipo de comercio electrónico teniendo en cuenta que éste puede ser entendido de varias maneras según el criterio que tengamos en cuenta (*Tipos de eCommerce,* s. f.):

- Su **finalidad**: corresponde al tipo de transacción empleado (ventas privadas, colectivas, subastas).
- Su **destinatario**: ¿Quién es el cliente?
- Su **objeto**: con este criterio entendemos el tipo de producto o de servicio que ofrece.
- Su **plataforma**: en función de la plataforma en la que se opere el comercio electrónico.

#### <span id="page-22-1"></span>*3.1.3.1- Tipos de comercio electrónico según el destinatario*

De manera general podemos dividir los tipos de comercio electrónico según el destinatario en 6 grandes familias:

#### <span id="page-22-2"></span>**Ilustración 7. Tipos de comercio electrónico según el destinatario**

#### B2B: Business to Business

- Primer tipo de comercio electrónico que ha existido.
- El comercio se desarrolla entre empresas: una empresa tiene el rol de proveedor para otra(s) empresa(s) quien, la mayoría parte del tiempo, venderá(n) al cliente final (B2B2C).
- El B2B permite mejorar la eficiencia del proceso de compra con mayor rapidez y seguridad, de reducir los costes gracias a la externalización (mejora de rendimiento).

#### B2C: Business to Consumer

• Seguramente el más conocido. En este caso se trata de una empresa que vende bienes y/o servicios directamente al cliente final.

#### C2C: Consumer to Consumer

- Designa la venta directa de un individuo (o varios) a otro(s) mediante redes telemáticas. Un ejemplo es Ebay (https://www.ebay.es/).
- Este modelo es en pleno desarrollo dado que permite la reutilización de productos de segunda mano y ofrece posibilidades de comunicación más directa entre vendedor y comprador.
- Cada vez más empresas aprovechan este tipo de comercio poniendo a disposición plataformas online facilitando la comercialización y cobrando por su servicio (Airbnb, Blablacar, etc.).

#### BtoE: Business to Employee

• Representa todo lo que una empresa ofrece directamente a sus empleados a través de redes telemáticas. Una empresa turisitca ofreciendo paquetes u ofertas especiales para sus empleados es un ejemplo.

#### G2C: Goverment to Consumer

• Designa los portales online de gobiernos, municipales, estatales o federales que permiten a los ciudadanos realizar sus trámites (por ejemplo, las transacciones por tasas).

#### C2B: Consumer to Business

- Modelo poco desarrollado.
- Designa la venta del consumidor a empresas (pueden ser profesionales freelance que venden sus servicios o consumidores que venden informaciones sobre sus abitos de consumo, por ejemplo).

Elaboración propia. Adaptado de: Palomar Delgado (2019, p.34-35) y de *Tipos de eCommerce* (s. f.)

#### <span id="page-24-0"></span>*3.1.3.2- Tipos de comercio electrónico según el criterio objeto*

También, podemos dividir los tipos de comercio electrónico según el objeto de venta en 3 grandes familias:

#### <span id="page-24-2"></span>**Ilustración 8. Tipos de comercio electrónico según el criterio objeto**

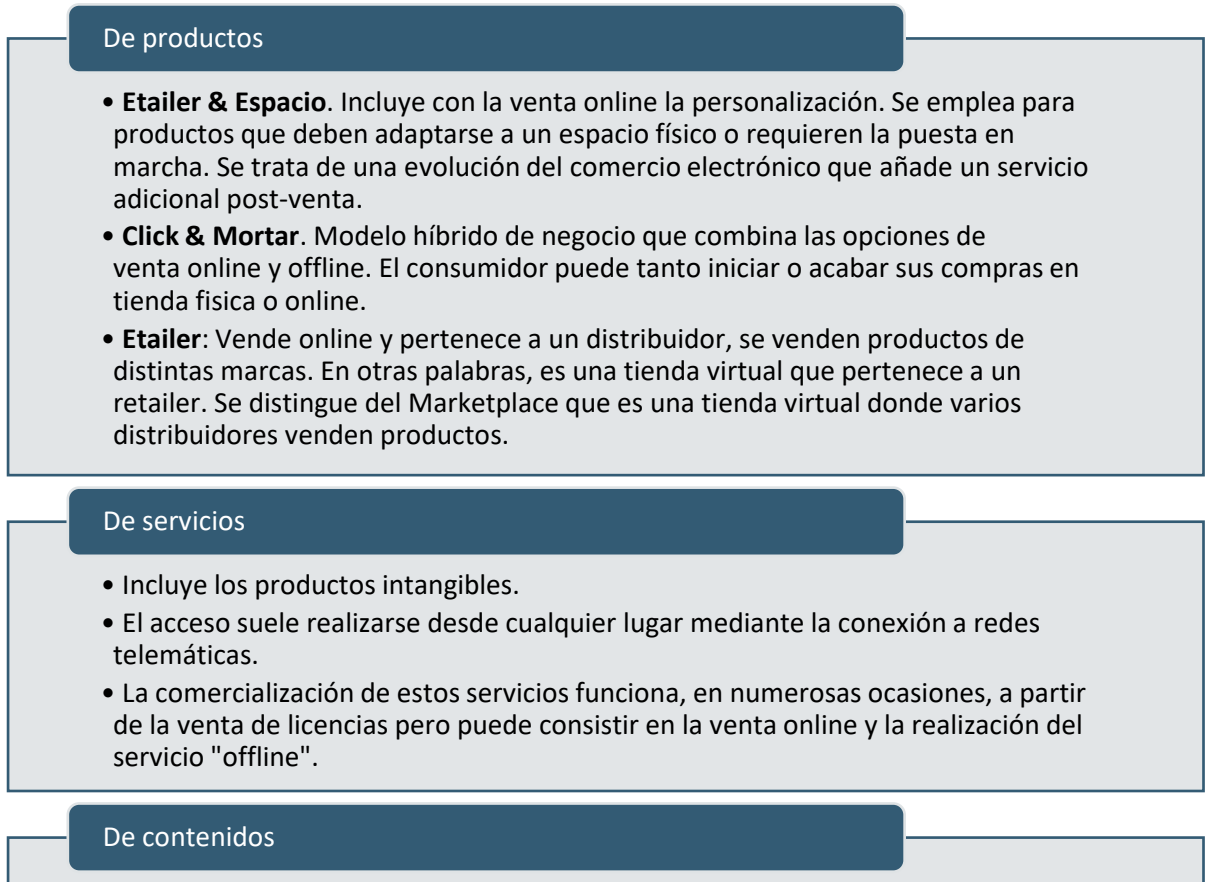

Elaboración propia. Adaptado de: *Tipos de eCommerce* (s. f.)

#### <span id="page-24-1"></span>*3.1.3.3- Tipos de comercio electrónico según la plataforma*

De acuerdo a la plataforma o el canal que se utilice, podemos distinguir varios tipos, entre ellos los más importantes:

• Son las plataformas que ofrecen información, cursos, música, vídeo, ebooks, etc.

- **Web eCommerce**: el modelo clásico, más común. El negocio tiene lugar en un sitio web que se accede a través de internet.
- **Mobile eCommerce**: designa las transacciones comerciales que se realizan mediante dispositivos móviles como smartphones y tabletas. Muchas empresas optan por facilitar una aplicación a los usuarios con el fin de facilitar la navegación y la compra.
- **Social eCommerce**: es el comercio electrónico basado en una red social como Twitter (Tcommerce), Facebook (Fcommerce) o YouTube, entre otras. En Social eCommerce la venta de productos o servicios puede no ser lo prioritario.

### <span id="page-25-0"></span>3.1.4- EL COMERCIO ELECTRÓNICO: HISTORIA DESDE LA APARICIÓN DE INTERNET

Aunque su historia sea reciente, sería un error creer que el comercio electrónico apareció con internet cuando existían actividades de venta por teléfono desde mucho antes.

Sin embargo, la historia del comercio siempre ha estado ligada al desarrollo de las vías de comunicaciones y con el 53,6% de la población mundial que usaba el internet en 2019, es decir un poco más que el doble comparado con el año 2009, (según las estimaciones de la Unión Internacional de Telecomunicaciones<sup>1</sup>, organismo dependiente de la ONU), el desarrollo del comercio electrónico se encuentra en plena fase ascendente.

Entonces, teniendo en cuenta Internet como una vía de comunicación formidable para el comercio electrónico, es necesario conocer las grandes líneas que han marcado su expansión en el mundo.

Se propone a continuación, en los puntos 3.1.4.1 y 3.1.4.2, una breve historia recogiendo los principales elementos que han marcado la aparición y el desarrollo de Internet, así como el negocio en Internet. Esta historia está basada en los trabajos de Stenger y Bourliataux-Lajoinie (2014, p.11-35) y de Palomar Delgado (2019, p.16-20).

#### <span id="page-25-1"></span>*3.1.4.1- Principios del ordenador y de Internet*

El primer ordenador fue desarrollado en 1946 con fines militares, pesaba varias toneladas y estaba bastante lejos del ordenar tal como lo conocemos hoy en día. El primer ordenador de tamaño miniaturizado, el PDP-8, llegó en el mercado en 1965. Es solamente en 1975 que empezó en comercializar ordenadores para el gran público la empresa Microsoft, el año siguiente llegó la empresa Apple. En 1980, básicamente, el ordenador comprendía: un procesador de textos, un teclado, un ratón, un interfaz gráfico y un programa de diseño. Sin embargo, en este momento el ordenador no permitía compartir información con otros ordenadores porque no estaba conectado con ninguna red.

Oficialmente es en 1983 que Arpanet, el proyecto financiado por la agencia militar Advanced Research Projects Agency (ARPA), fue dividido en dos partes: una parte militar (Milnet) y una parte civil (Internet).

Recordamos que el proyecto Arpanet nació en la segunda mitad de los años 1960 y constituyó un proyecto de gran envergadura, con muchos medios y motivado en contexto de guerra fría. La Advanced Research Projects Agency (ARPA) fue creada por el presidente de Estados Unidos, Eisenhower, en 1958, con el objetivo principal de desarrollar proyectos de innovación y sobre todo de afirmar el leadership tecnológico norteamericano en el mundo. El proyecto Arpanet tuvo como objeto de estudio la convergencia de las telecomunicaciones y de la informática, siendo su principal objetivo poder compartir mensajes y archivos sin necesidad de desplazarse. El proyecto fue desarrollado con una idea simple: crear una red a gran escala, no centralizada porque la destrucción de su núcleo podría provocar la destrucción de todas las comunicaciones (el miedo a un ataque nuclear está presente en aquella época). El reto se resume en conseguir transmitir información de un ordenador a otro, pasando por la red telefónica.

Es en 1969 cuando la red resulta operacional por primera vez (interconexión de cuatro ordenadores situados en cuatro universidades norteamericanas: UCLA, Stanford, Santa Barbara y Utah). Para conseguir complicar la intercepción o la perdida de información y reducir el tamaño de los mensajes enviados, los científicos desarrollando el programa Arpanet deciden trocear los mensajes en varias partes, esas partes siendo reconstruidas a su llegada

<sup>1</sup> Accesible en<https://www.itu.int/en/ITU-D/Statistics/Pages/stat/default.aspx>

en el ordenador (apoyándose en la teoría de Paul Baran de las redes de conmutación de paquetes).

Luego, es en 1972 cuando las primeras interconexiones internacionales tuvieron lugar con el Norsar (Norwegian Seismic Array) y la University College of London. Es este año que se crea el grupo internacional de reflexión, el Network Working Group, quien fue al origen de lo que es hoy el protocolo TCP/IP (permite la conexión desde cualquier tipo de ordenador y redes y mejora la seguridad).

En 1971, aparece el primer programa básico de envío y recepción de correo electrónico, creado por Ray Tomlinson: es la aparición de la arroba (@).

La aceleración del equipamiento de los hogares en ordenadores a partir de los años 80 tuvo gran impacto en la democratización del uso de internet, pero la aparición del World Wide Web a finales de los años 80 y de los primeros navegadores en 1991 también fueron muy importantes. Antes de la aparición del Web, los ordenadores e Internet, sobre todo, eran accesibles al público, pero no ergonómicos. Tim Berners-Lee, investigador en el CERN, imaginó un internet dotado de un interfaz grafico con un sistema de enlaces "clicable" (que se llamaron hipertextos) permitiendo de navegar de una página a otra sin necesidades de escribir líneas de códigos: es la invención del WWW. El World Wide Web permite la interconexión de informaciones y documentos en todo tipo de formato (texto, imagen, sonido, etc.) para todos los usuarios conectados a Internet y disponiendo de un navegador. En otros términos, Internet es la infraestructura y el Web el servicio que permite navegar por esta infraestructura. Los navegadores han sido desarrollados para permitir navegar fácilmente, así permitir el uso del gran público (Internet Explorer, por ejemplo, apareció en 1995).

#### <span id="page-26-0"></span>*3.1.4.2- Aparición del comercio en Internet: el e-commerce*

A pesar de que el proyecto Arpanet fue un proyecto militar, ha sido desarrollado por una comunidad científica. Esta comunidad científica ha sido marcada por la ideología hippie de esta época, y valoró los conceptos de oposición a la sociedad de consumición y a todas formas de autoridad. Internet fue desarrollado por esta comunidad con el objetivo de crear una red permitiendo de conectar los individuos entre ellos, alrededor de un tema de interés común, de compartir la información y el conocimiento de manera gratuita.

Puede ser una explicación al funcionamiento de Internet que tiene una lógica horizontal. En efecto, todas las páginas están en el mismo nivel, no hay dominantes en la construcción. Esta influencia puede explicar también que históricamente el uso comercial de Arpanet y luego de Internet no estaba considerado, incluso prohibido. En efecto, al principio de los años 1990 el tráfico estaba reglamentado por la "Acceptable Use Policy" que prohibía su uso a fines comerciales limitándolo a fines de investigación.

El uso comercial de Internet, tuvo lugar progresivamente y podemos distinguir dos principales aspectos: un aspecto de "privatización" de las infraestructuras originalmente desarrolladas y gestionadas por la comunidad científica. Esta privatización dejó sitio a la aparición de una oferta comercial de acceso a internet. El segundo aspecto corresponde a la autorización y el desarrollo del uso comercial para aprovechar las posibilidades que ofrece internet, en otros términos, la aparición del comercio electrónico en Internet.

Es en 1995 solamente que apareció en Estados-Unidos el comercio en Internet con cuatro principales empresas: Amazon, eBay, Yahoo! y Expedia. La llegada fue un poco más tardía en Europa. Es importante destacar que la llegada de estas cuatro empresas marcó igualmente la aparición de las primeras publicidades en Internet. El potencial comercial empezó entonces a ser remarcado y apoyado por el mundo político. Sin embargo, con muchas dificultades técnicas, organizativas e incertidumbres sobre los pagos, las empresas tenían numerosas reticencias para empezar en este mercado. Así, hay que esperar hasta finales de los años 1990 y principio de los años 2000, para ver aparecer la mayoría de los negocios online: iBazar en 1998, Cdiscount en 1998, PriceMinister en 2010 (hoy detenido por Rakuten, nº1 del e-commerce en Japón), etc.

Al principio las empresas que empezaron en hacer comercio en Internet encontraron algunos problemas. En efecto como la mayoría de los dirigentes en carga del desarrollo del negocio estaban preparados para gestionar temas como la informática, el marketing o sobre sistemas de información, subestimaron las problemáticas logísticas. Elizabeth Kimmerlin, directora del e-business en IBM, dice sobre esta problemática "store is virtual… ok, but stock is not!". Es, quizás, uno de los elementos que puede explicar el éxito tan inigualable de Amazon quién supo ver la importancia de la logística, comprando sin interrupciones almacenes e invirtiendo en logística.

Con el tiempo las empresas tuvieron también que tomar en cuenta sus necesidades de tener bases de datos de calidad, con informaciones explotables a fines de marketing. Luego, llegaron también en el mercado los motores de búsqueda, lo cual tuvo como consecuencia obligar las empresas en hacer un trabajo de indización muy importante. El uso masivo del motor de búsqueda de Google, llegado en 1998, cambio las estrategias de las empresas: este motor de búsqueda se basa en el PageRank, es decir, evalúa la cantidad y el valor de los enlaces que apuntan hacia los sitios web en vez de explorar su contenido.

#### <span id="page-27-0"></span>3.1.5- EL E-COMMERCE EN EL PRESENTE Y SUS PERSPECTIVAS DE EVOLUCIÓN

El e-commerce fue al principio mayoritariamente desarrollado por "Pure players", es decir, empresas nacidas en Internet, con una actividad exclusiva en línea (Amazon, por ejemplo). Sin embargo, los últimos años se operan algunos cambios de mentalidad en nuestras sociedades, los consumidores son más numerosos en querer poder acceder a un lugar físico, rechazando la desaparición de las tiendas. Por tanto, los "pure players" tienen tendencia en abrir tiendas o por lo menos puntos de contacto físicos y los negocios tradicionales ya no pueden sobrevivir sin presencia online. En resumen, el e-commerce tiene tendencia en hibridarse y las empresas "click and mortar" (modelo híbrido de negocio que combina las opciones de venta online y offline) se desarrollan mucho. Aun así, los "Pure players" siguen muy mayoritarios en este mercado, la formula "click and mortar" siendo más costosa (Stenger y Bourliataux-Lajoinie, 2014, p. 25-27).

Es importante añadir que, debido a sus especificidades, el e-commerce requiere adaptaciones, incluso nuevas competencias, en el mundo de la empresa. Estas competencias pueden ser muy variadas e incluyen la concepción del sitio web, su alojamiento, la indización y catalogación permitiendo la recuperación de la información y, por lo tanto, una buena visibilidad del sitio, las soluciones de pago en línea, la publicidad en línea, el e-mailing, la logística, la gestión de relación cliente, etc.

#### <span id="page-27-1"></span>*3.1.5.1- Algunos datos: e-commerce B2C en el mundo*

Los siguientes gráficos han sido elaborados a partir de los datos proporcionados por la Fevad (Federación de e-commerce y venta a distancia) en sus publicaciones anuales de junio 2019<sup>2</sup> y 2020<sup>3</sup> sobre el e-commerce.

En 2019 el volumen de ventas del e-commerce (comercio en internet) B2C en el mundo representó 2.3 billones de dólares (+11% comparado con 2018).

<sup>2</sup> Accesible en [https://www.fevad.com/wp-content/uploads/2020/02/Chiffres-Cles-](https://www.fevad.com/wp-content/uploads/2020/02/Chiffres-Cles-2019_BasDef_ENGLISH1v2.pdf)

[<sup>2019</sup>\\_BasDef\\_ENGLISH1v2.pdf](https://www.fevad.com/wp-content/uploads/2020/02/Chiffres-Cles-2019_BasDef_ENGLISH1v2.pdf)

<sup>&</sup>lt;sup>3</sup> Accesible en [https://www.fevad.com/wp-content/uploads/2020/07/ChiffresCle%CC%81s\\_EN.pdf](https://www.fevad.com/wp-content/uploads/2020/07/ChiffresCle%CC%81s_EN.pdf)

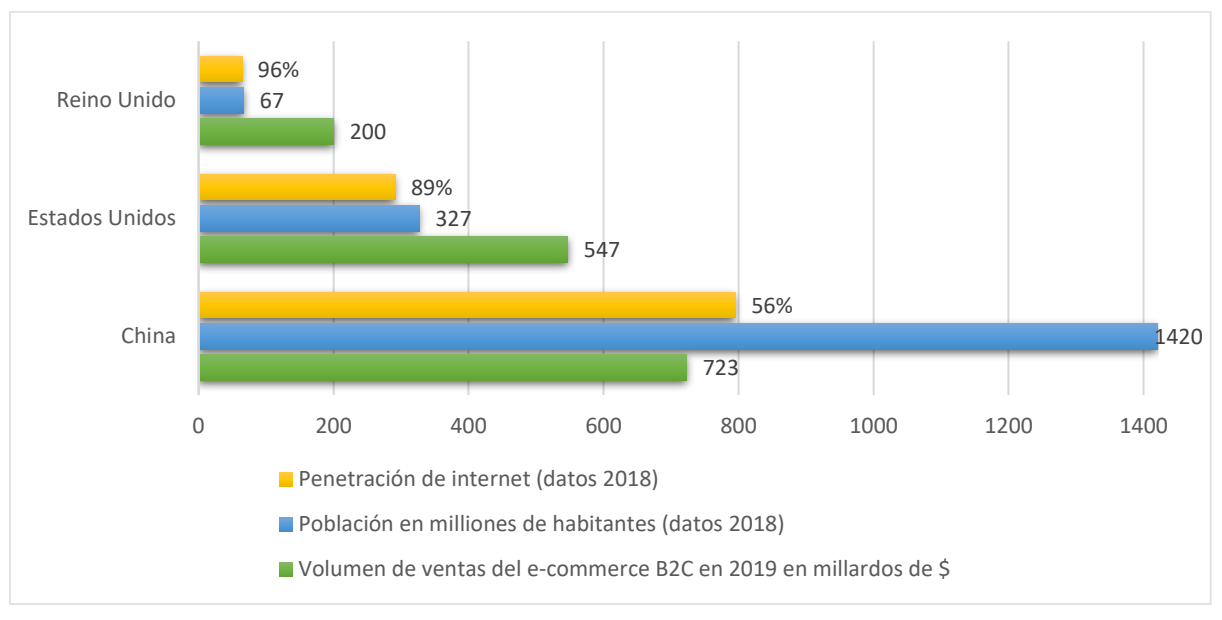

<span id="page-28-0"></span>**Ilustración 9. E-commerce B2C: top 3 países en el mundo**

Elaboración propia. Adaptado de: (Fevad, 2020, junio) y (Fevad,2019, junio)

En cuanto a Europa, con una población de 578 millones de habitantes, cuyo 87% tienen acceso a internet, representó el 30% del volumen de ventas mundial del e-commerce B2C en 2019 con 636 millardos (1000 millones) de euros. Representa un aumento de 14,2% comparado con el año 2018.

Si consideramos el mercado por habitante, el Reino Unido es el primer mercado del mundo. Francia es el segundo mercado e-commerce de Europa.

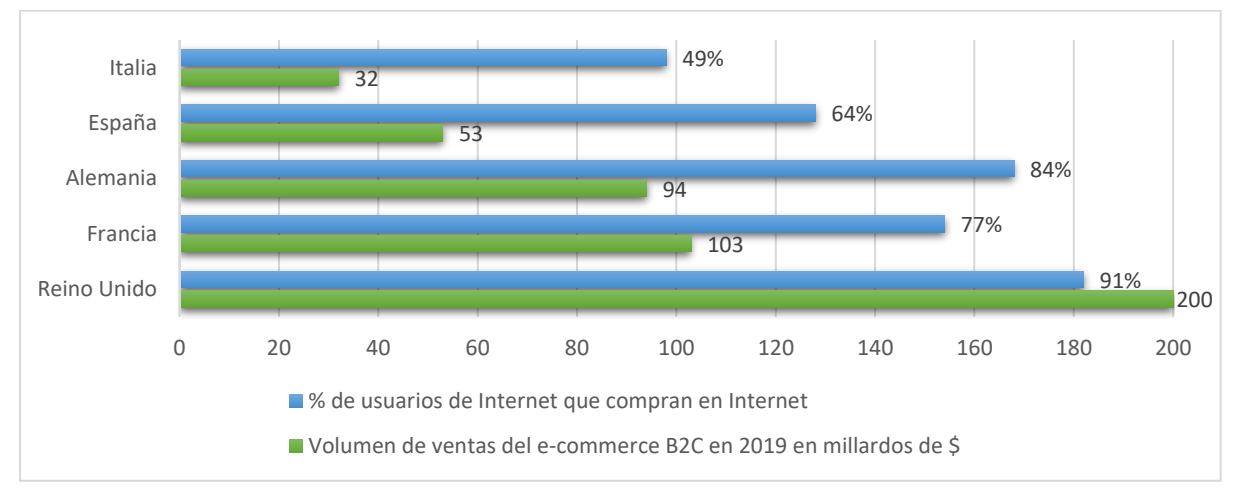

<span id="page-28-1"></span>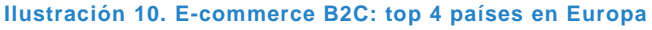

Elaboración propia. Adaptado de: (Fevad, 2020, junio) y (Fevad,2019, junio)

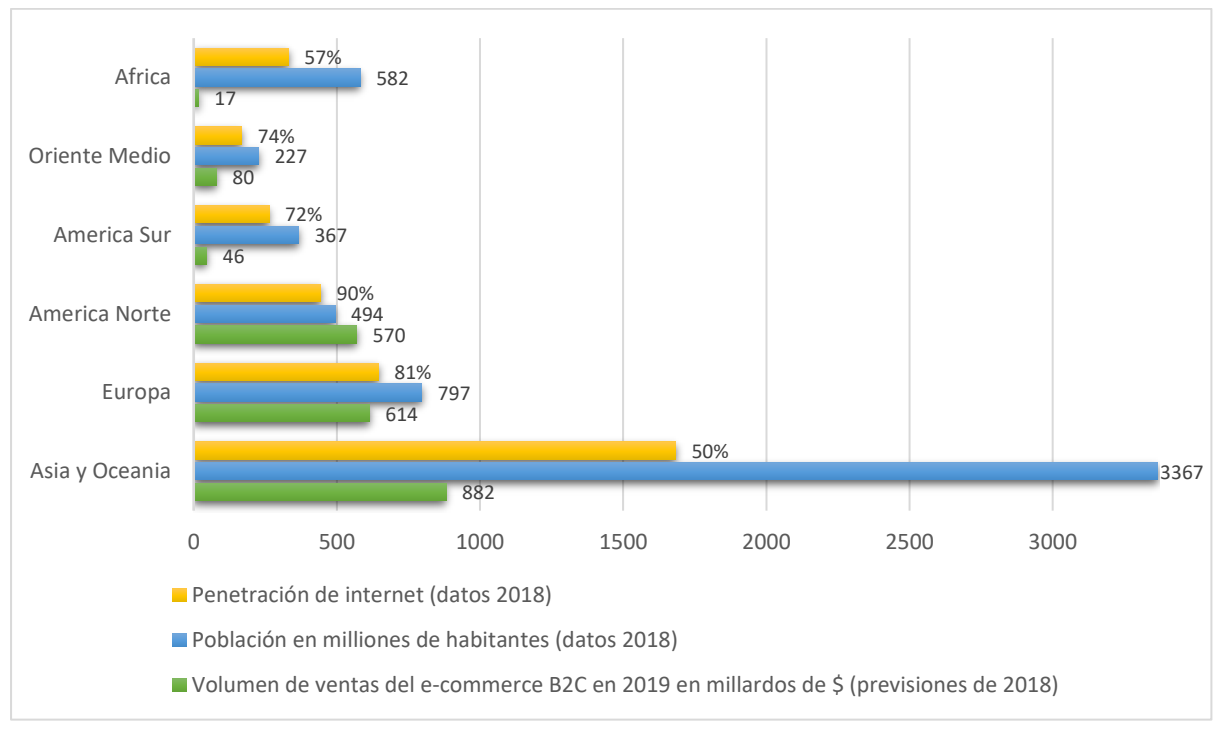

#### <span id="page-29-0"></span>**Ilustración 11. E-commerce B2C en el mundo**

Elaboración propia. Adaptado de: (Fevad, 2020, junio) y (Fevad,2019, junio)

Desde unos años constatamos que la proporción de las navegaciones (y de las compras) en Internet a través del World Wide Web tiene tendencia en reducirse: el uso de Internet se desarrolla más en soportes y aplicaciones móviles así que en sistemas propietarios como iPad, smartphones, consolas de juego, etc. En otros términos, hay que considerar que si el uso de Internet, particularmente el uso comercial, no cesa de crecer, el uso del WWW decrece en porcentaje en beneficio de una variedad de nuevos soportes. Por ejemplo, en 2019, en Francia, según la Fevad el volumen de venta del e-commerce fue de 103.4 millardos de euros (aproximadamente el 9,8% del negocio minorista del país) cuyos 24% de las transacciones fueron con dispositivos móviles.

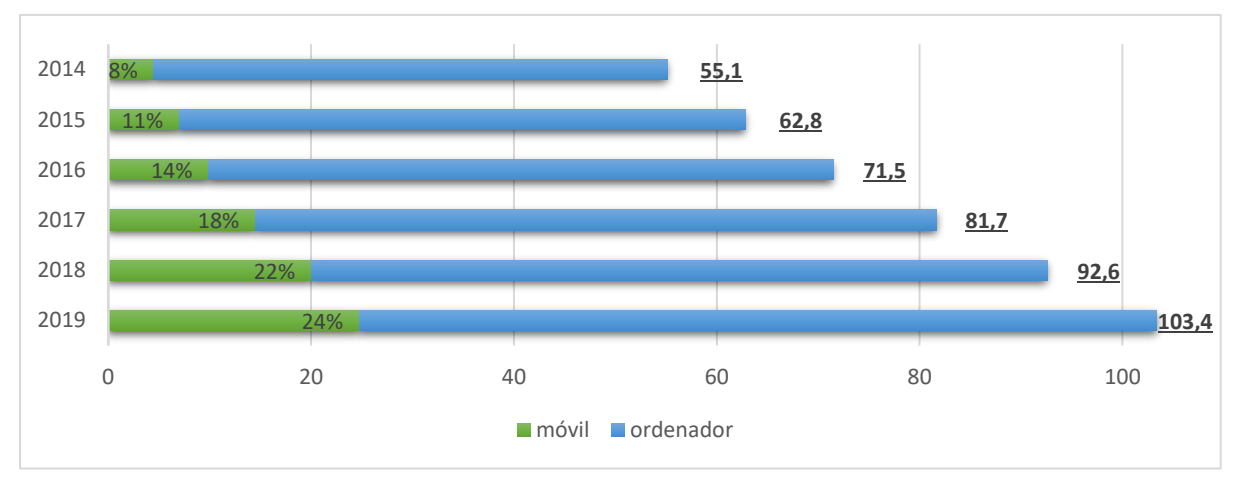

#### <span id="page-29-1"></span>**Ilustración 12. Volumen de ventas e-commerce B2C Francia**

Elaboración propia. Adaptado de: (Fevad, 2020, junio) y (Fevad,2019, junio)

De estos 103,4 millardos de euros, la Fevad estima que la venta de productos representó el 44% del total y la venta servicios el 56%. Estima igualmente que el 1,1% de las empresas presentes en Internet (estimaciones a 200 650 empresas en total) realizó el 73,6% del volumen de venta total este año cuando el 71,1% de otras empresas realizó solamente el 1,5% del volumen de ventas. Estos datos confirman una tendencia hacia un mercado oligopolio. La Fevad clasifica 5 empresas leaderes en el mercado francés:

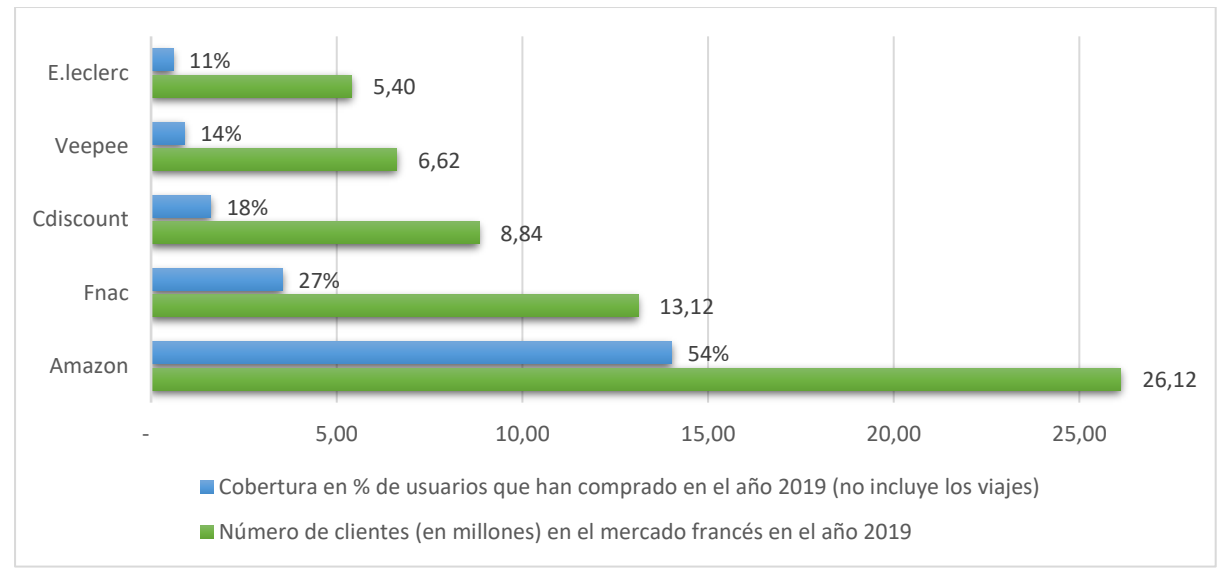

<span id="page-30-0"></span>**Ilustración 13. Top 5 penetración del mercado B2C francés** Elaboración propia. Adaptado de: (Fevad, 2020, junio) y (Fevad,2019, junio)

La variedad de productos y servicios comprados en Internet es importante y las cuotas de mercado del e-commerce en el mercado minorista son cada vez más importantes:

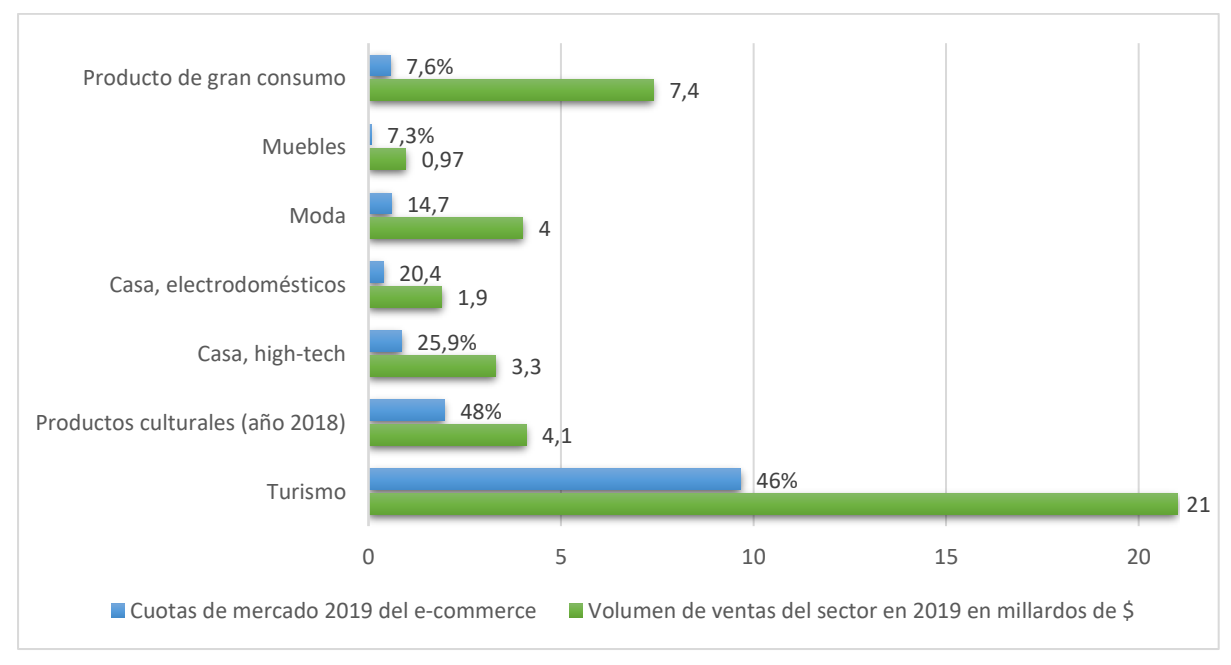

<span id="page-30-1"></span>**Ilustración 14. Francia: cuotas de mercado del e-commerce en el mercado minorista** Elaboración propia. Adaptado de: (Fevad, 2020, junio) y (Fevad,2019, junio)

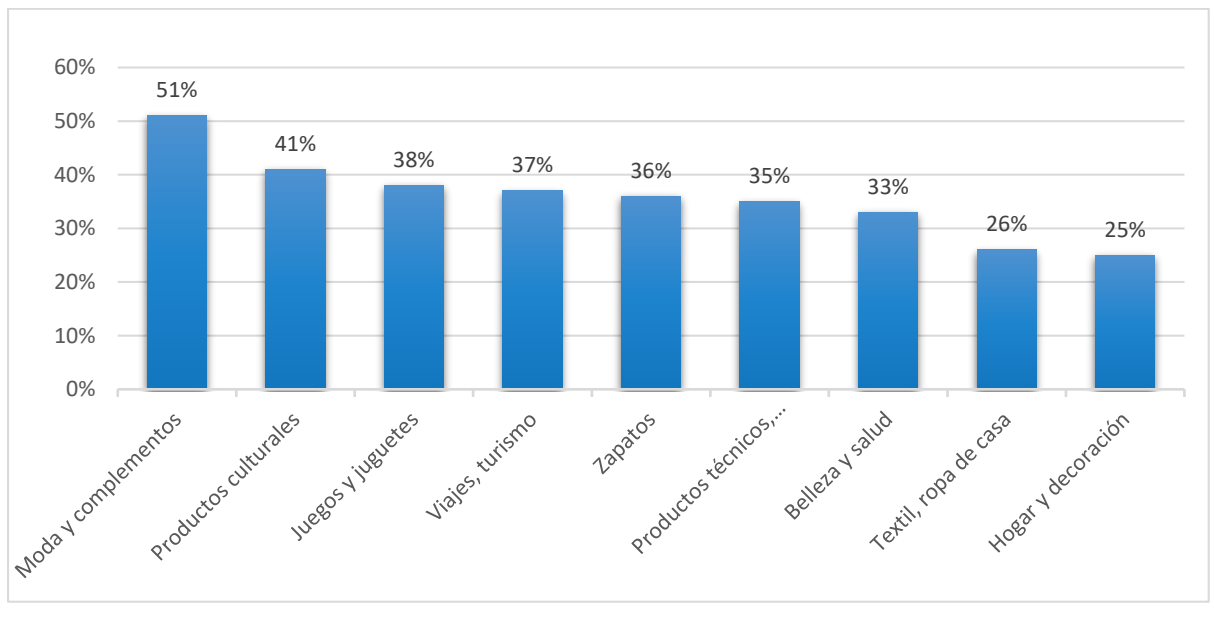

<span id="page-31-0"></span>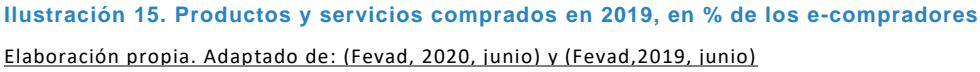

Destacan que el modo de pago predominante sigue siendo ampliamente la tarjeta bancaria en el 80,1% de los casos, aunque los métodos de pago como el monedero electrónico (tipo PayPal) se están desarrollando también (el 11,5% de los casos en 2019). La diversificación en cuanto a los métodos de entrega aparece importante: a domicilio, en el trabajo, puntos de recogida, click-and-collect, etc.

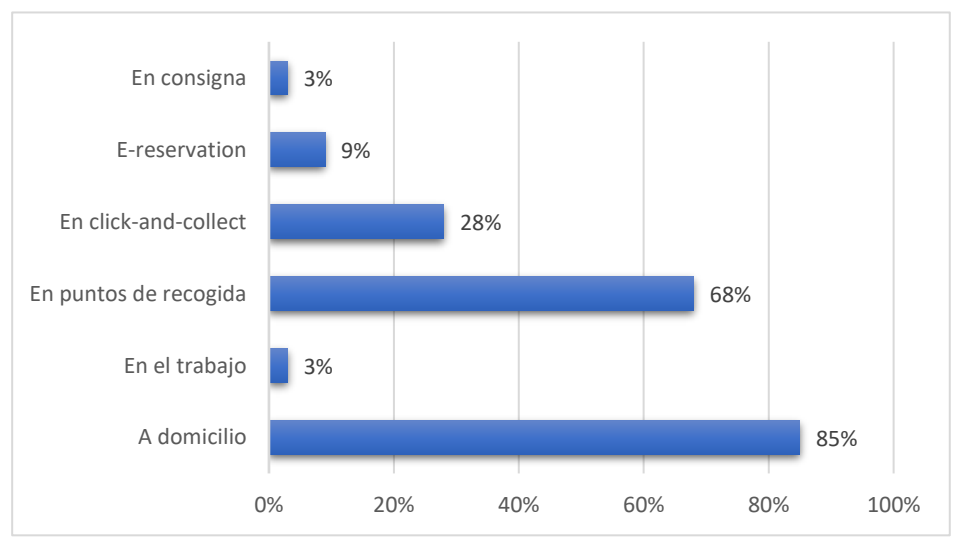

<span id="page-31-1"></span>**Ilustración 16. Métodos de entrega utilizados por los compradores** Elaboración propia. Adaptado de: (Fevad, 2020, junio) y (Fevad,2019, junio)

#### <span id="page-32-0"></span>*3.1.5.2- Algunas características y estrategias del sector B2C*

Es posible detectar grandes características de los sitios web de comercio electrónico, centrándose en el comercio electrónico B2C.

En primer lugar, los usuarios disponen de un conjunto de informaciones, herramientas y funcionalidades llamado Tienda (el sitio web) que les permiten realizar sus compras (Liberos et ál., 2010). La tienda es perfectamente personalizable (tanto gráficamente como estructuralmente) permitiendo una buena adaptación al cliente. Las diferentes secciones de información y herramientas se pueden representar con el diagrama siguiente:

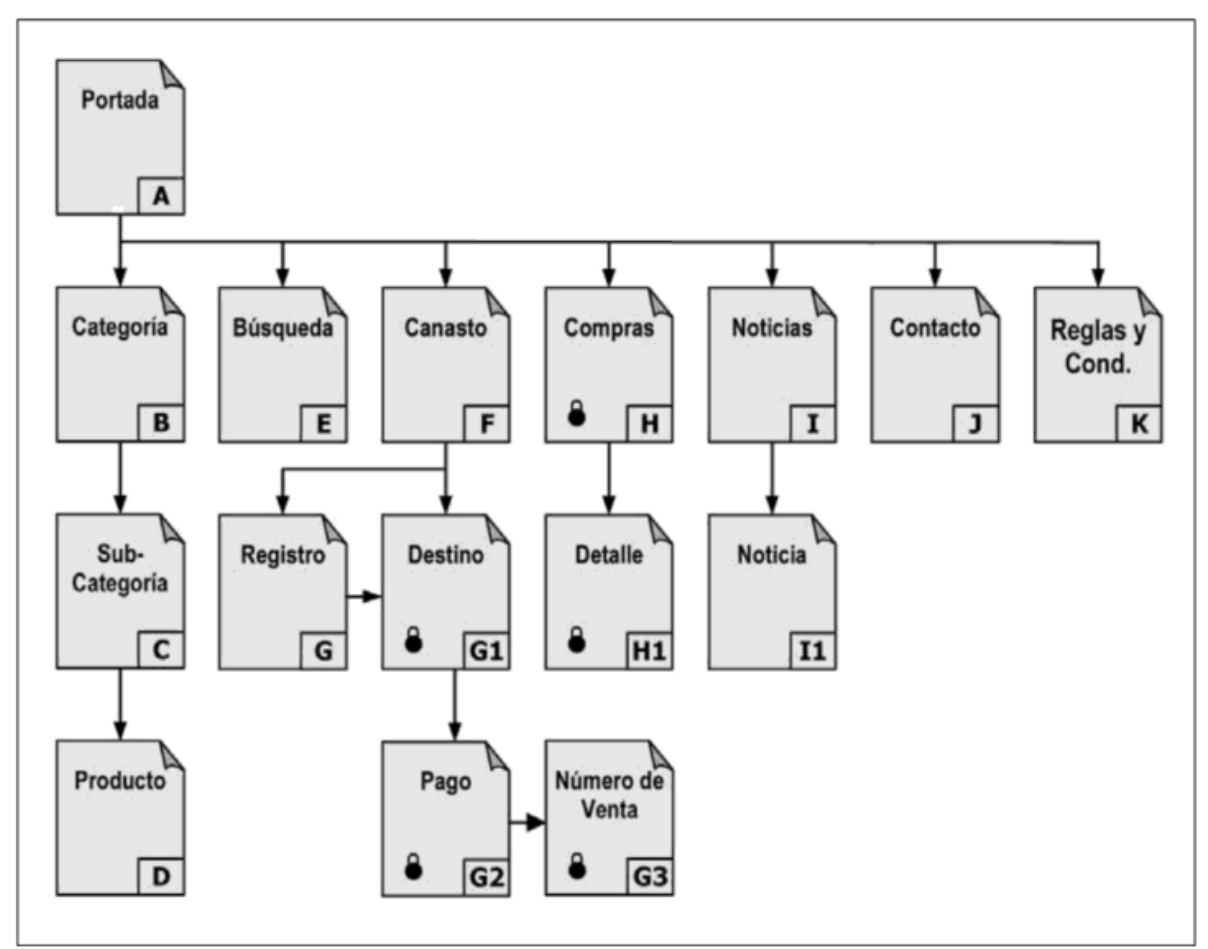

#### ÁRBOL DE NAVEGACIÓN DE SITIO WEB DE E-COMMERCE

<span id="page-32-1"></span>**Ilustración 17. Árbol de navegación de sitio web de e-commerce, (Liberos et ál., 2010)**

Podemos destacar características comunes de interfaz por cada sección:

- A. **Portada**: es la página donde entra el usuario. A veces son varias, es el caso de las empresas que operan en B2C y B2B, por ejemplo. Suelen contener un listado de las categorías de la tienda, las ofertas del momento, productos destacados, noticias, el logo de la empresa, logos de confianza, acceso al registro, de manera general suelen permitir el acceso a todas las secciones de segundo nivel del diagrama.
- B. **Categoría**: cada categoría puede tener subcategorías. Suele tener una página de despliegue principal donde es habitual encontrar los productos principales destacados de esta categoría, sus subcategorías.

C. **Subcategoría**: corresponde a una división de una categoría o de una subcategoría (si hay). Cada página de subcategoría suele contener los productos de la misma así que una vista privilegiada de sus productos destacados. Si existen subcategorías de la subcategoría la página incluirá también estas subcategorías.

Según Liberos et ál. (2010), no es recomendable tener más de 4 niveles de subcategorías, independientemente del número de referencias de la tienda.

- D. **Producto**: es la página con el despliegue de información sobre un producto (o servicio) determinado. Suele contener también acceso a productos relacionados, similares de la misma (sub)categoría.
- E. **Búsqueda**: esta página permite realizar búsquedas simples o avanzadas, por nombre de artículo deseado, rango de precio, tallas, colores, etc. En general los sitios de comercio electrónico suelen proponer sistemas de filtros para la búsqueda y la visualización de la lista de productos que cumplen que esta búsqueda.
- F. **Canasto**: es la página donde se encuentran todas las referencias del catálogo que han sido añadidas al "carro de compra" del usuario. Permite añadir o borrar unidades de estas referencias, ver sus precios e iniciar el proceso de compra.
- G. **Registro**: página donde se piden los datos básicos personales del usuario (dirección del correo electrónico, contraseña para acceder a su cuenta personal). En general hay posibilidad de registrarse en cualquier momento, pero se hace imprescindible a partir del momento que el usuario inicia el proceso de compra.

Una vez iniciado el proceso de compra a partir de la página de registro, el usuario suele tener acceso a las páginas de Destino (G1) y de Pago (G2) donde se piden respectivamente datos de dirección de envío y datos bancarios para el pago.

- H. **Compras**: página donde un usuario registrado puede tener acceso a sus compras y sus estados (precio de las referencias, costes de transporte, impuestos, plazo de entrega, etc.). Suele permitir acceder al Detalle (H1) de cada compra existente.
- I. **Noticias**: suele ser la página donde se encuentra la lista de todas las novedades del sitio web, en general, permite acceder a las páginas de Noticia (I1) propias a cada una existente.
- J. **Contacto**: es la página donde se permite contactar la empresa vendedora, es cada vez más frecuente encontrar página de contacto con sistema de formulario que número de teléfono y/o dirección de correo directos.
- K. **Reglas y condiciones**: es la página donde se encuentran informaciones legales del sitio web, garantías, condiciones de ventas, etc.

## <span id="page-34-0"></span>3.2- El análisis web

### <span id="page-34-1"></span>3.2.1- ¿EN QUÉ CONSISTE?

El análisis web es un término muy amplio y puede dar a entender una variedad de otras palabras como cibermetría o webometría. Es necesario aclarar estos términos:

Según Alonso Berrocal et ál. (2004, p.74), por el término cibermetría debemos entender la medida, el estudio, y el análisis cuantitativo de todas las clases de información y de los medios de información que existen y que funcionan dentro del ciberespacio empleando las técnicas bibliométricas, cienciométricas e informétricas.

Como lo indica Sánchez Pita (2011, p.12), los términos cibermetría y webometría (cybermetrics y webometrics en inglés) se consideran sinónimos frecuentemente, lo cual es incorrecto. En efecto, la webometría sería el estudio de aspectos cuantitativos de la construcción y uso de recursos, estructuras y tecnologías de la información en la WWW a partir de planteamientos bibliométricos e informétricos (Björneborn e Ingwersen de Alonso Berrocal et ál., 2004, p.71). Dicho de otra manera, la webometría tendría un objeto de estudio más limitado (el World Wide Web) que la cibermetría (el ciberespacio).

Según esta última definición de la webometría, Alonso Berrocal et ál. (2004, p.71) indican que cubre aspectos cuantitativos tanto de la construcción como del uso de la web, abarcando las cuatro áreas principales de la investigación actual:

- Análisis de contenido de páginas web.
- Análisis de la estructura de enlaces web (el objeto de esta investigación).
- Análisis del uso web (por ejemplo, explotando las conductas de navegación y búsqueda de los usuarios a través de ficheros de transacciones web).
- Análisis de tecnologías web (incluyendo diseño de buscadores).

### <span id="page-34-2"></span>3.2.2- REPRESENTACIÓN GRÁFICA DE LA WEB

Como Alonso Berrocal et ál. escribieron:

"Si consideramos la web como una colección de páginas conectadas a través de enlaces, y que no consideramos toda la información sobre su contenido, localización y URLs, entonces nos encontramos ante un grafo matemático. Físicos e informáticos han intentado construir modelos de la web a través de sus enlaces y la forma en que se relacionan. Estos planteamientos pueden ser definidos como topológicos porque ellos tratan la web como un grafo ignorando las relaciones espaciales entre el contenido de las páginas." (2004, p.74)

Entonces, la representación gráfica de la web permite tener una visión de su estructura y no de su contenido. Tiene la ventaja permitir la visualización de una gran cantidad de información dado que la web está constituida de muchos enlaces y páginas, lo cual puede suponer una estructura muy compleja. Este método se basa en técnicas de análisis de redes, lo cual se nutre de la teoría de grafos.

Un grafo es un conjunto de líneas y vértices, que nos permite representar la estructura de una red (Alonso Berrocal et ál., 2013, p.258).

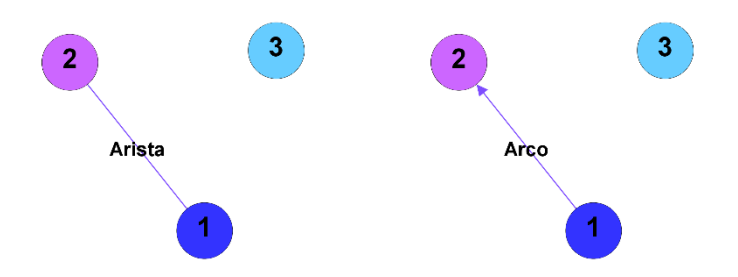

#### <span id="page-35-0"></span>**Ilustración 18. Grafos: arco y arista**

En los dos grafos anteriores, los vértices, que llamaremos nodos también, representan las páginas web. Esas páginas web están conectadas mediante líneas (los enlaces) que pueden ser de dos tipos: arco o arista. Los arcos definen líneas dirigidas (el nodo 1 apunta al nodo 2) cuando las aristas definen líneas no dirigidas.

Existen muchas técnicas de diseño y disposición de los nodos y de los arcos en un grafo. Los principales programas de análisis de redes cuentan con varios algoritmos para ello y Gephi ofrece los más comunes. Dentro de los algoritmos más comunes y efectivos, los métodos dirigidos por fuerza (force-directed) presentan una buena elección (Medrano et ál., 2011, p.11). Fruchterman-Reingold, Force Atlas y Kamada-Kawai son un ejemplo de algoritmos dirigidos por fuerza.

Si nos centramos en el algoritmo Fruchterman-Reingold, Medrano et ál. explican que su característica especial es que:

"[…] las fuerzas se aplican de manera que distribuyen los nodos de forma homogénea en el área de dibujo predefinida, dando a los diseños basados en Fruchterman-Reingold un aspecto más expandido." (2011, p.11)

Podemos observar las diferencias de disposición de los nodos de un mismo grafo según el algoritmo utilizado:

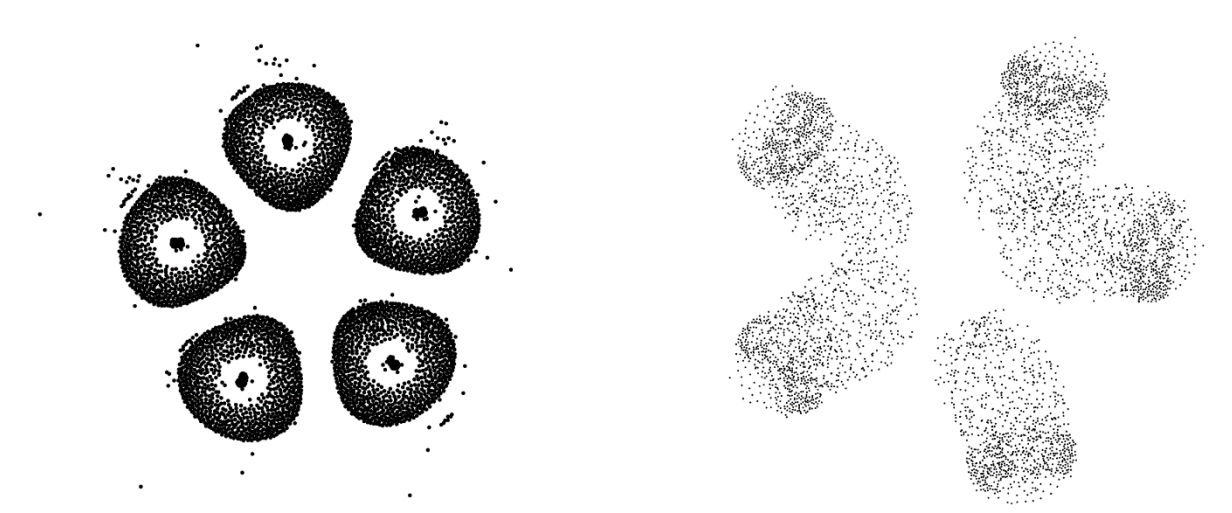

<span id="page-35-1"></span>**Ilustración 19. Algoritmos Fruchterman-Reingold y Atlas Force**
## 3.2.3- LOS INDICADORES

Las definiciones de los indicadores se basan en los trabajos de Hanneman y Riddle (2005) y de Wasserman y Faust (2013). Existen muchos indicadores cuyos principales son los siguientes:

### *3.2.3.1- Densidad*

La densidad sirve para medir la proporción de relaciones que existen dentro de todas las relaciones posibles de la red. El resultado puede variar entre 0 y 1, correspondiendo 0 a una red sin conexión y 1 a una red conectada al máximo.

La fórmula para realizar el cálculo puede variar, en función de las características de la red. En el caso de una red dirigida, la fórmula de cálculo es la siguiente:

$$
Densidad = \frac{r}{n(n-1)}
$$

En el caso de una red no dirigida, la fórmula es la siguiente:

$$
Densidad = \frac{r}{n(n-1)/2}
$$

 $n =$  número de nodos

 $r = n$ úmero de enlaces

### *3.2.3.2- Diámetro*

Se trata de la distancia geodésica más larga que se puede encontrar en un grafo representando una red. Como distancia geodésica se debe entender el esfuerzo necesario que se debe realizar para que un nodo alcance a otro. Dicho de otra manera, es el número de relaciones existentes en el camino más corto entre nodos. También, se puede decir que el diámetro se corresponde al número de clics necesarios que se deben dar para llegar de un nodo en concreto al nodo más alejado.

A título de ejemplo, en el grafo siguiente obtenemos un diámetro de 4, significa que, en esta red, los dos nodos más alejados tienen 3 intermediarios entre ellos:

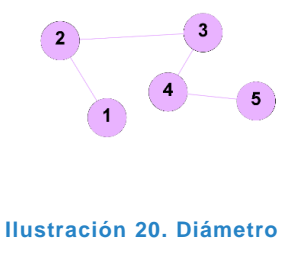

### *3.2.3.3- Centralidad*

Las medidas de centralidad son medidas para cada nodo concreto, el cálculo se debe hacer de manera individualizada. Permiten conocer determinados grados de importancia entre los nodos que conforman una red, en función de su centralidad, su prestigio o su poder.

Se distinguen varios de indicadores de centralidad:

#### 3.2.3.3.1- Grado de intermediación

El grado de intermediación o betweenness mide la frecuencia con la que un nodo aparece en el camino entre otros nodos de la red (las rutas existentes). Un grado de intermediación mayor es reflejo de poder, ya que en ellos está el mayor control de los flujos de información y capacidad para conectar diferentes partes de la red.

#### 3.2.3.3.2- Grado de entrada y grado de salida

En el caso de redes dirigidas se distinguen:

- El **grado de entrada** o **indegree**: indica el número de relaciones entrantes de las que dispone un nodo, es decir, el número de nodos que apuntan hacia él. Un grado de entrada elevado es reflejo de prestigio.
- El **grado de salida** o **outdegree**: indica el número de relaciones salientes de un nodo en particular hacia otros nodos de la red. Es un reflejo de la actividad de dicho nodo con respecto al conjunto, es decir de su poder, mostrando su capacidad para acceder a distintos lugares de la red.

En este caso se calculó estos dos indicadores dado que se trata de una red dirigida. Al igual que para el grado, se calculó con y sin pesos.

#### 3.2.3.3.3- Grado de cercanía

El grado de cercanía o closeness muestra la distancia media de cada nodo con el conjunto de nodos que conforman la red. En este caso, los nodos que obtienen resultados más altos tienen una mayor facilidad de acceso al resto de nodos que forman la red.

#### *3.2.3.4- Hub – Autoridades*

Da información de cómo se dirigen las relaciones en sentido global:

- Hubs: son los nodos de los que parten muchas relaciones, es decir, los que tienen un grado de salida muy grande
- Autoridades: reciben muchas relaciones, es decir, tienen un grado de entrada muy grande
- Conectores: son aquellos nodos que son a la vez hub y autoridad. Si estos nodos desaparecen, se desconectan grandes partes de la red.

#### *3.2.3.5- PageRank*

El PageRank es una herramienta muy conocida sobre todo por ser el método utilizado por el motor de búsqueda Google. El PageRank determina la "importancia" de las páginas web (y sitios web) combinando el número de enlaces que reciben desde otras páginas web con la importancia de dichas páginas de donde provienen estos enlaces.

# 4.- RESULTADOS OBTENIDOS

## 4.1- Datos brutos recogidos

Los datos de los sitios web elegidos han sido recogidos con el crawler. Con Gephi podemos obtener el número de nodos y enlaces de cada sitio, se exponen aquí por orden de tamaño:

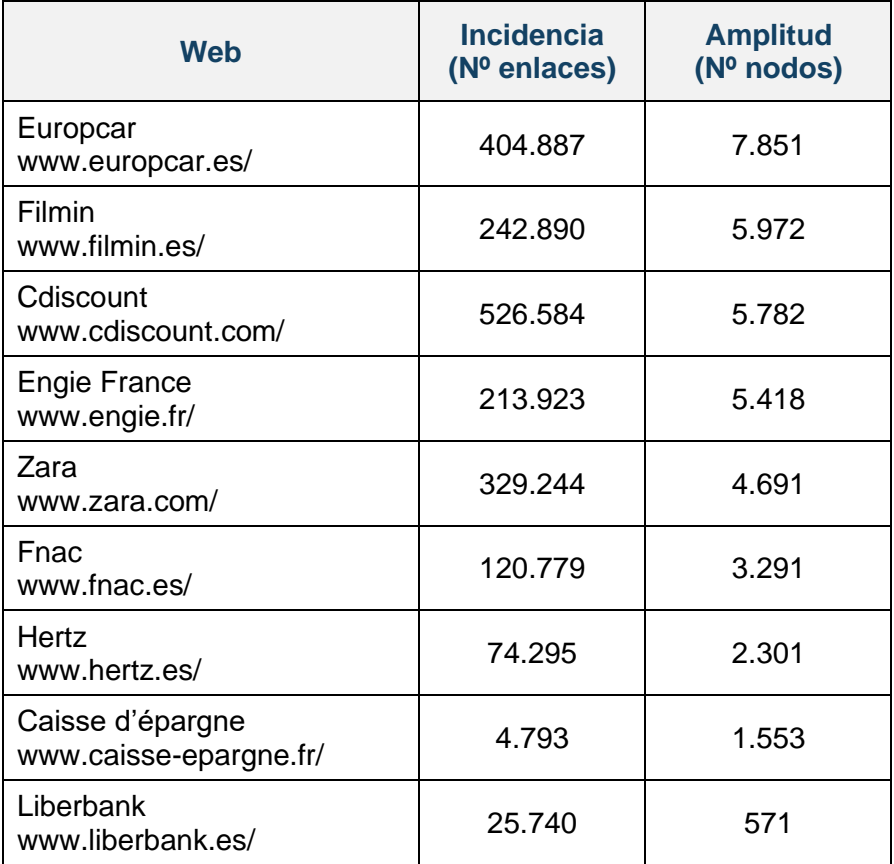

**Tabla 3. Tamaño de los sitios web**

## 4.2- Densidad

La siguiente tabla comporta los resultados relativos a la densidad de cada sitio web analizado. Se constata densidades muy bajas, dado que puede ser entre 0 y 1, 1 correspondiendo a una red completamente conectada. De manera general, los resultados son homogéneos:

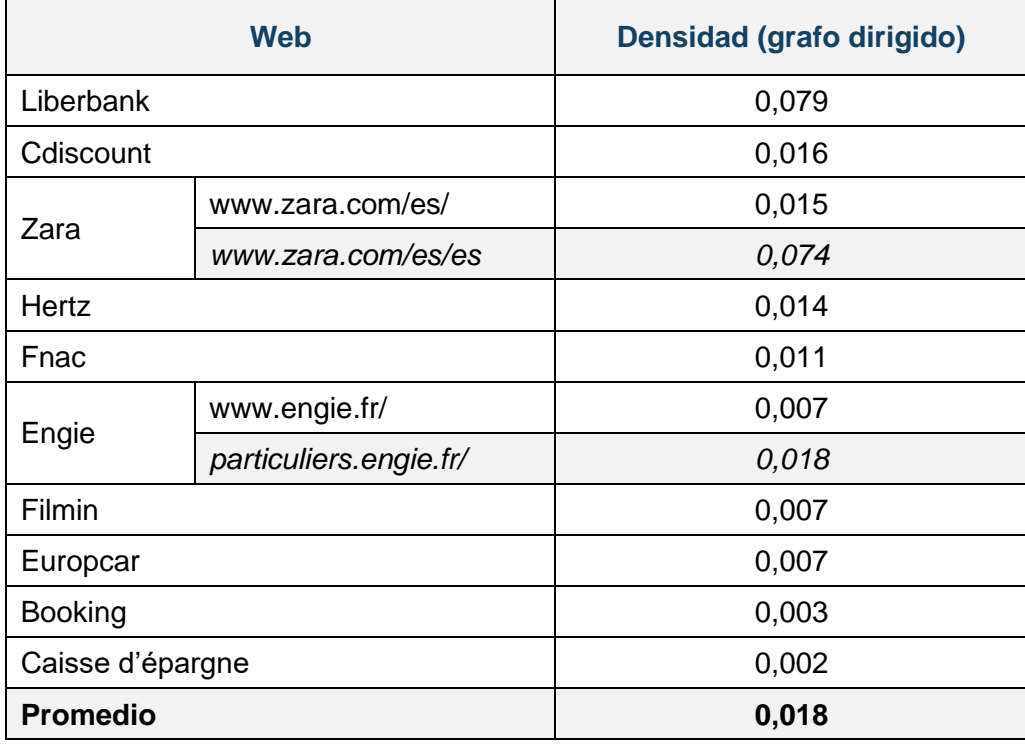

**Tabla 4. Densidad de los sitios web**

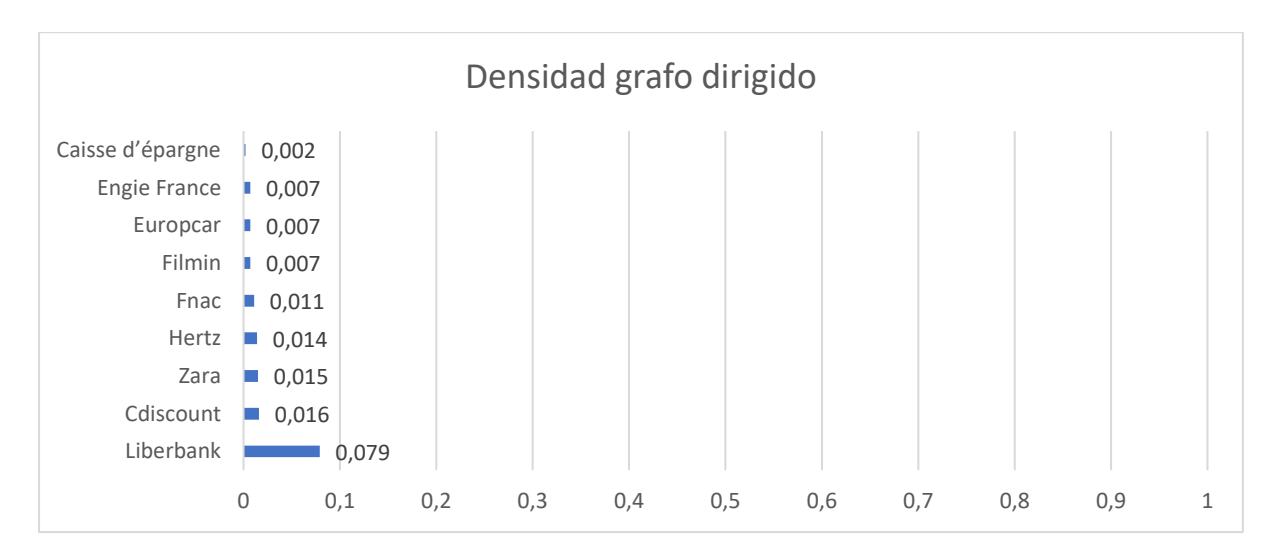

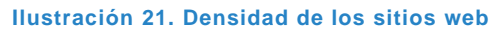

## 4.3- Longitud media de camino

Este indicador contempla el aspecto de distancia media entre los nodos. Cuando dos nodos están conectados directamente tienen una distancia de 1. Así la longitud media de camino entre todos los pares de nodos del grafo Liberbank es de 2,642. Se puede decir también que, en media, todos los pares de nodos del grafo tienen 1,642 nodos intermediarios entre ellos.

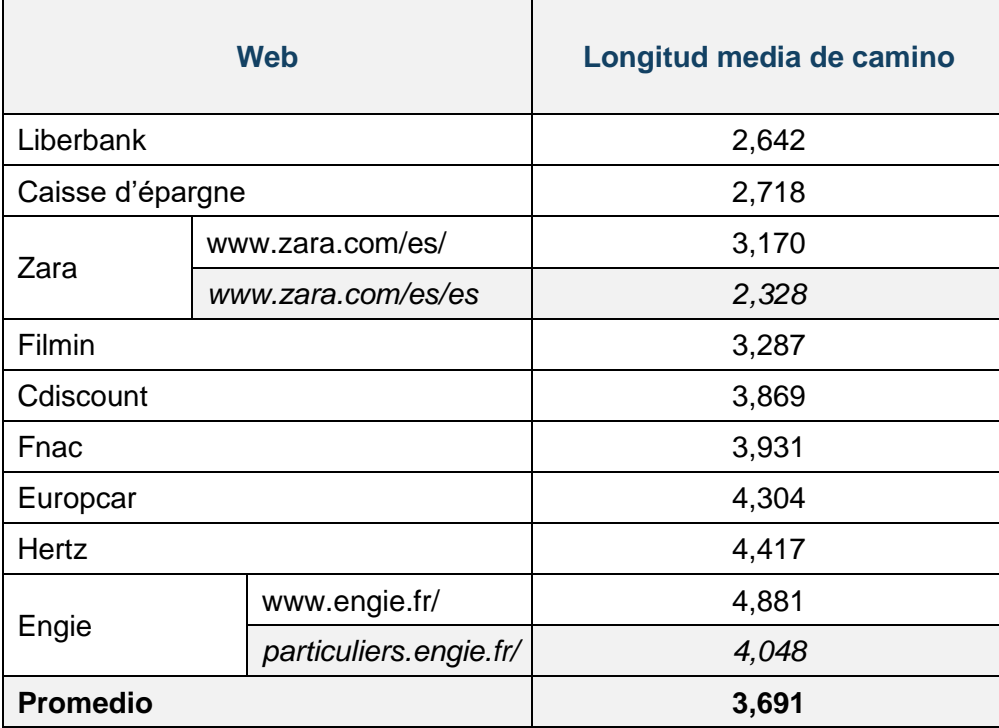

**Tabla 5. Longitud media de camino**

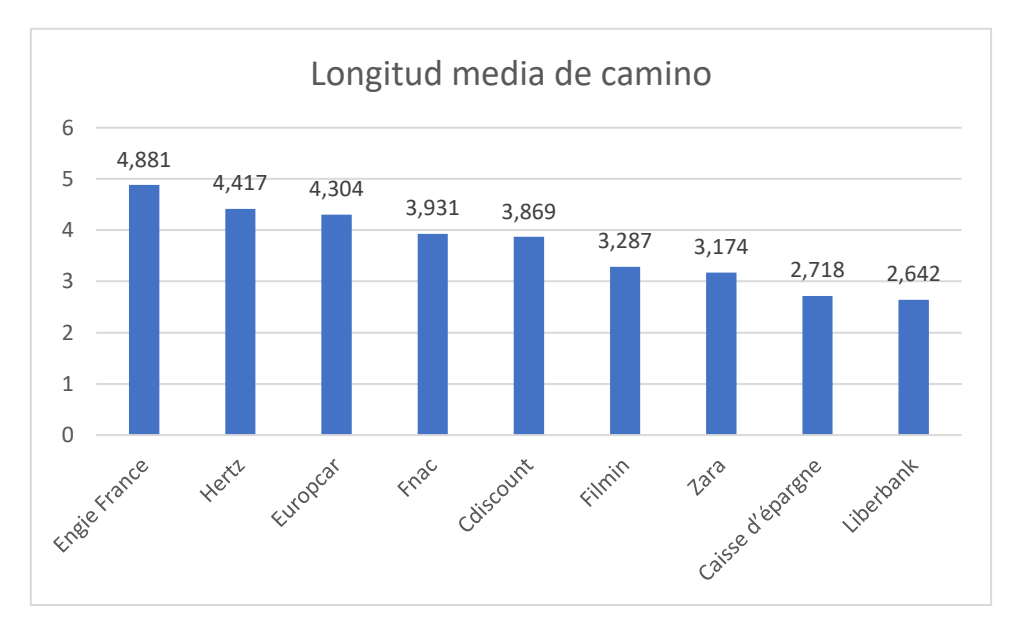

**Ilustración 22. Longitud media de camino**

## 4.4- Diámetro

Recordamos que el diámetro corresponde a la distancia geodésica más larga de la red (el número de clics necesarios que se deben dar para llegar de un nodo en concreto al nodo más alejado).

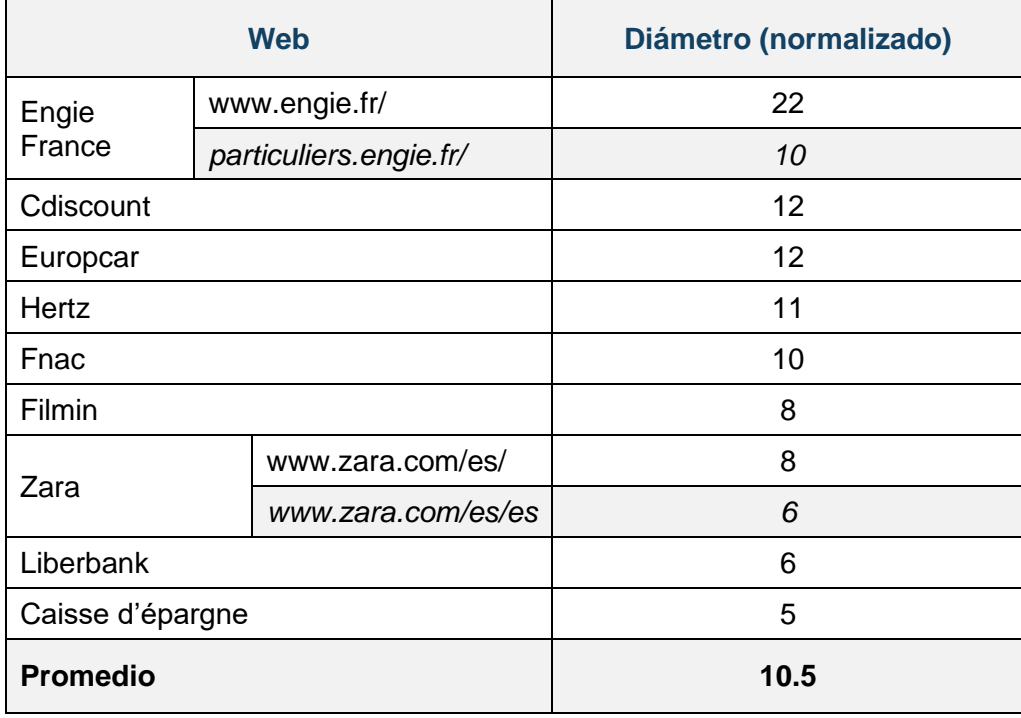

**Tabla 6. Diámetro**

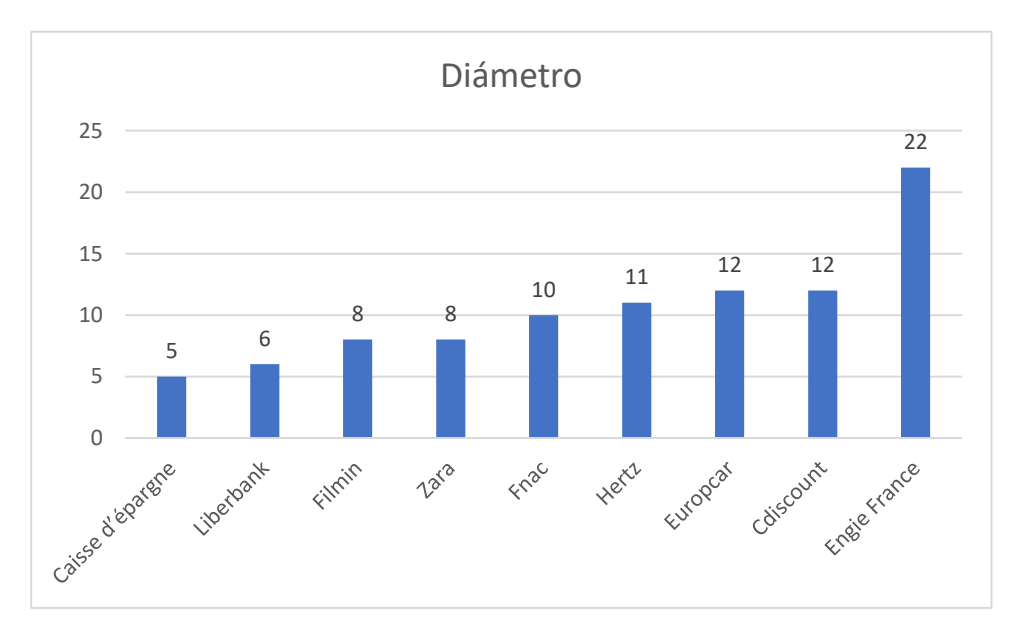

**Ilustración 23. Diámetro**

## 4.5- Centralidad

En este apartado se estudian las medidas de centralidad que permiten conocer la importancia de los nodos en el grafo, en términos de poder o prestigio.

### 4.5.1- GRADO DE INTERMEDIACIÓN

Aquí vemos los nodos con mayor grado de intermediación, es decir, los nodos que aparecen más veces el camino más corto entre otros nodos de la red. Un grado de intermediación mayor es reflejo de poder, ya que en ellos está el mayor control de los flujos de información y capacidad para conectar diferentes partes de la red.

### *4.5.1.1- Zara [\(www.zara.com/es/\)](http://www.zara.com/es/)*

El sitio web está construida de tal manera que cada página existe en cinco idiomas:

- Castellano [\(www.zara.com/es/es\)](http://www.zara.com/es/es)
- Catalán [\(www.zara.com/es/ca\)](http://www.zara.com/es/ca)
- Euskera [\(www.zara.com/es/eu\)](http://www.zara.com/es/eu)
- Gallego [\(www.zara.com/es/gl\)](http://www.zara.com/es/gl)
- Inglés [\(www.zara.com/es/en\)](http://www.zara.com/es/en)

Los cinco diferentes "portales" son, por lo tanto, casi idénticos. Para un análisis más preciso se ha recortado el grafo, limitándolo solamente a las páginas en castellano [\(www.zara.com/es/es\)](http://www.zara.com/es/es).

Las páginas con mayor grado de intermediación son las siguientes:

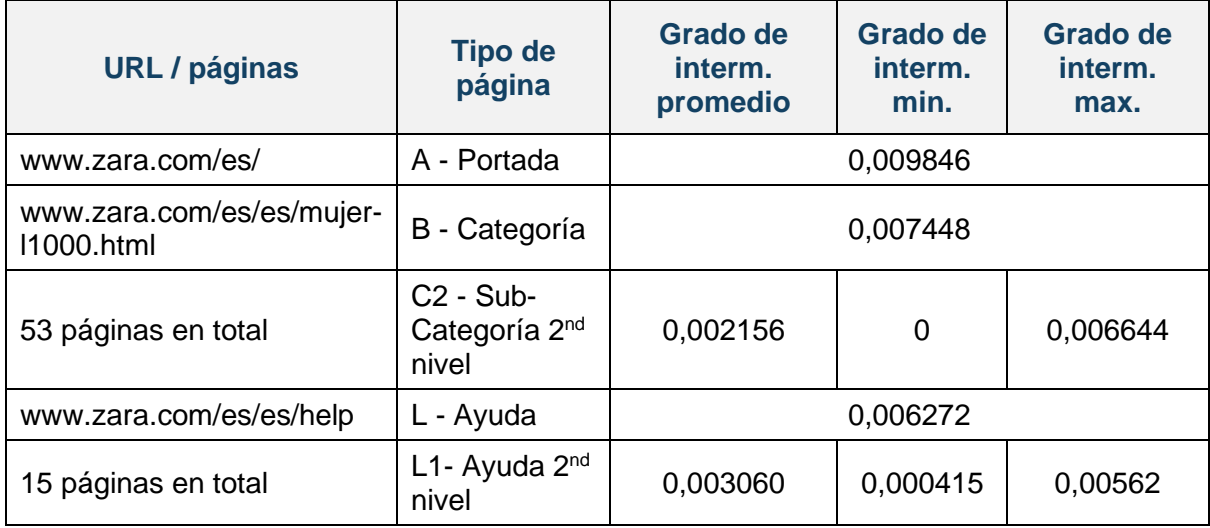

**Tabla 7. Páginas con mayor grado de intermediación: Zara**

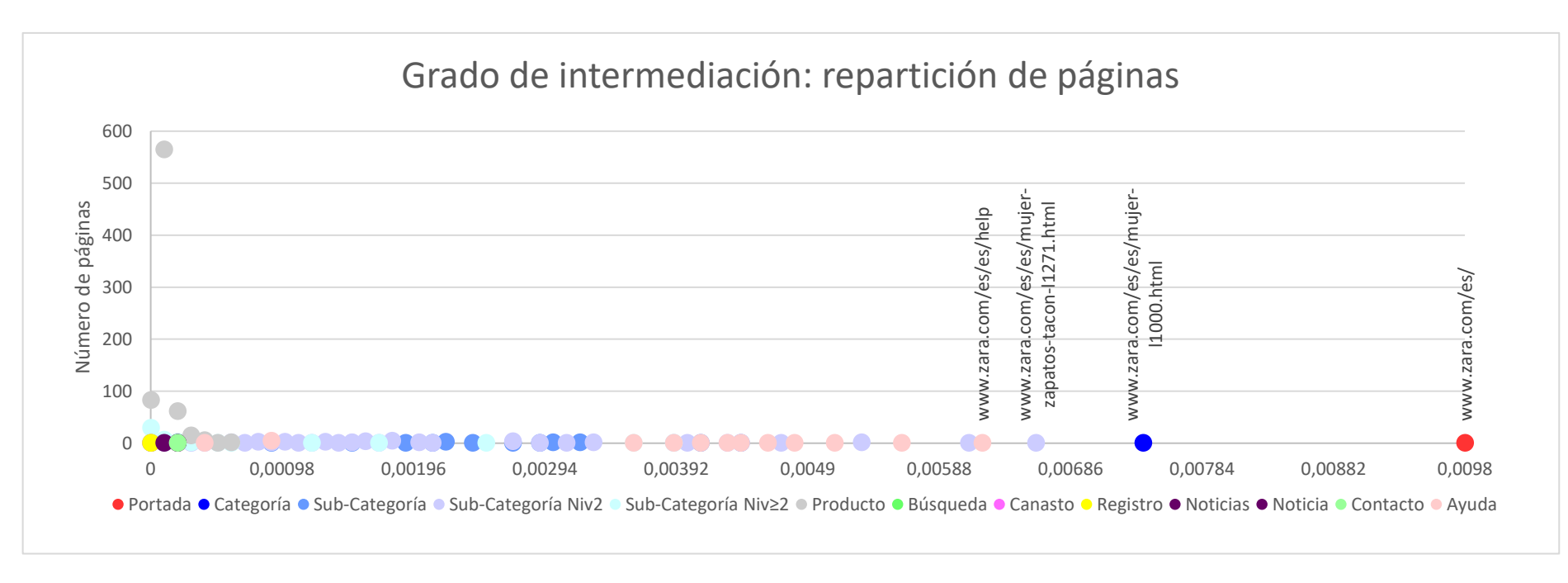

**Ilustración 24. Zara, grado de intermediación: repartición de páginas**

### *4.5.1.2- Filmin (www.filmin.es/)*

Las páginas con mayor grado de intermediación son las siguientes:

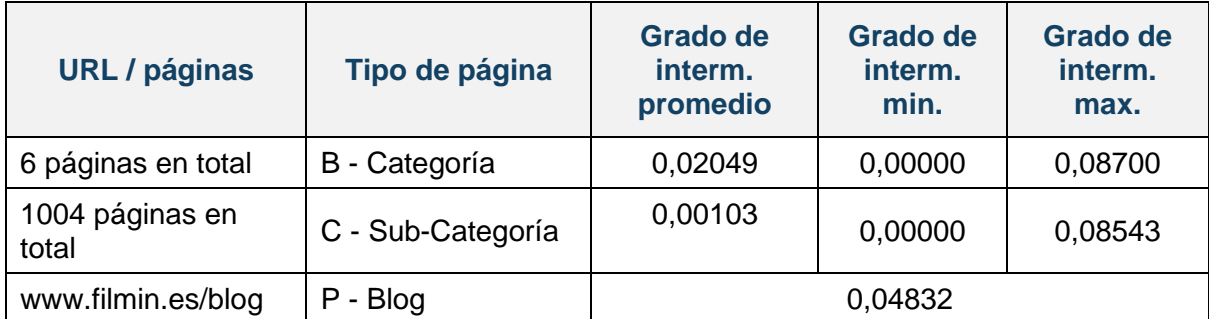

**Tabla 8. Páginas con mayor grado de intermediación: Filmin**

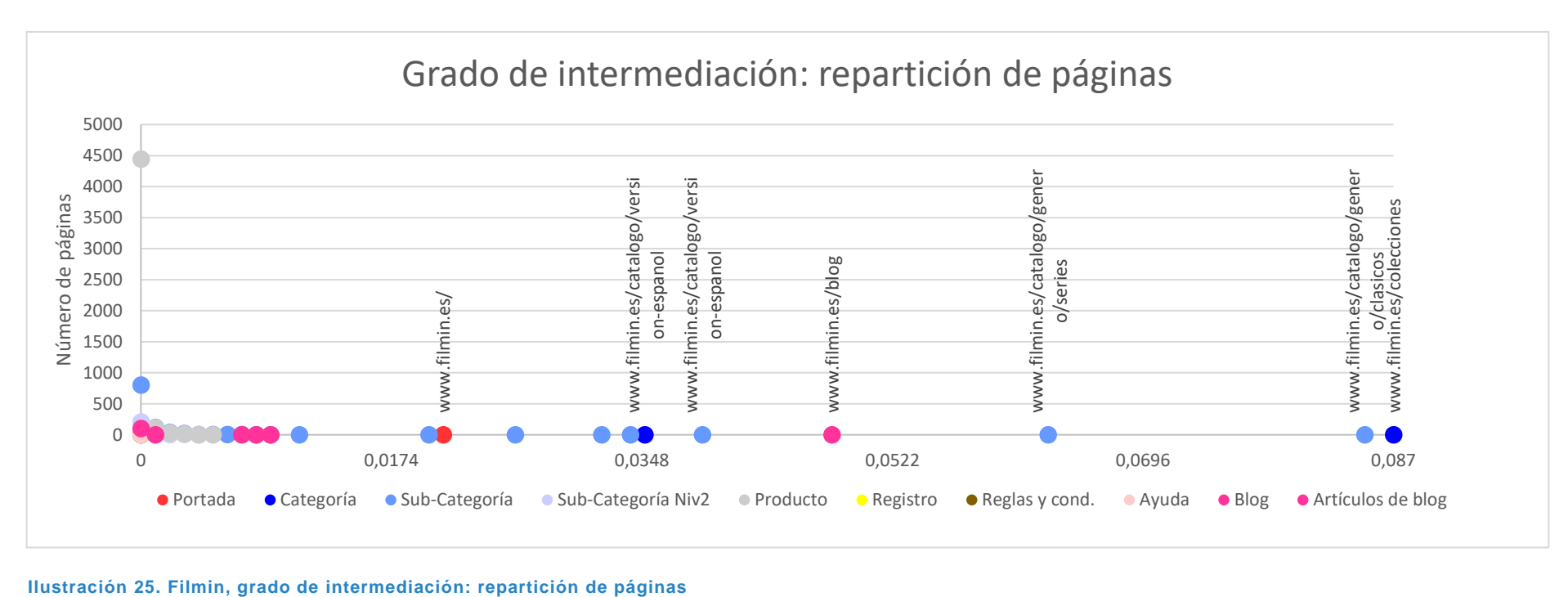

## *4.5.1.3- Cdiscount (www.cdiscount.com/)*

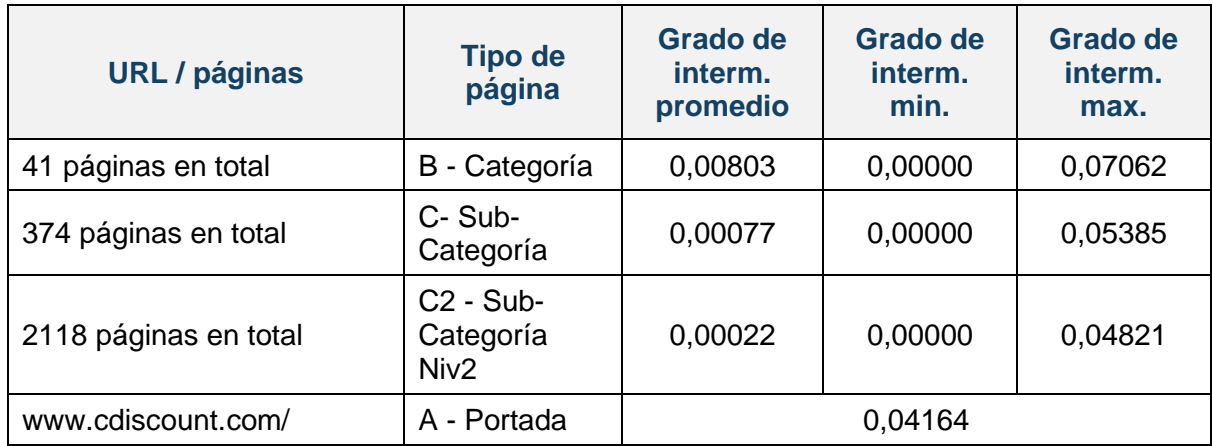

Las páginas con mayor grado de intermediación son las siguientes:

**Tabla 9. Páginas con mayor grado de intermediación: Cdiscount**

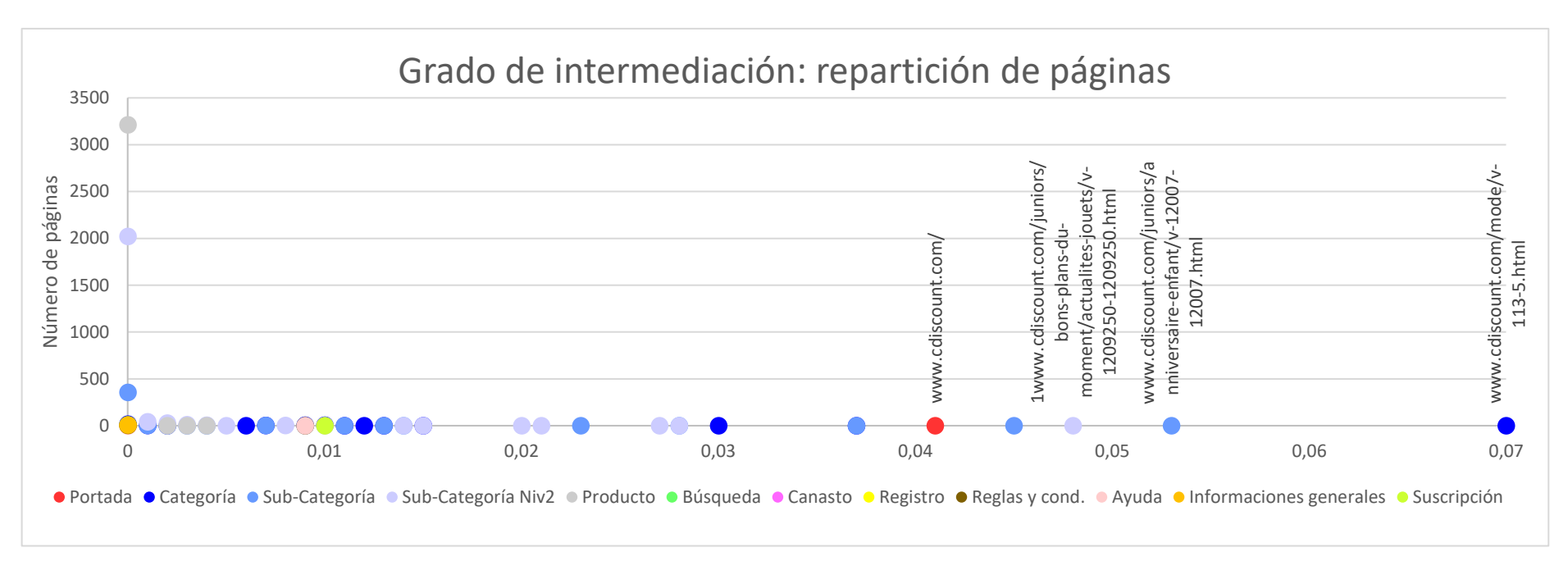

**Ilustración 26. Cdiscount, grado de intermediación: repartición de páginas**

## *4.5.1.4- Fnac (www.fnac.es/)*

Las páginas con mayor grado de intermediación son las siguientes:

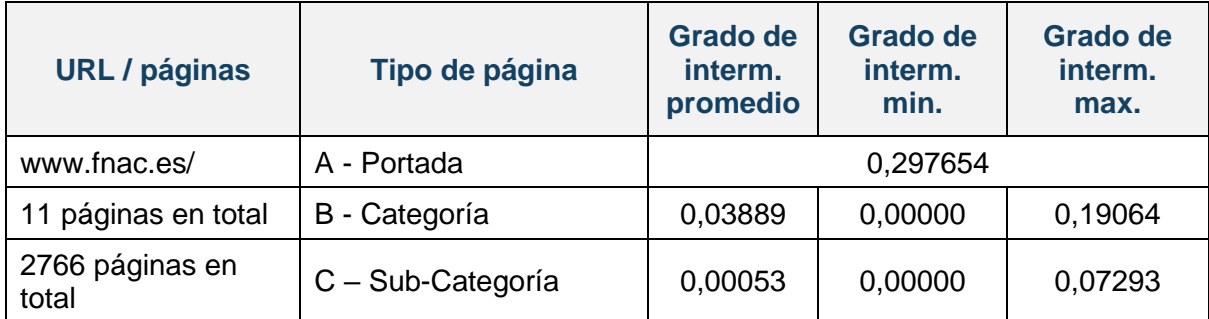

**Tabla 10. Páginas con mayor grado de intermediación: Fnac**

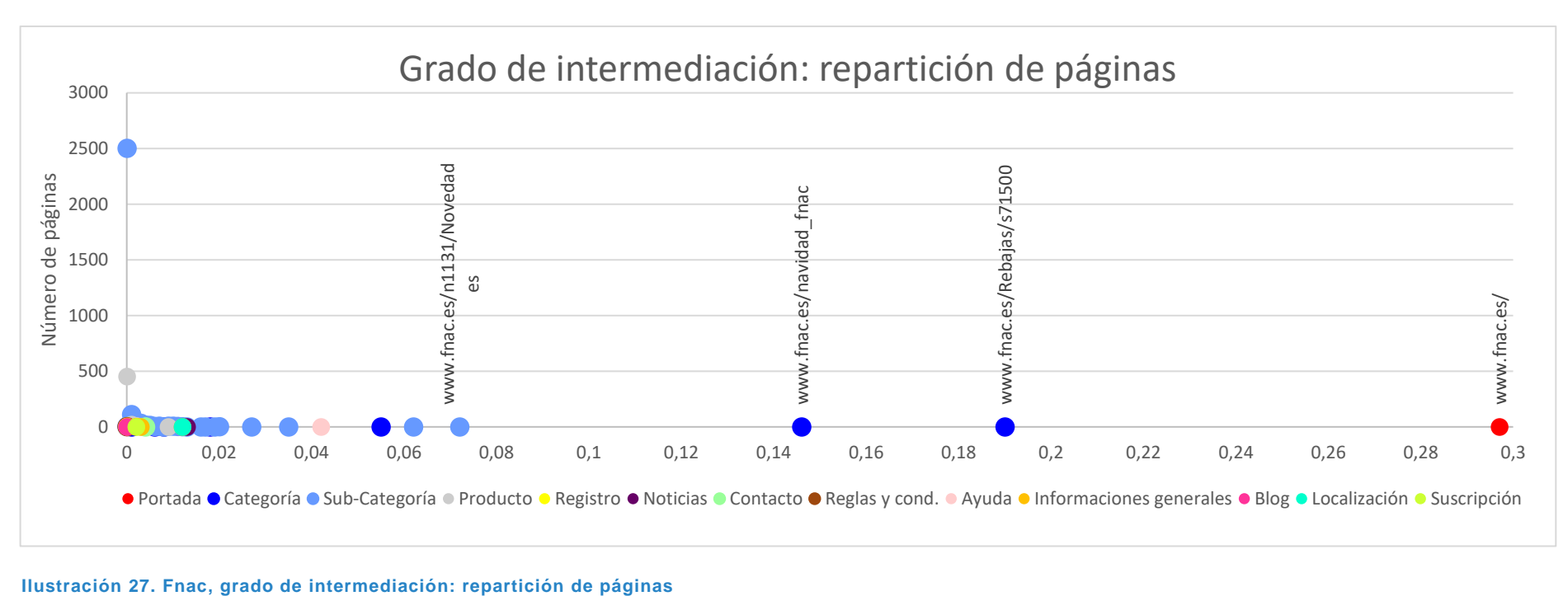

## *4.5.1.5- Caisse d'épargne (www.caisse-epargne.fr/)*

Las páginas con mayor grado de intermediación son las siguientes:

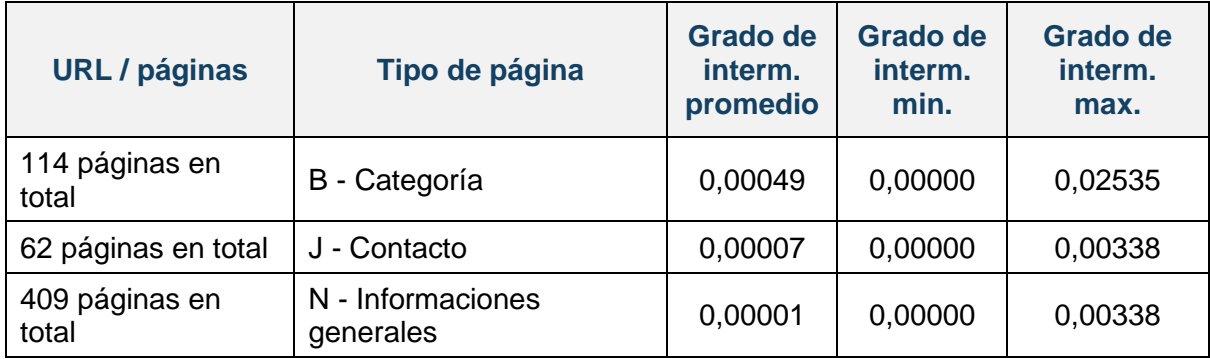

**Tabla 11. Páginas con mayor grado de intermediación: Caisse d'épargne**

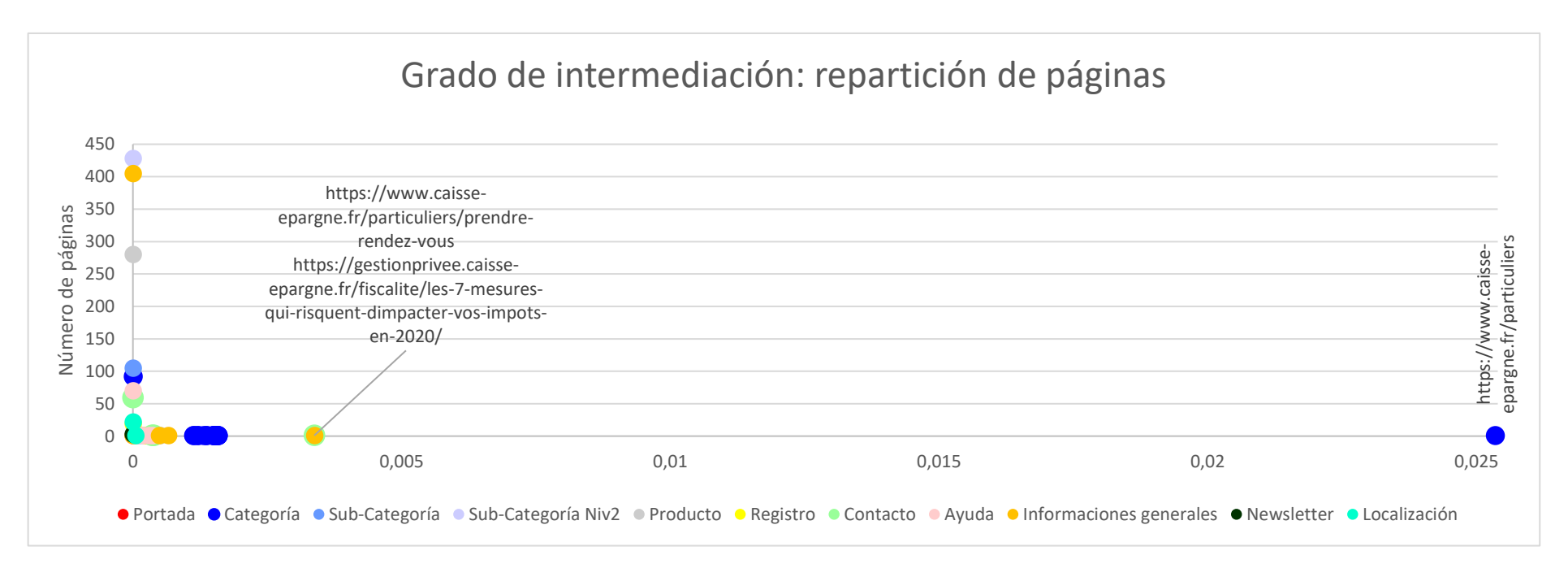

**Ilustración 28. Caisse d'épargne, grado de intermediación: repartición de páginas**

### *4.5.1.6- Liberbank (www.Liberbank.es/)*

Las páginas con mayor grado de intermediación son las siguientes:

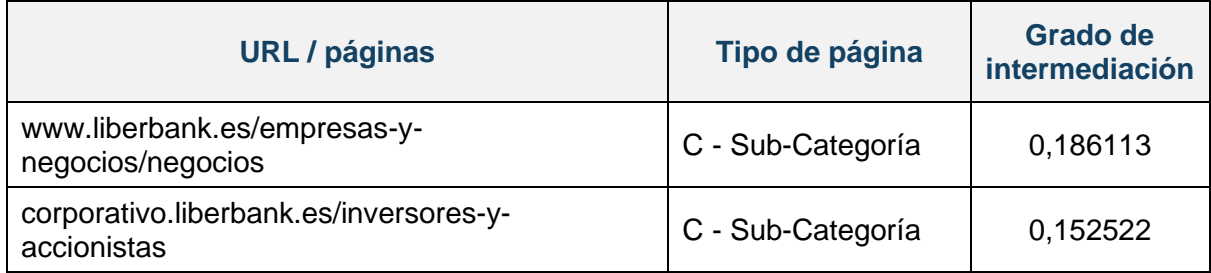

**Tabla 12. Páginas con mayor grado de intermediación: Liberbank**

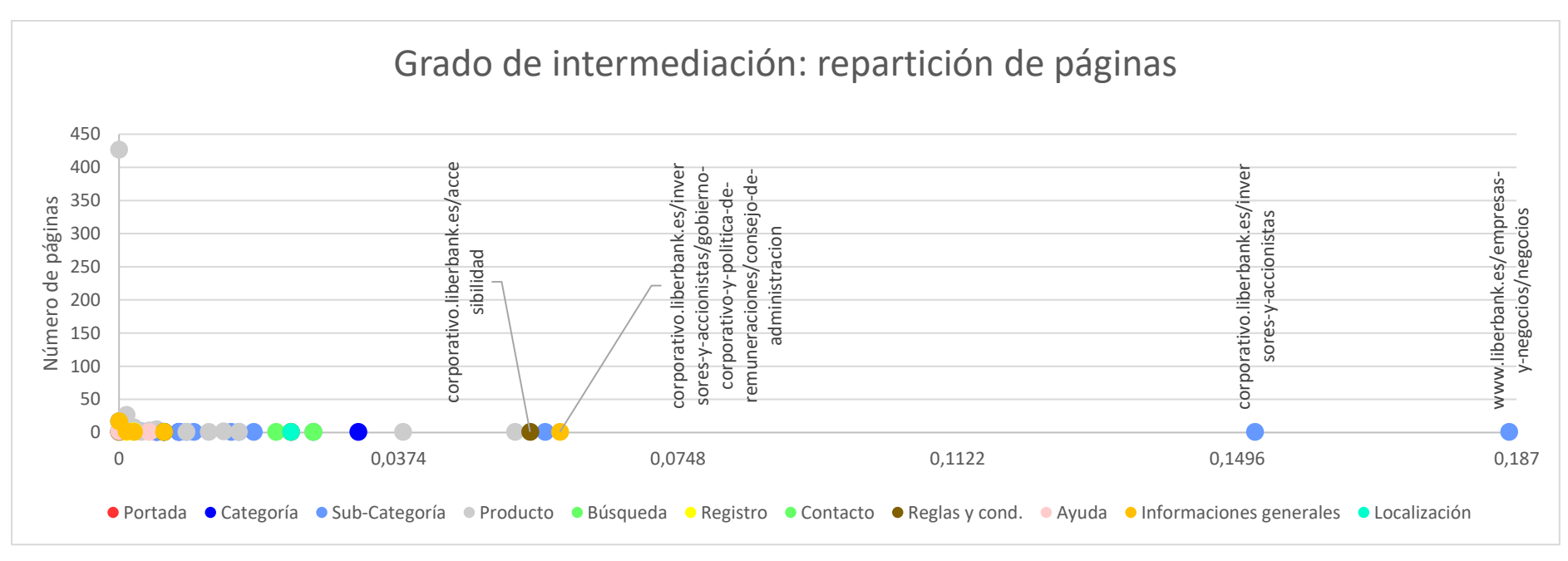

**Ilustración 29. Liberbank, grado de intermediación: repartición de páginas**

### *4.5.1.7- Europcar [\(www.europcar.es/\)](http://www.europcar.es/)*

Las páginas con mayor grado de intermediación son las siguientes:

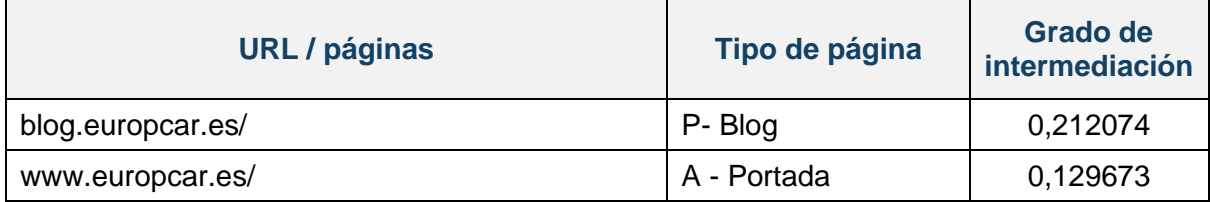

**Tabla 13. Páginas con mayor grado de intermediación: Europcar**

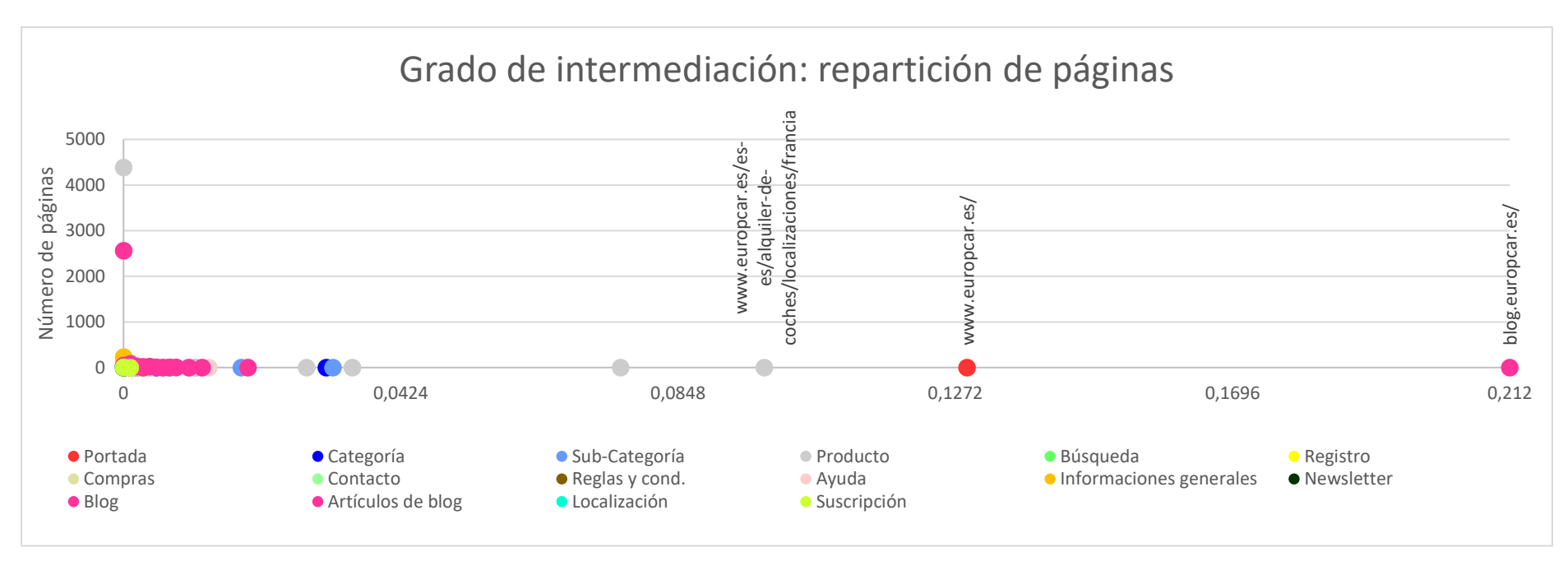

**Ilustración 30. Europcar, grado de intermediación: repartición de páginas**

### *4.5.1.8- Hertz (www.hertz.es/)*

Las páginas con mayor grado de intermediación son las siguientes:

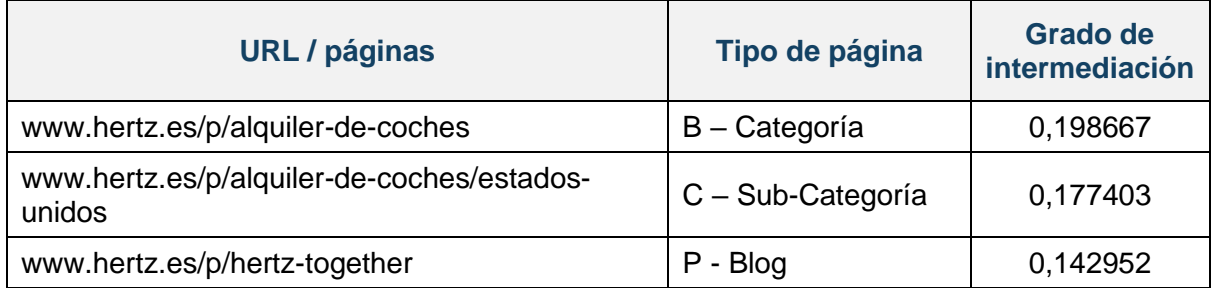

**Tabla 14. Páginas con mayor grado de intermediación: Hertz**

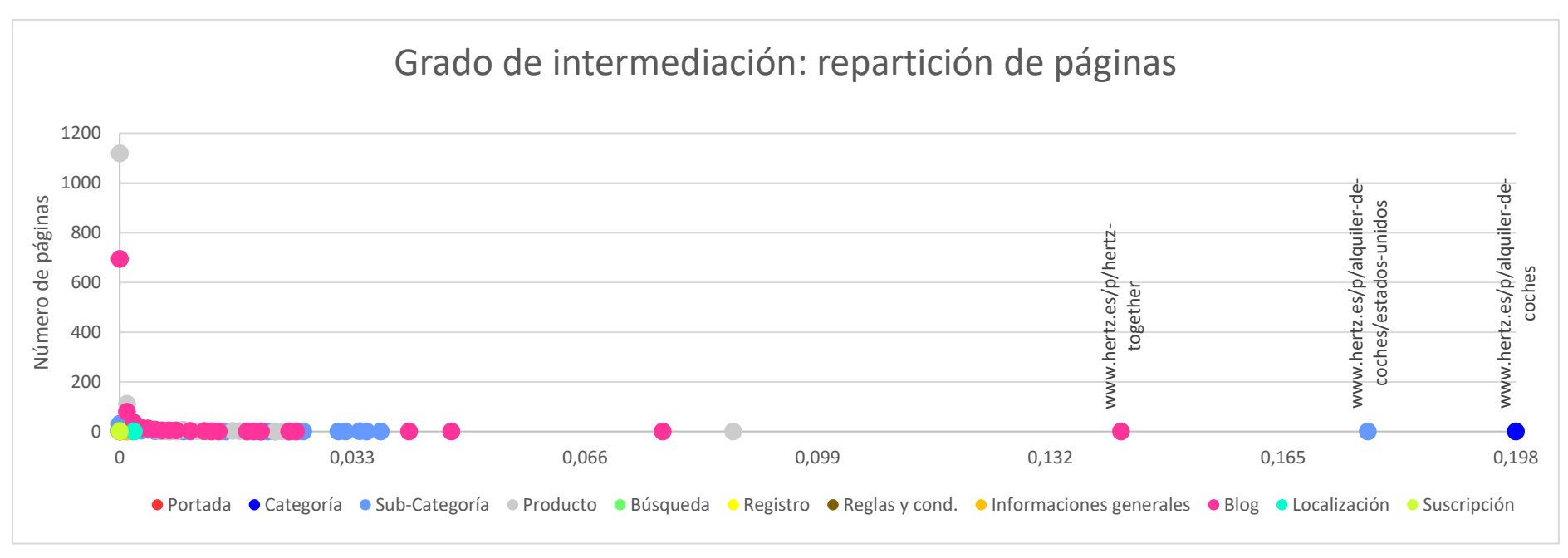

**Ilustración 31. Hertz, grado de intermediación: repartición de páginas**

### *4.5.1.9- Engie [\(www.engie.fr/\)](http://www.engie.fr/)*

El portal de Engie Francia está construido de tal manera que permite acceder a varios "subportales":

- [www.engie.fr/:](http://www.engie.fr/) portal principal
- particuliers.engie.fr/ : portal B2C general
- mypower.engie.fr/: portal B2C especializado
- [www.monespaceprime.engie.fr/](http://www.monespaceprime.engie.fr/) : portal B2C especializado
- pro.engie.fr/: portal B2C especializado
- entreprises-collectivites.engie.fr/: portal B2B
- cee.engie.fr/: portal B2B especializado

Para un análisis más preciso se ha recortado el grafo, limitándolo solamente a las páginas del portal principal B2C (particuliers.engie.fr/).

Las páginas con mayor grado de intermediación son las siguientes:

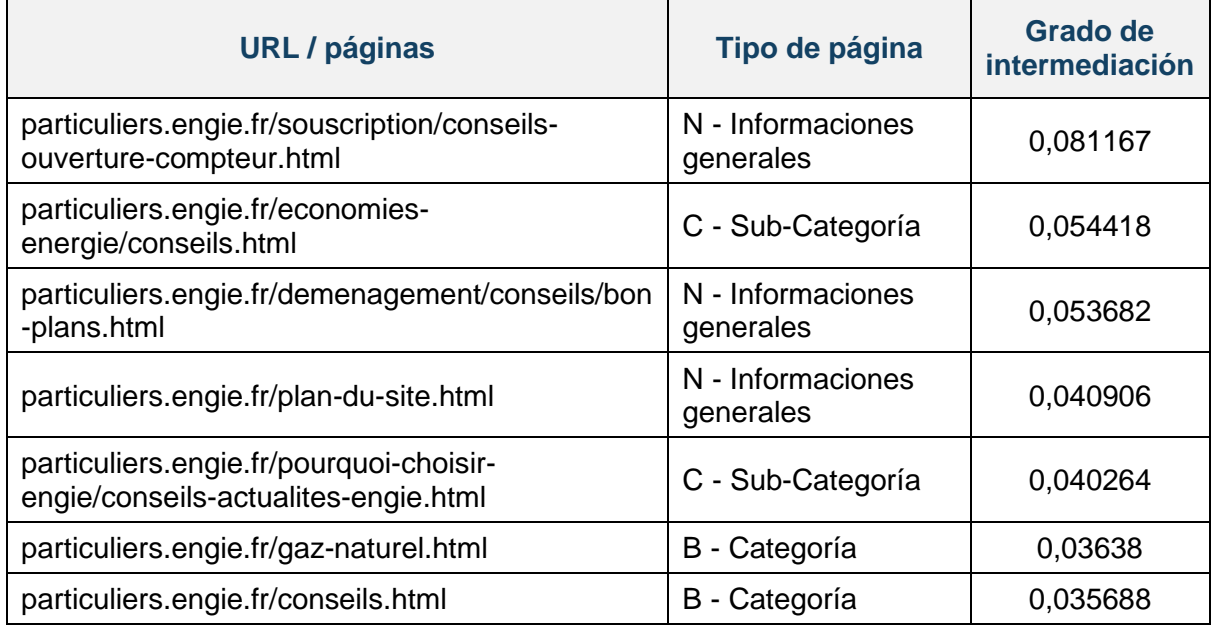

**Tabla 15. Páginas con mayor grado de intermediación: Engie**

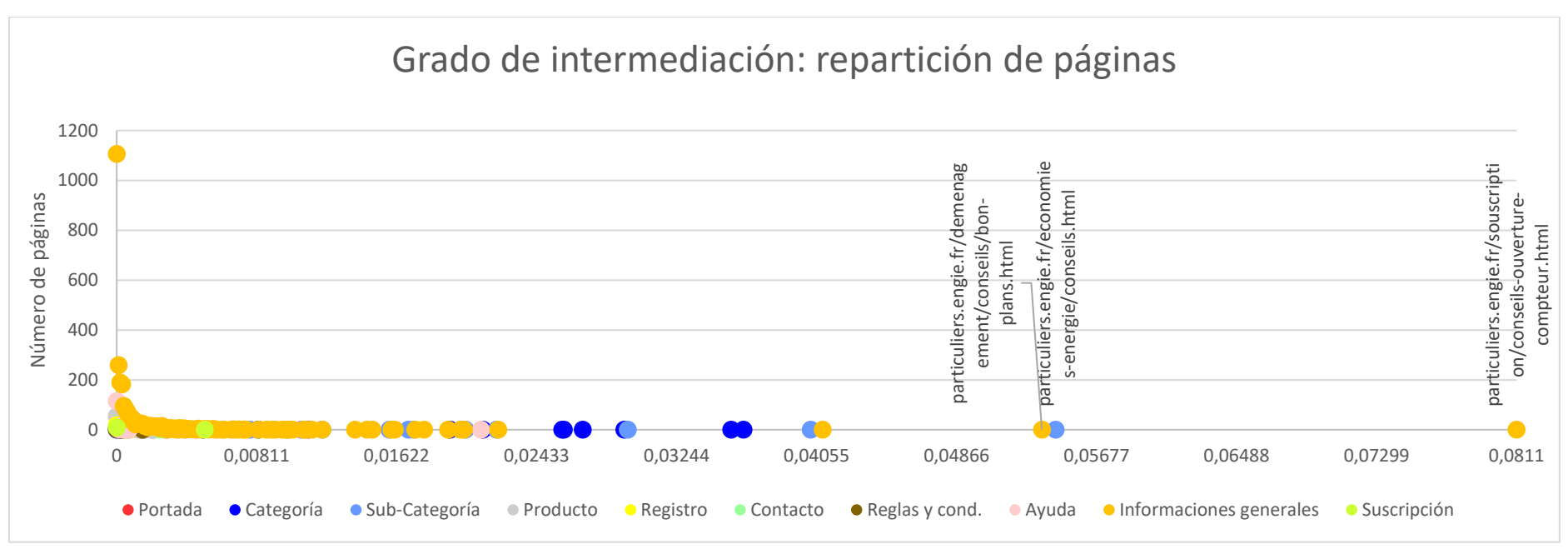

**Ilustración 32. Engie, grado de intermediación: repartición de páginas**

## 4.5.2- GRADO DE ENTRADA

Aquí vemos los nodos con mayor grado de entrada, es decir, las páginas teniendo más enlaces apuntando hacia ellas.

### *4.5.2.1- Zara [\(www.zara.com/es/\)](http://www.zara.com/es/)*

Para seguir la misma lógica que en el punto 4.5.1., para el grado de intermediación, analizásemos más precisamente las páginas en castellano [\(www.zara.com/es/es\)](http://www.zara.com/es/es). Así, las páginas en castellano con mayor grado de entrada son:

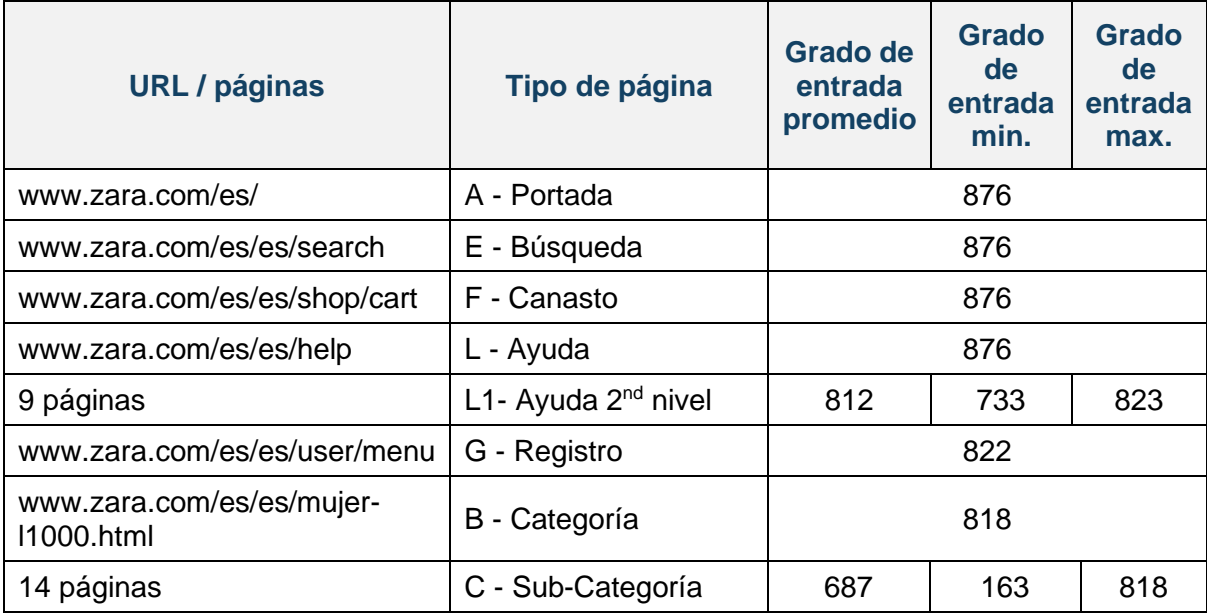

**Tabla 16. Páginas con mayor grado de entrada: Zara**

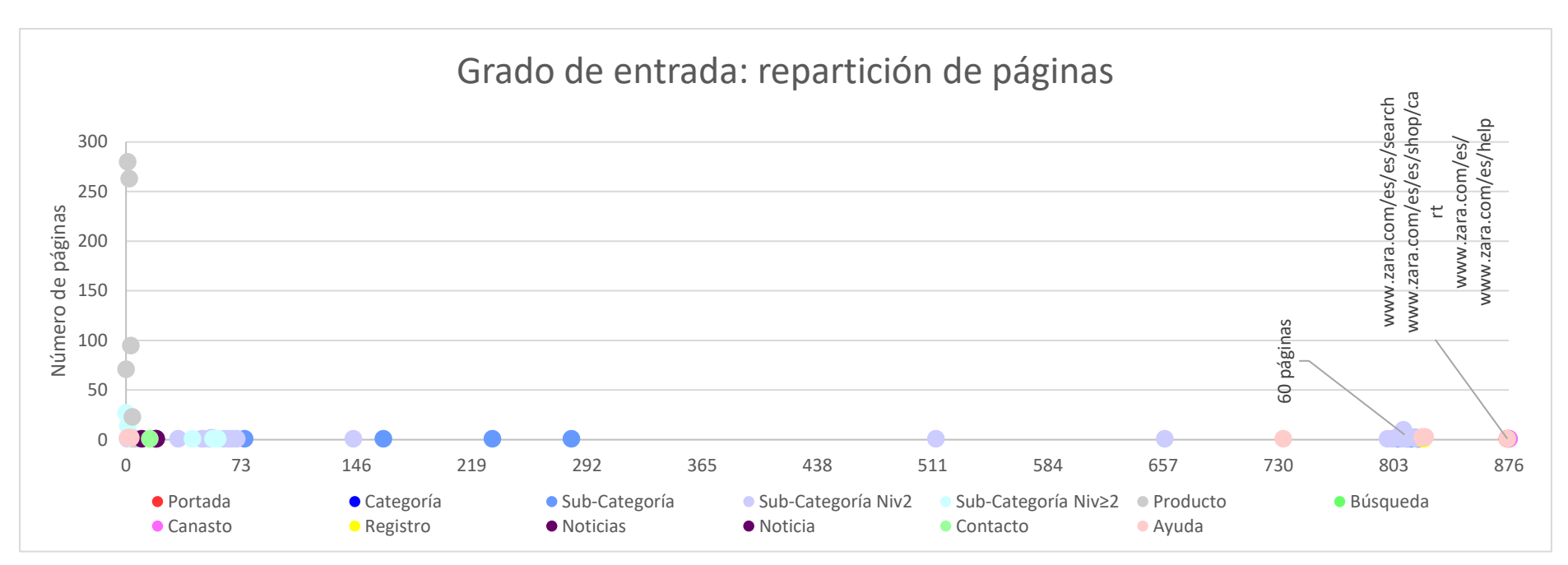

**Ilustración 33. Zara, grado de entrada: repartición de páginas**

### *4.5.2.2- Filmin (www.filmin.es/)*

Las páginas con mayor grado de entrada son las siguientes:

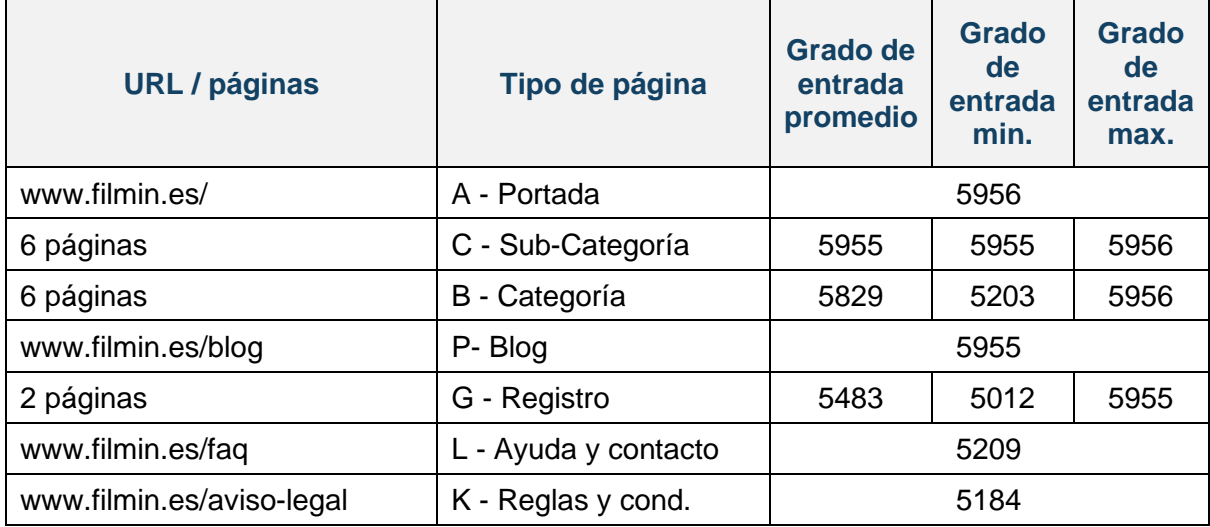

**Tabla 17. Páginas con mayor grado de entrada: Filmin**

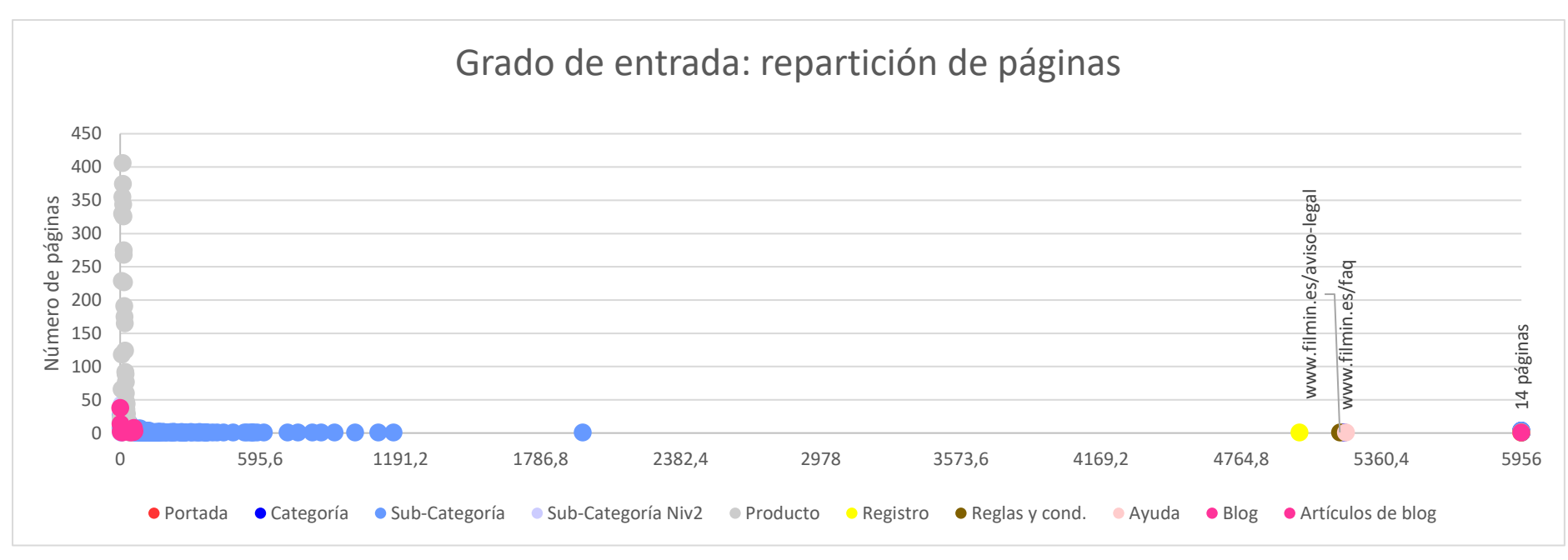

**Ilustración 34. Filmin, grado de entrada: repartición de páginas**

## *4.5.2.3- Cdiscount (www.cdiscount.com/)*

Las páginas con mayor grado de entrada son las siguientes:

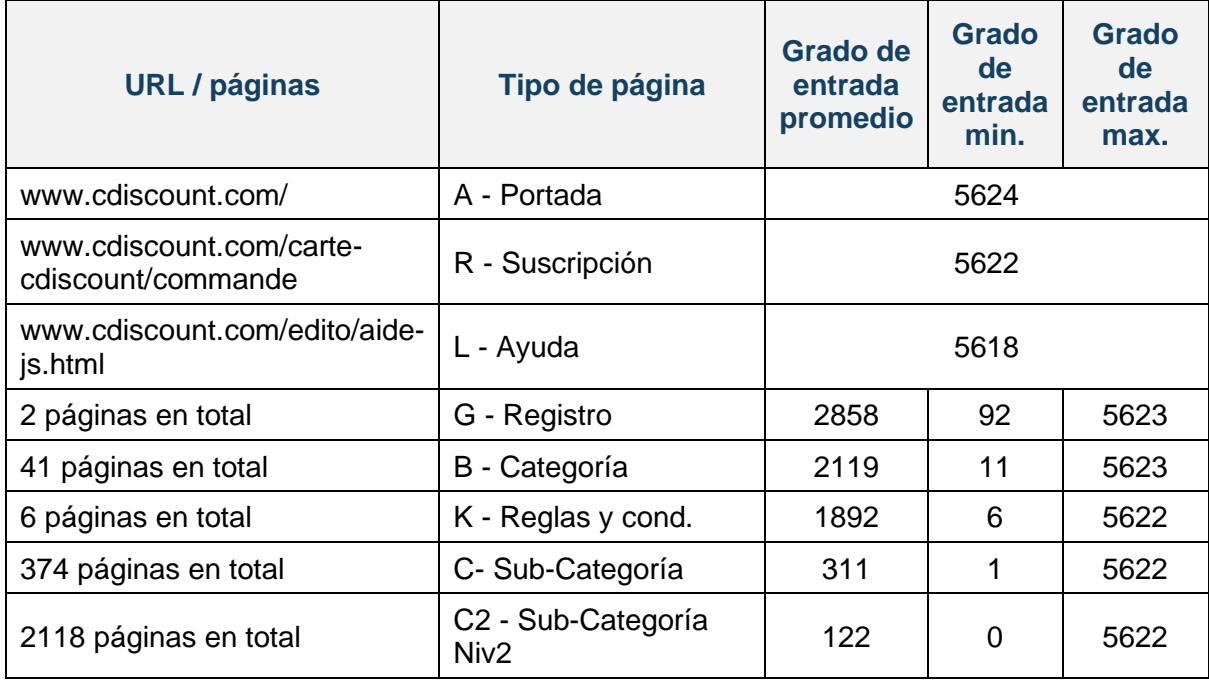

**Tabla 18. Páginas con mayor grado de entrada: Cdiscount**

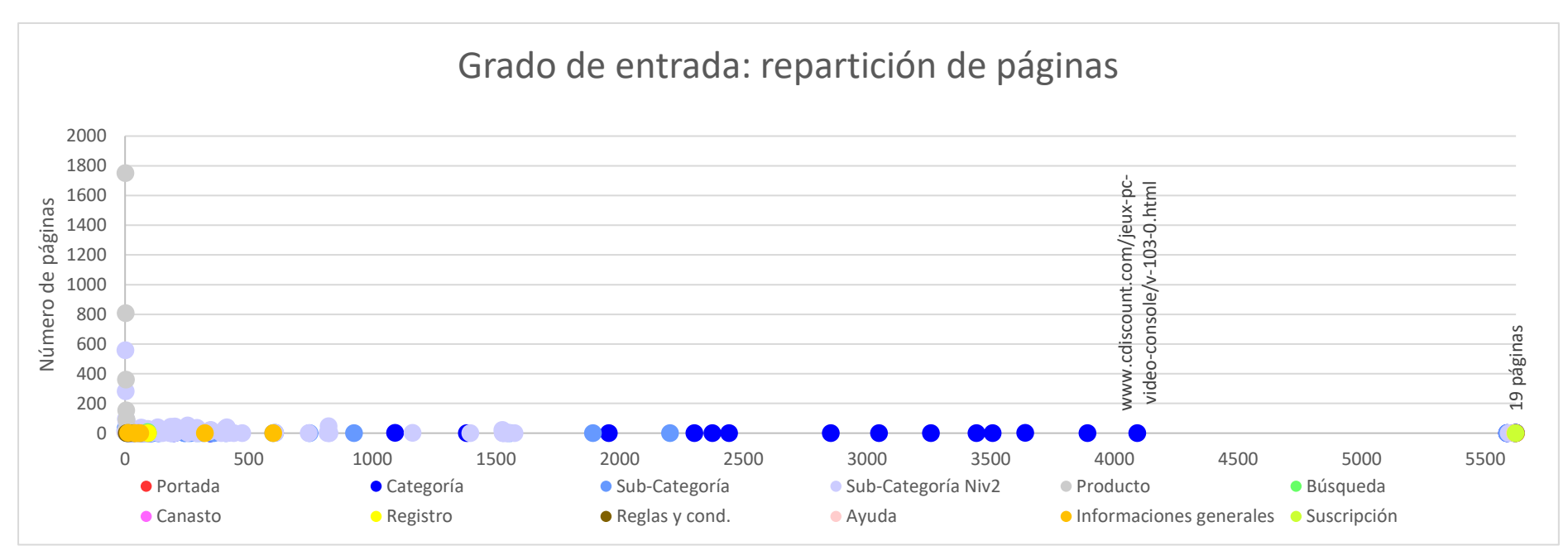

**Ilustración 35. Cdiscount, grado de entrada: repartición de páginas**

### *4.5.2.4- Fnac (www.fnac.es/)*

Las páginas con mayor grado de entrada son las siguientes:

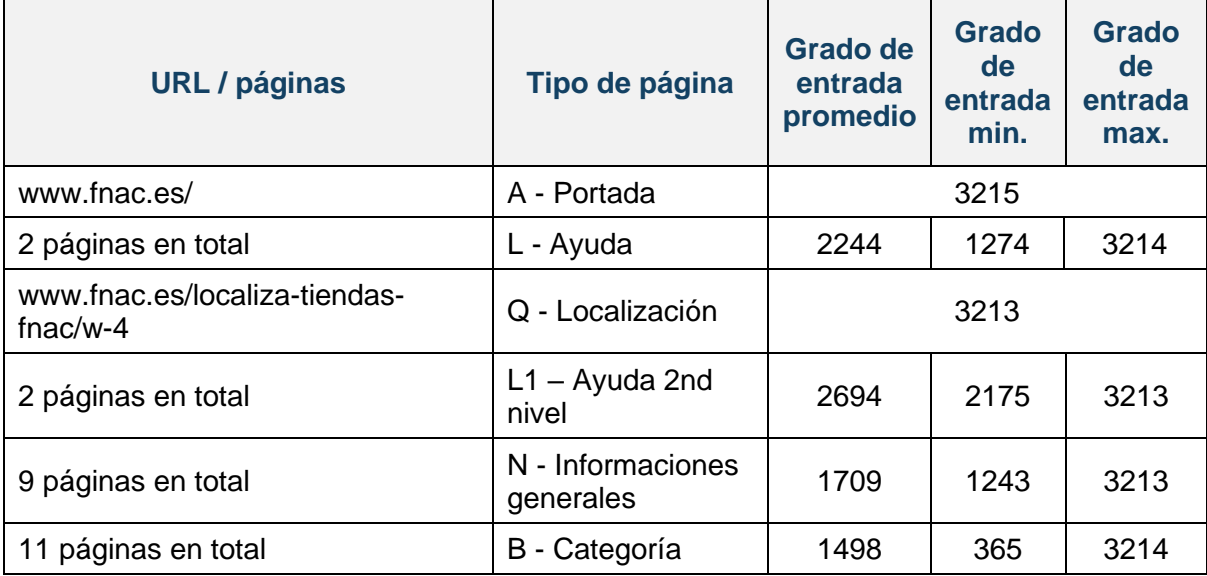

**Tabla 19. Páginas con mayor grado de entrada: Fnac**

#### Trabajo de fin de Máster | Barbara Verrière

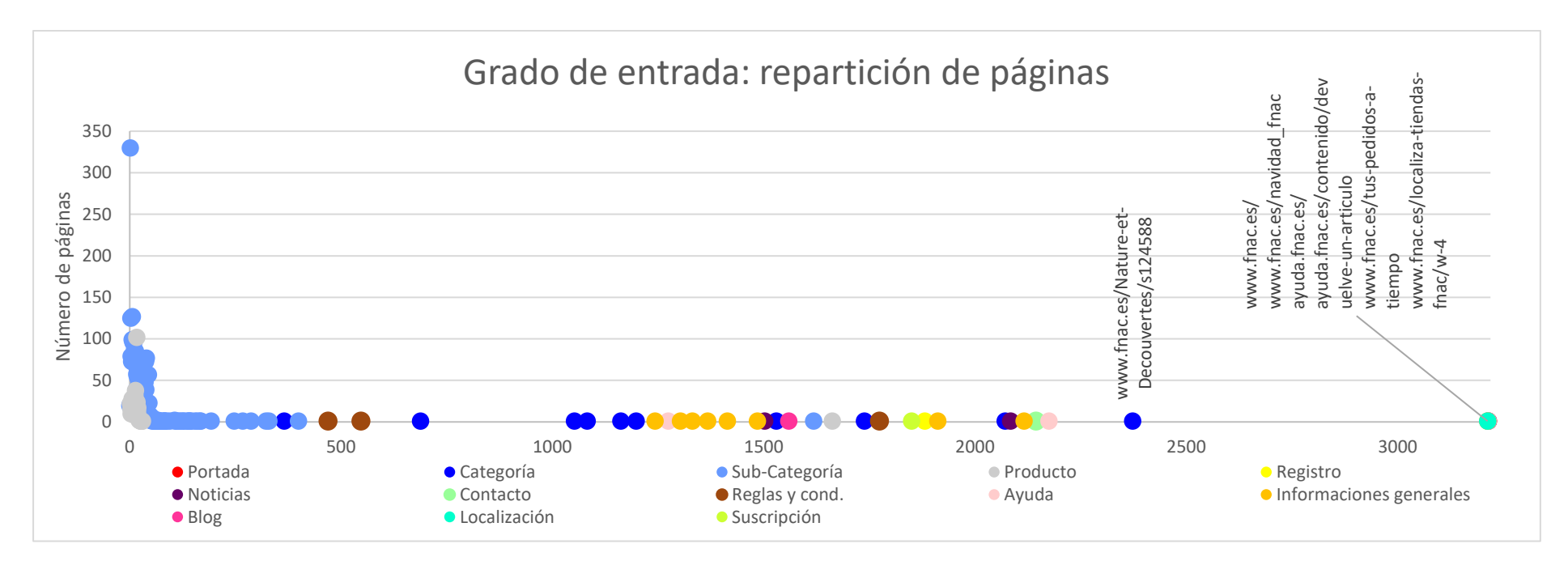

**Ilustración 36. Fnac, grado de entrada: repartición de páginas**

## *4.5.2.5- Caisse d'épargne (www.caisse-epargne.fr/)*

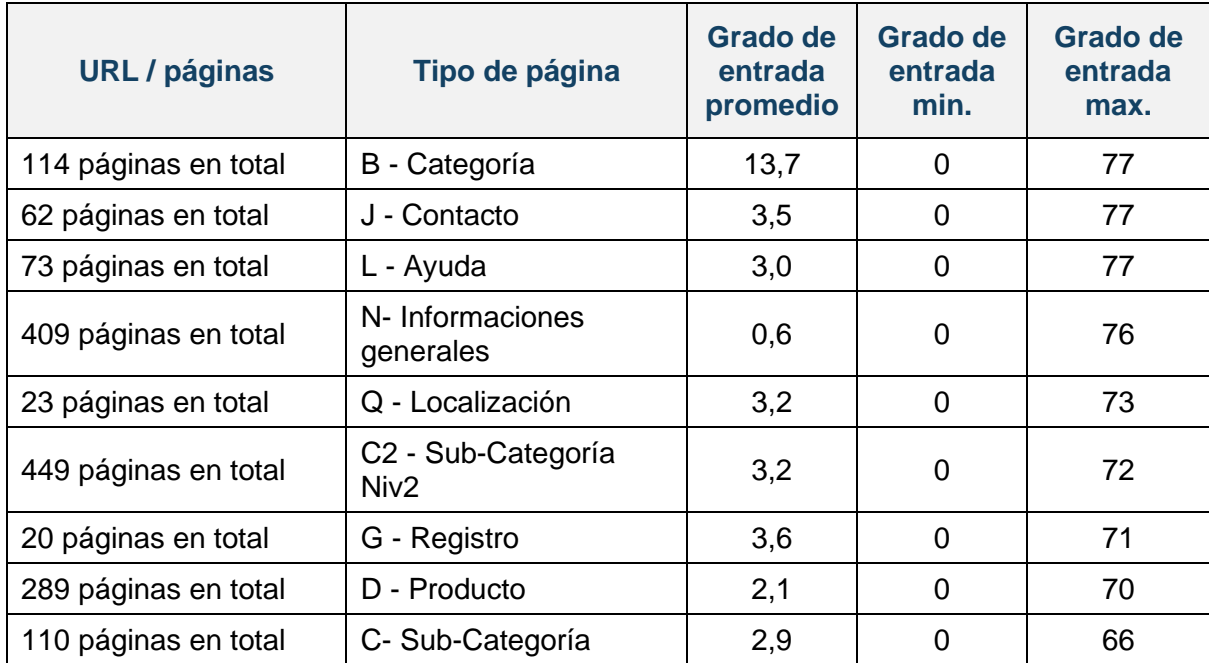

Las páginas con mayor grado de entrada son las siguientes:

**Tabla 20. Páginas con mayor grado de entrada: Caisse d'épargne**

#### Trabajo de fin de Máster | Barbara Verrière

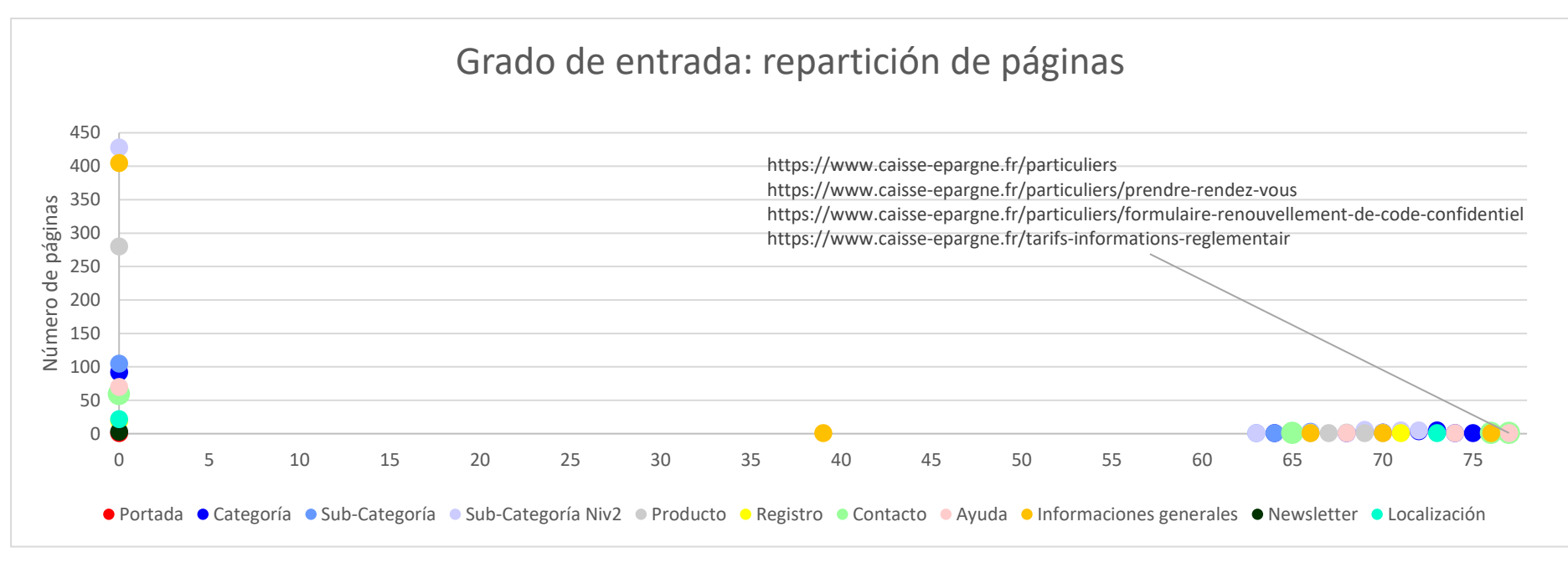

**Ilustración 37. Caisse d'épargne, grado de entrada: repartición de páginas**

## *4.5.2.6- Liberbank (www.Liberbank.es/)*

Las páginas con mayor grado de entrada son las siguientes:

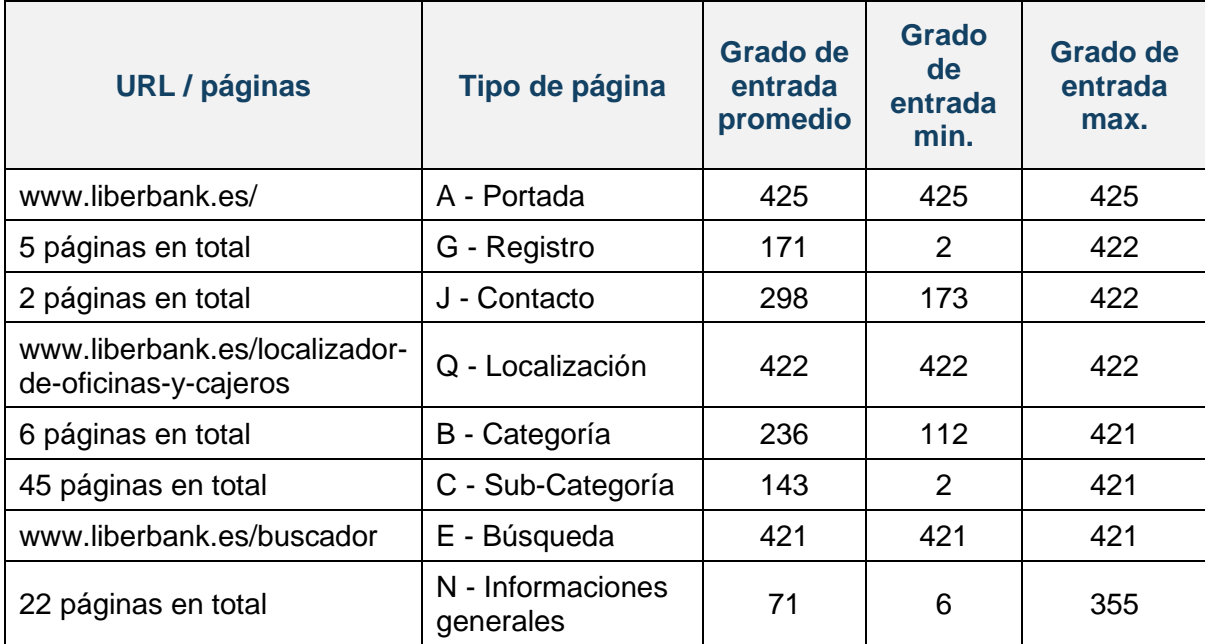

**Tabla 21. Páginas con mayor grado de entrada: Liberbank**

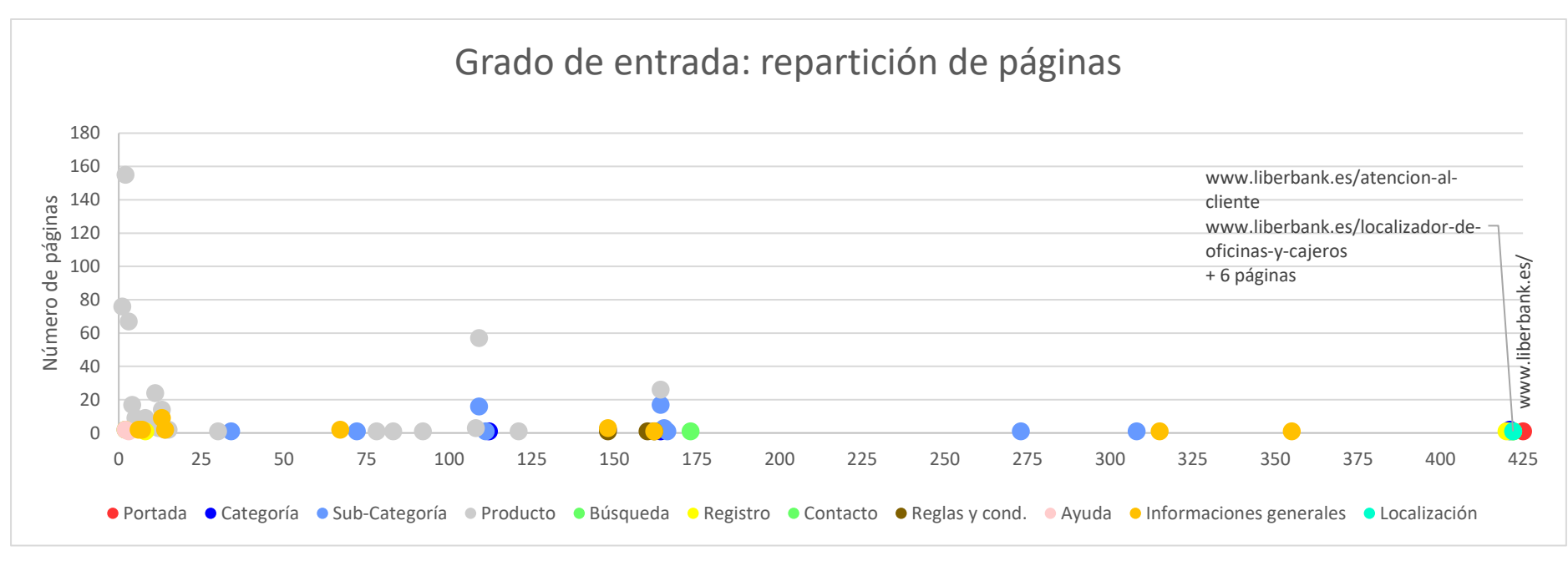

**Ilustración 38. Liberbank, grado de entrada: repartición de páginas**
#### *4.5.2.7- Europcar [\(www.europcar.es/\)](http://www.europcar.es/)*

Las páginas con mayor grado de entrada son las siguientes:

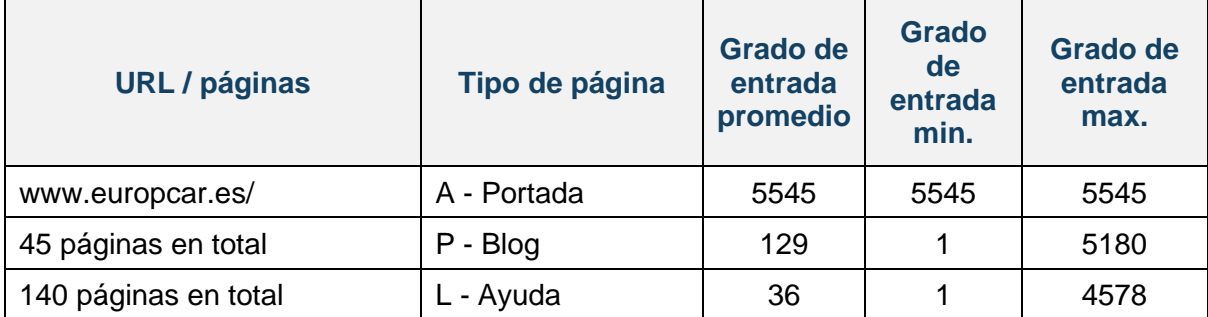

**Tabla 22. Páginas con mayor grado de entrada: Europcar**

#### Trabajo de fin de Máster | Barbara Verrière

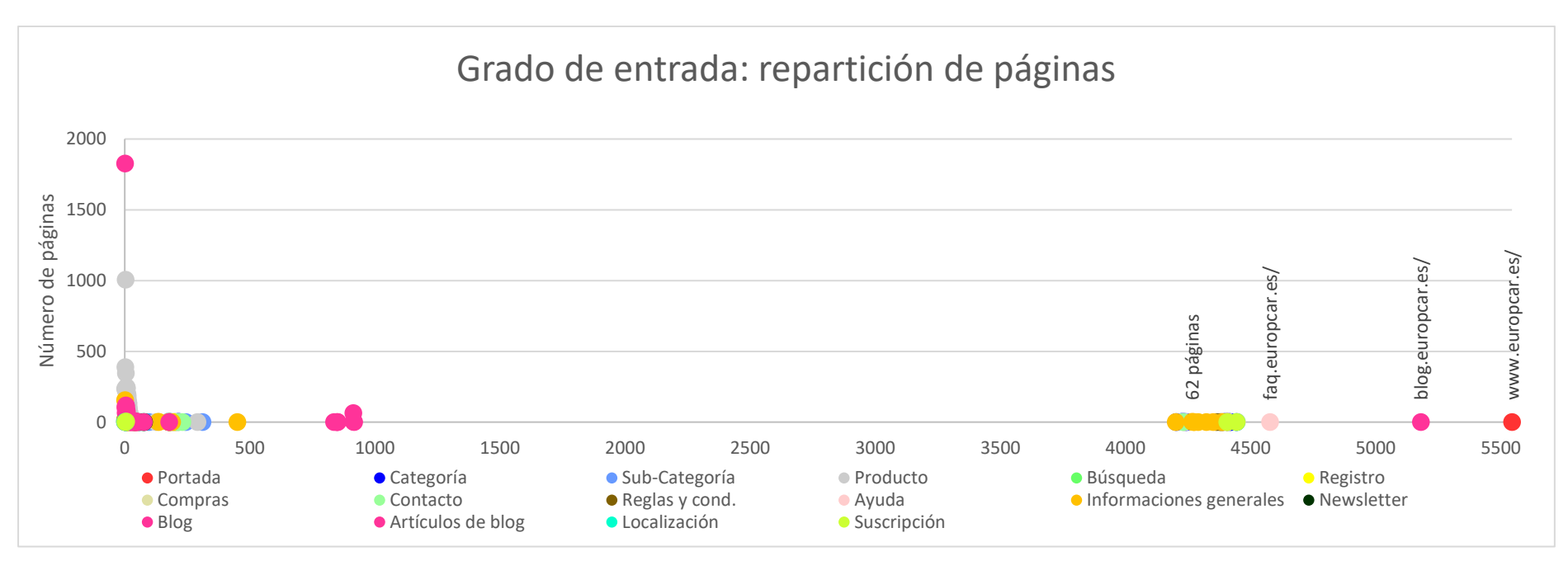

**Ilustración 39. Europcar, grado de entrada: repartición de páginas**

#### *4.5.2.8- Hertz (www.hertz.es/)*

Las páginas con mayor grado de entrada son las siguientes:

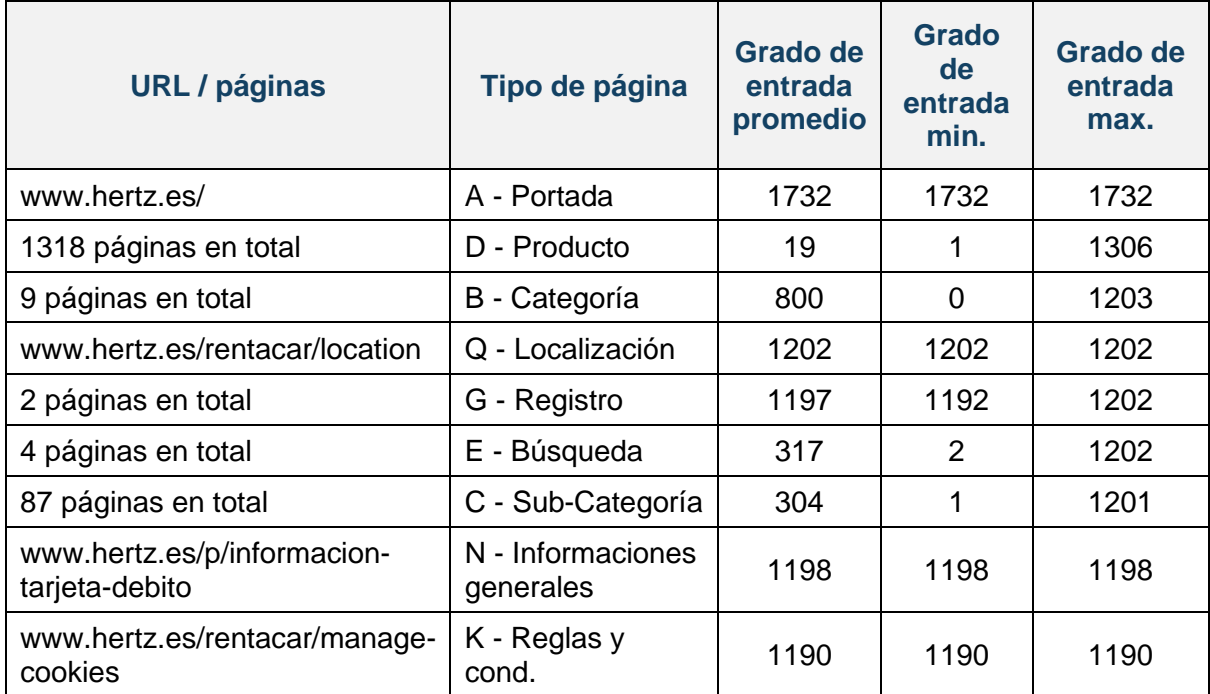

**Tabla 23. Páginas con mayor grado de entrada: Hertz**

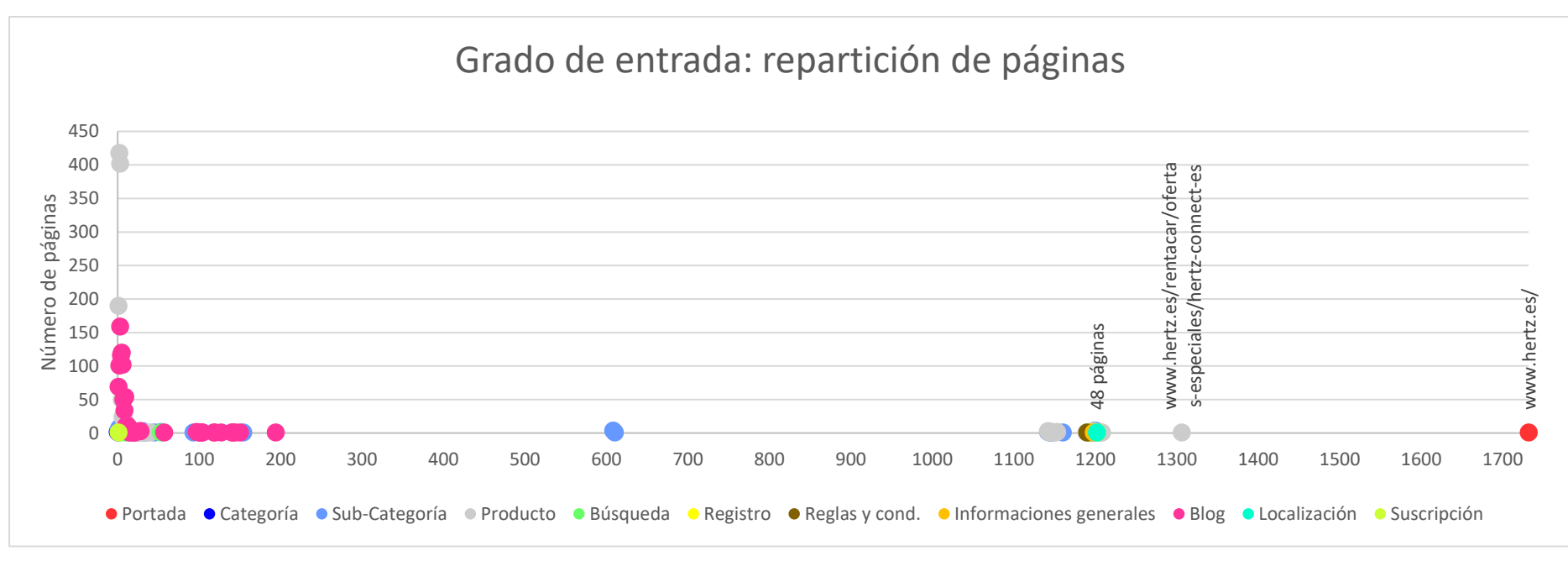

**Ilustración 40. Hertz, grado de entrada: repartición de páginas**

#### *4.5.2.9- Engie [\(www.engie.fr/\)](http://www.engie.fr/)*

Las páginas con mayor grado de entrada son las siguientes:

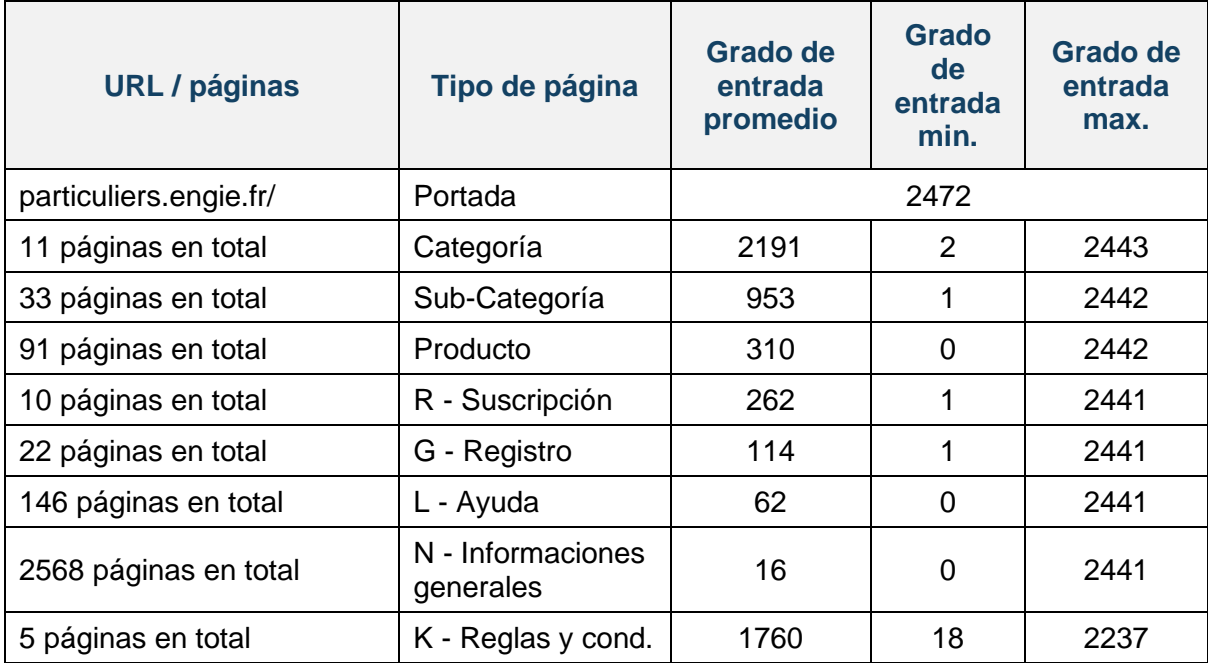

**Tabla 24. Páginas con mayor grado de entrada: Engie**

#### Trabajo de fin de Máster | Barbara Verrière

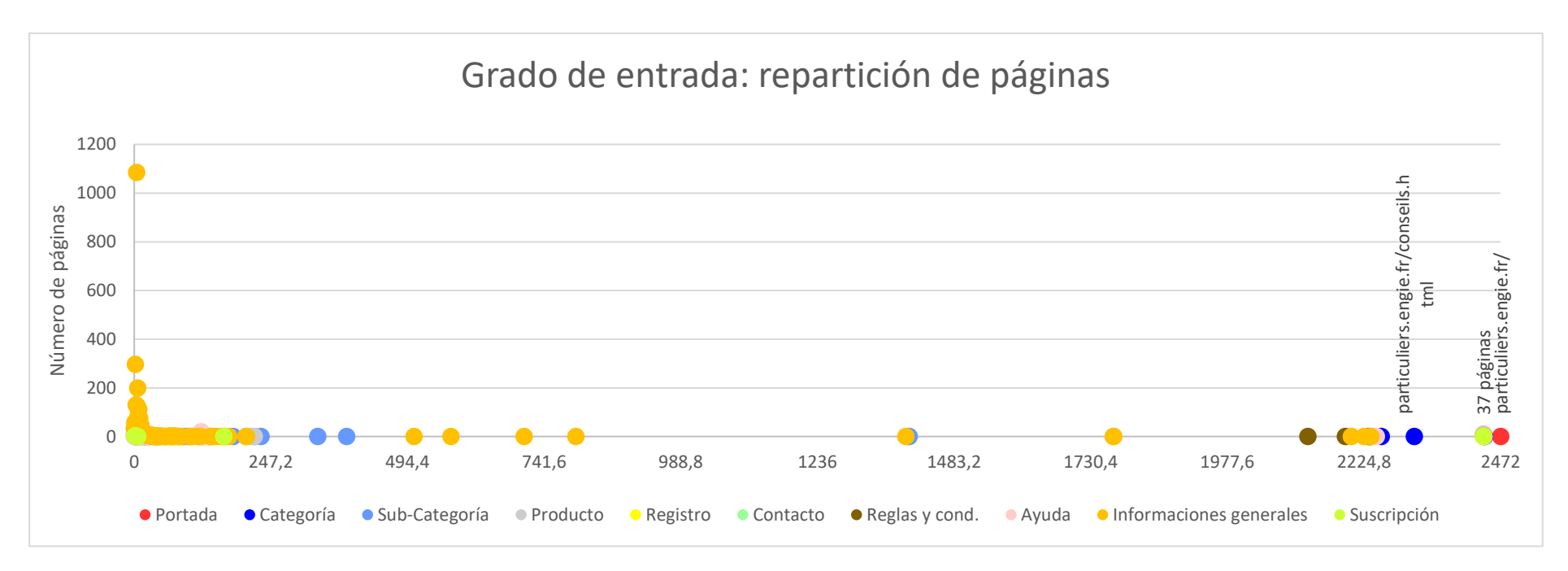

**Ilustración 41. Engie, grado de entrada: repartición de páginas**

## 4.5.3- GRADO DE SALIDA

Aquí vemos los nodos con mayor grado de salida, es decir, las páginas teniendo más enlaces apuntando hacia otras páginas.

*4.5.3.1- Zara [\(www.zara.com/es/\)](http://www.zara.com/es/)*

Las páginas con mayor grado de salida son:

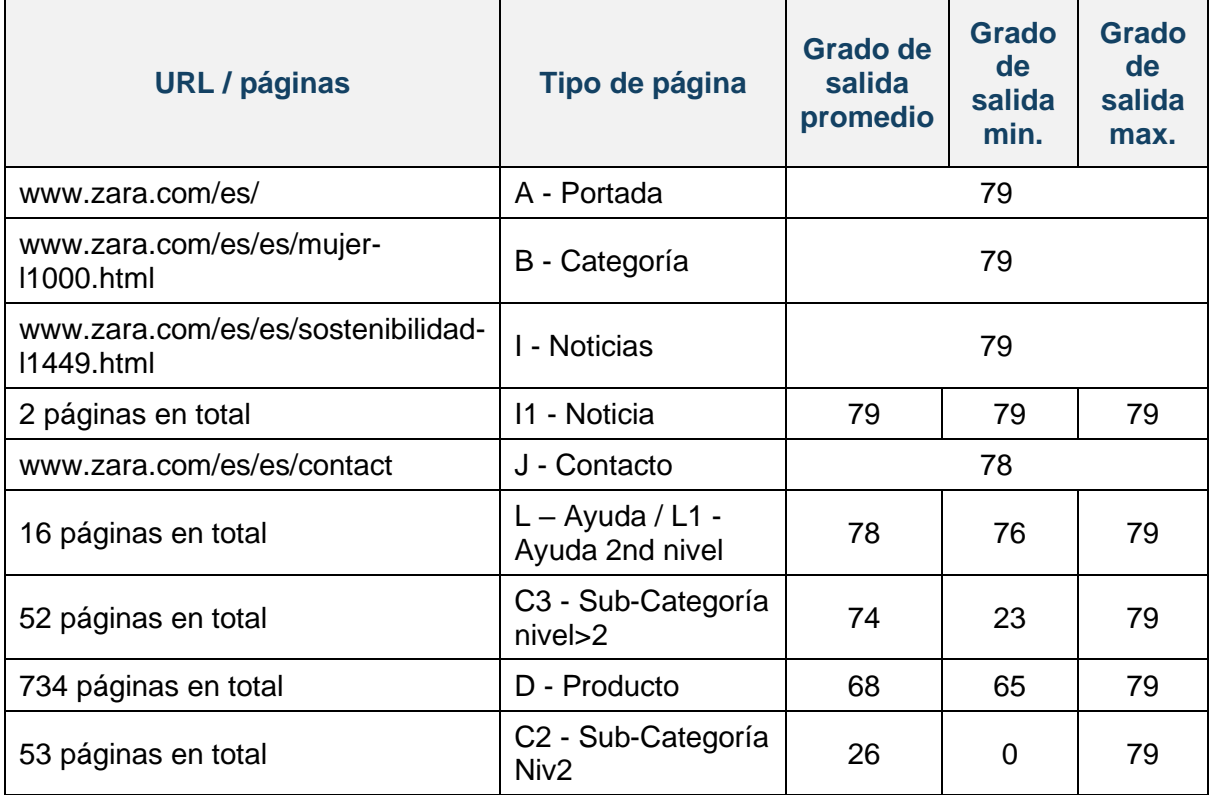

**Tabla 25. Páginas con mayor grado de salida: Zara**

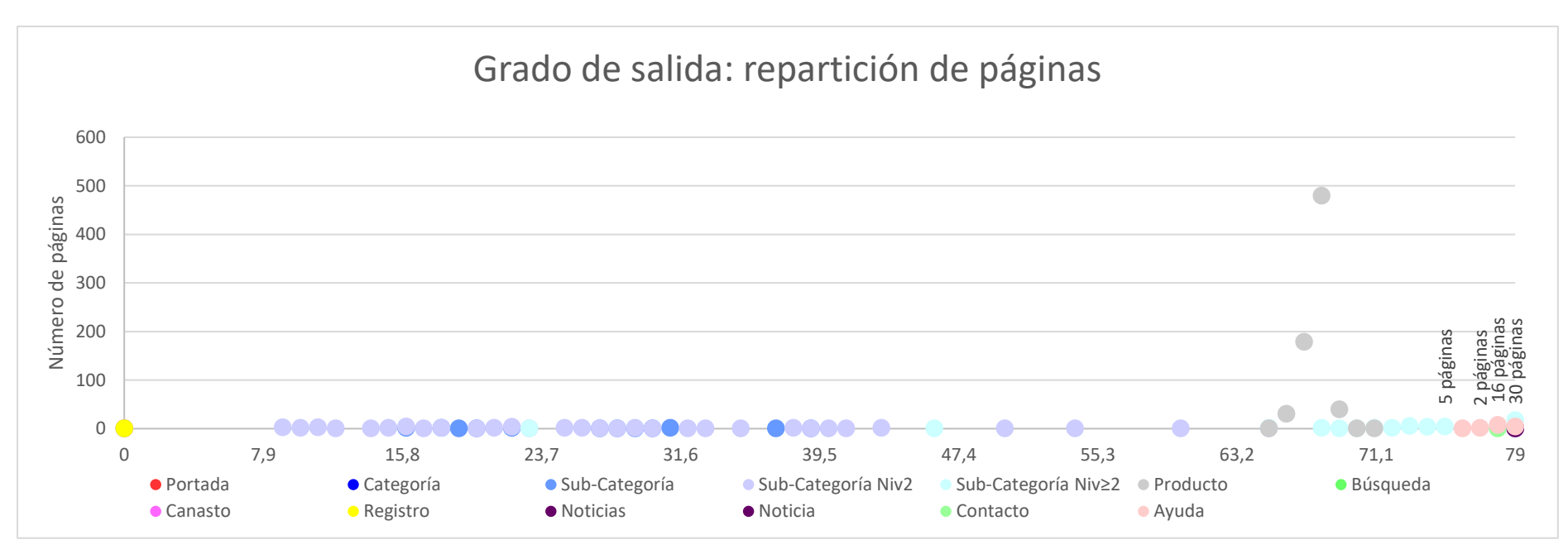

**Ilustración 42. Zara, grado de salida: repartición de páginas**

#### *4.5.3.2- Filmin (www.filmin.es/)*

Las páginas con mayor grado de salida son las siguientes:

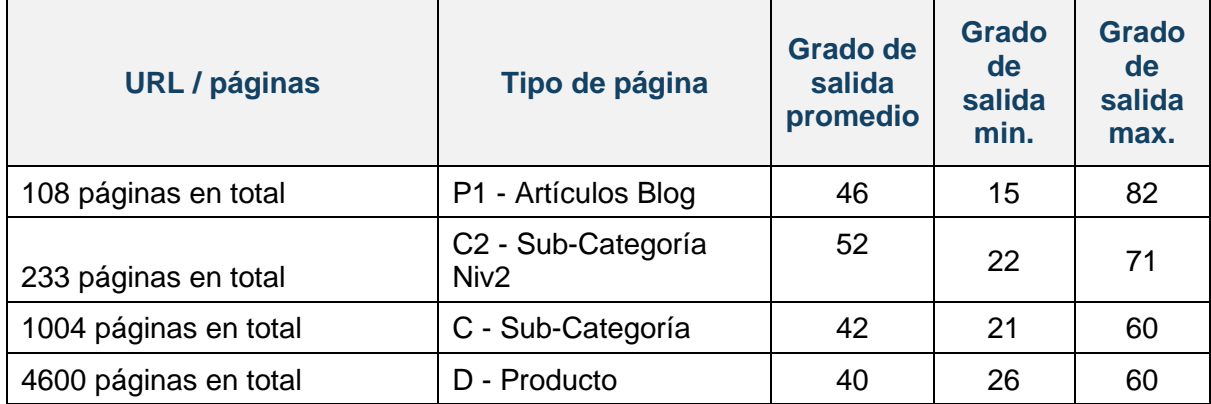

**Tabla 26. Páginas con mayor grado de salida: Filmin**

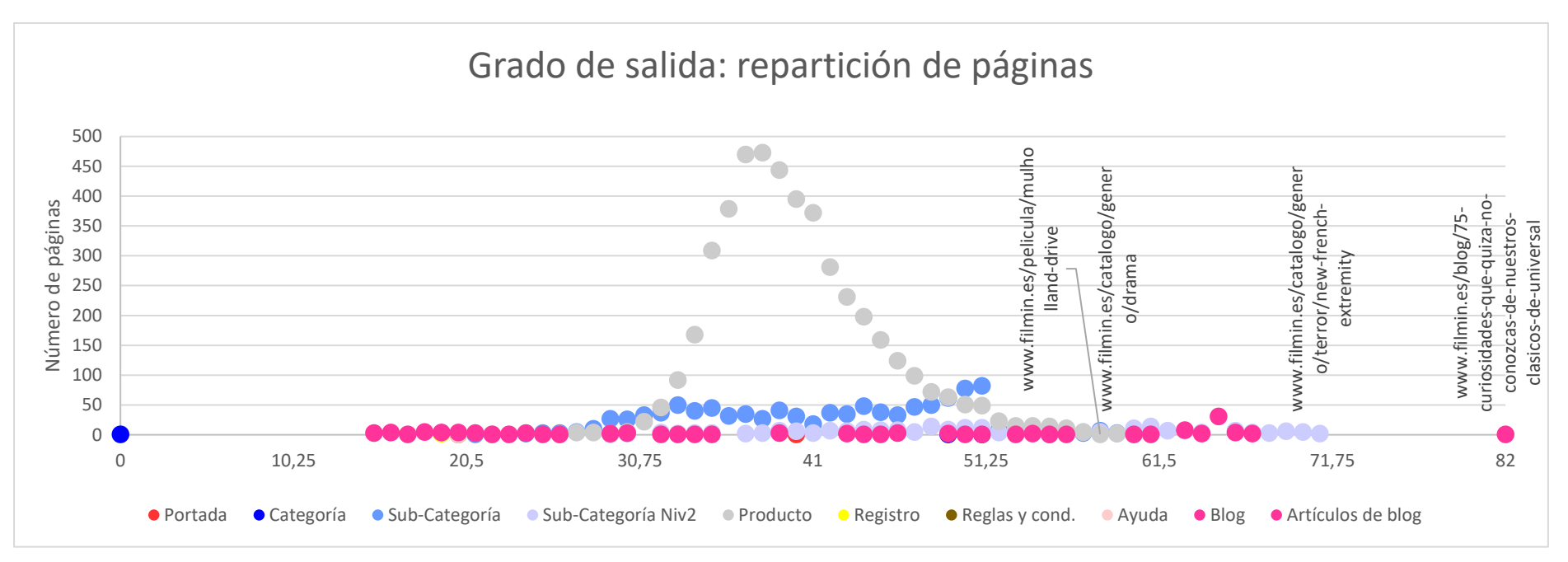

**Ilustración 43. Filmin, grado de salida: repartición de páginas**

# *4.5.3.3- Cdiscount (www.cdiscount.com/)*

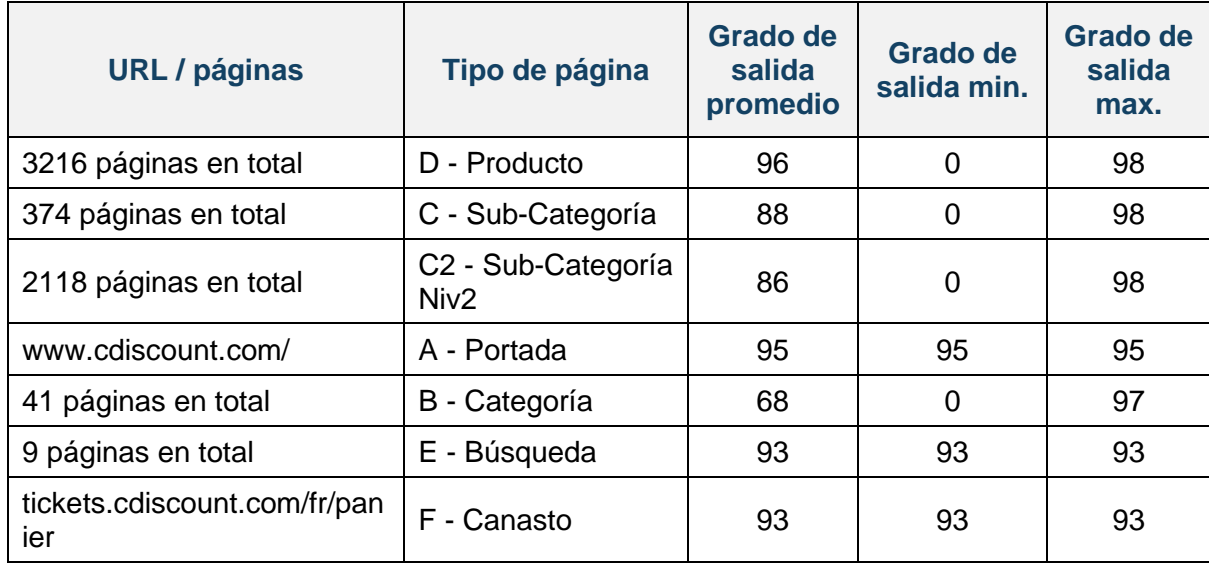

Las páginas con mayor grado de salida son las siguientes:

**Tabla 27. Páginas con mayor grado de salida: Cdiscount**

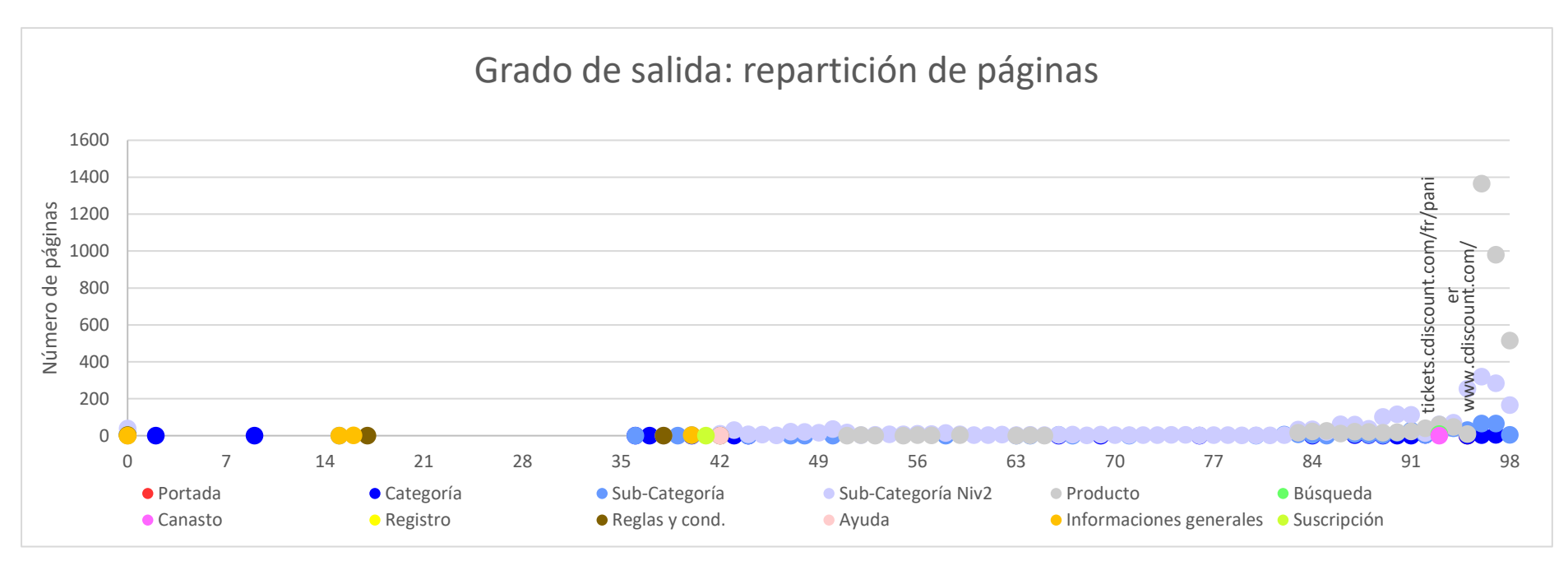

**Ilustración 44. Cdiscount, grado de salida: repartición de páginas**

#### *4.5.3.4- Fnac (www.fnac.es/)*

Las páginas con mayor grado de salida son las siguientes:

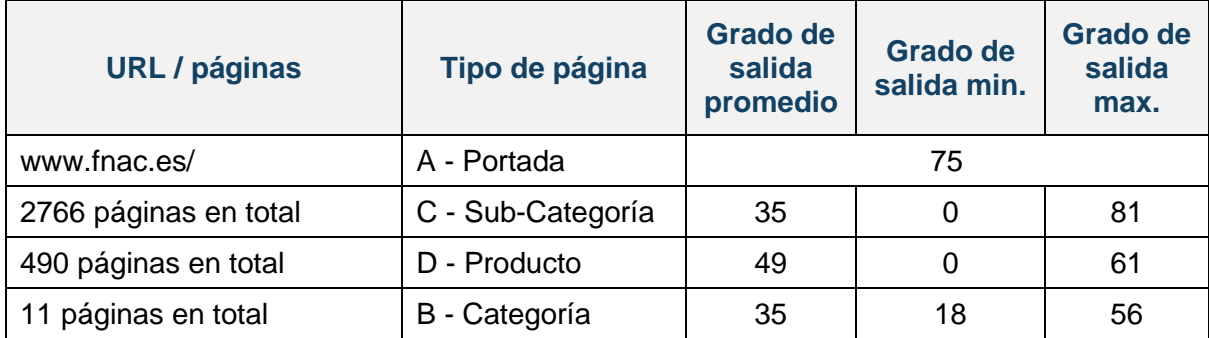

**Tabla 28. Páginas con mayor grado de salida: Fnac**

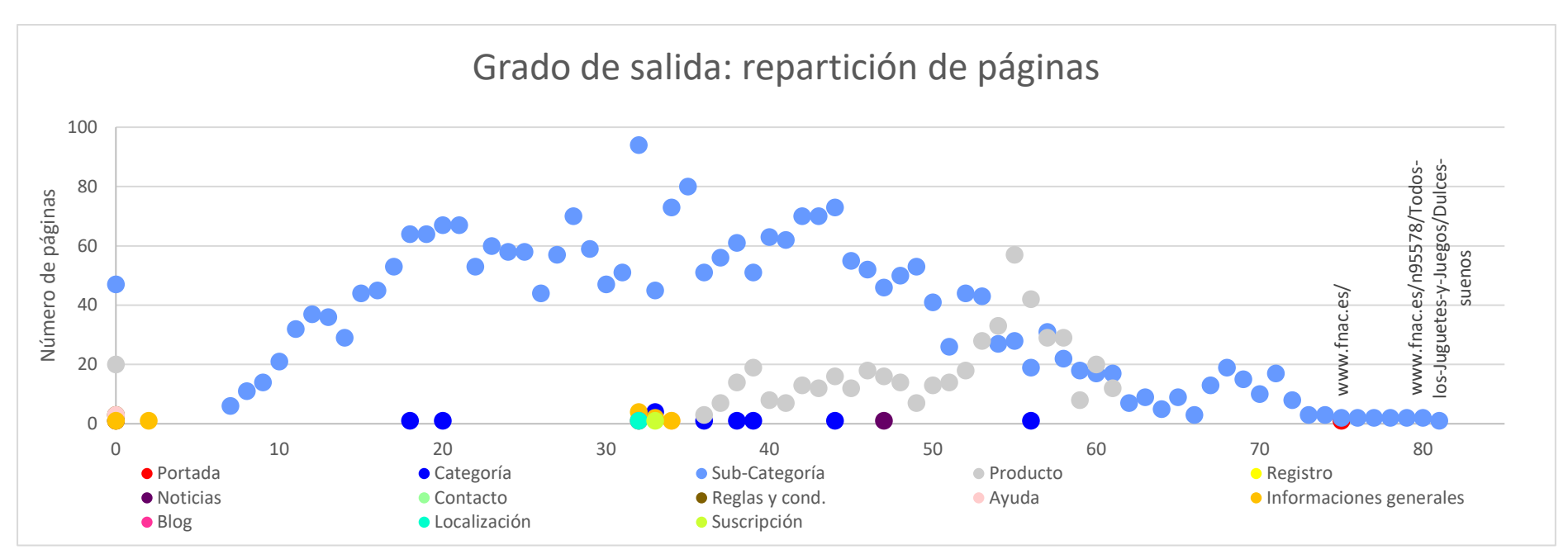

**Ilustración 45. Fnac, grado de salida: repartición de páginas**

# *4.5.3.5- Caisse d'épargne (www.caisse-epargne.fr/)*

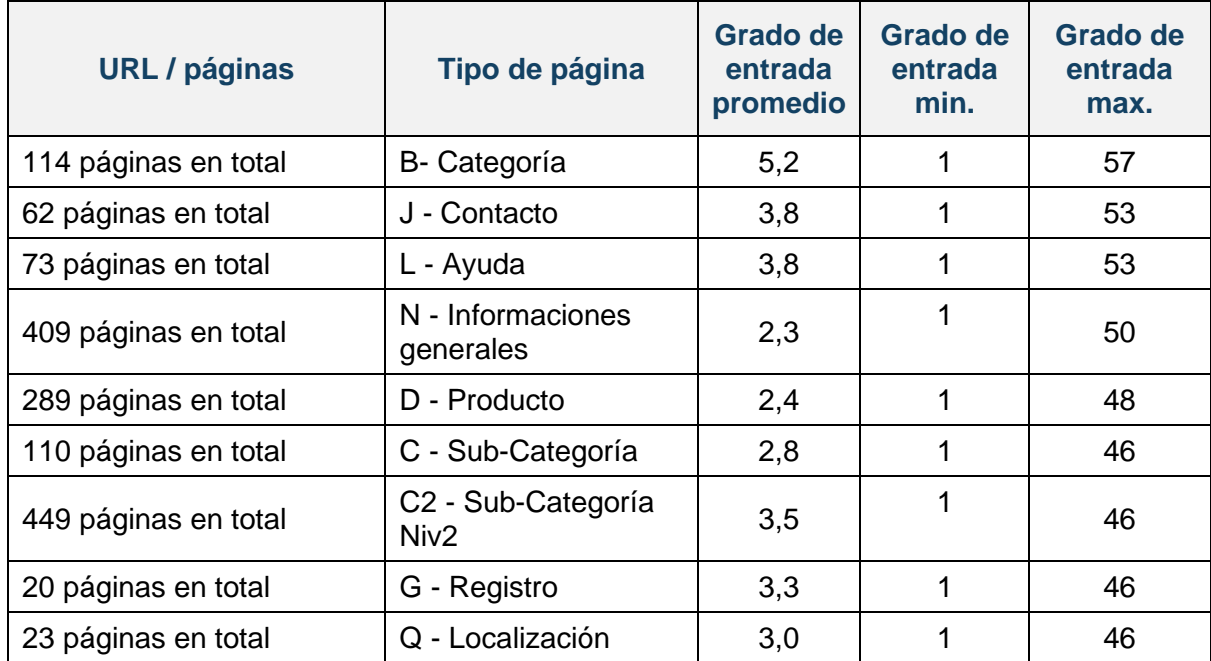

Las páginas con mayor grado de salida son las siguientes:

**Tabla 29. Páginas con mayor grado de salida: Caisse d'épargne**

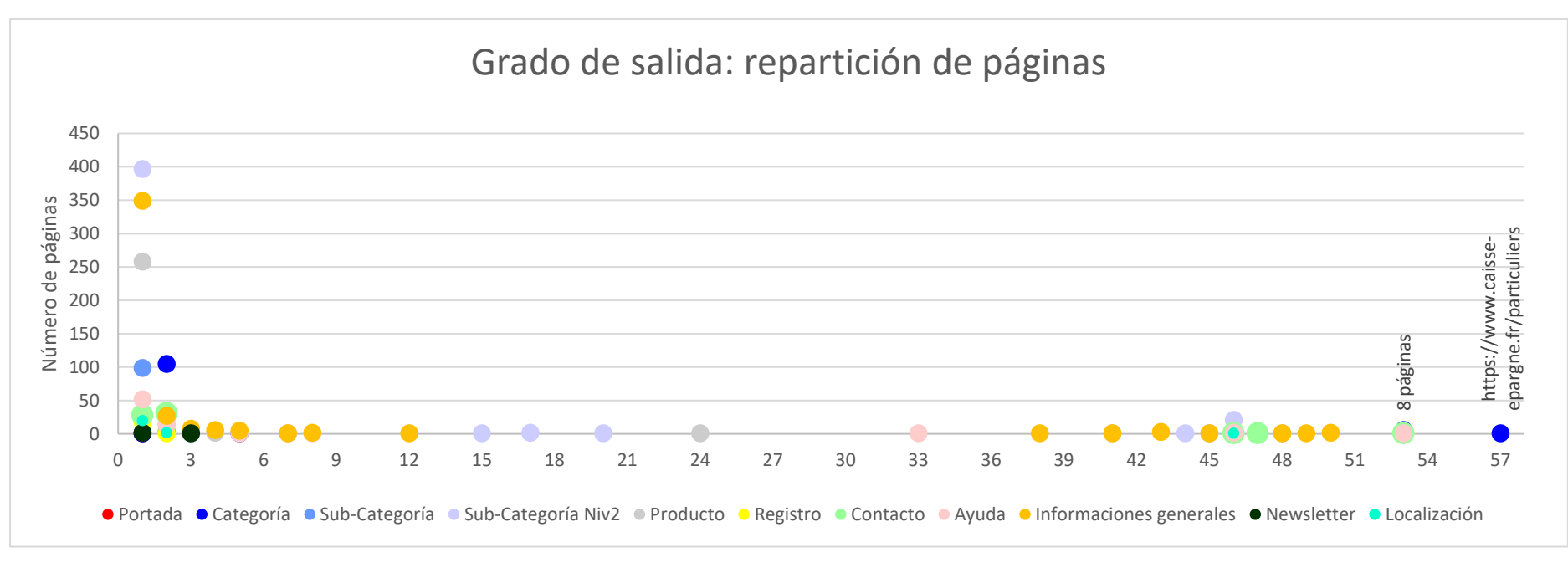

**Ilustración 46. Caisse d'épargne, grado de salida: repartición de páginas**

# *4.5.3.6- Liberbank [\(www.Liberbank.es/\)](http://www.liberbank.es/)*

Las páginas con mayor grado de salida son las siguientes:

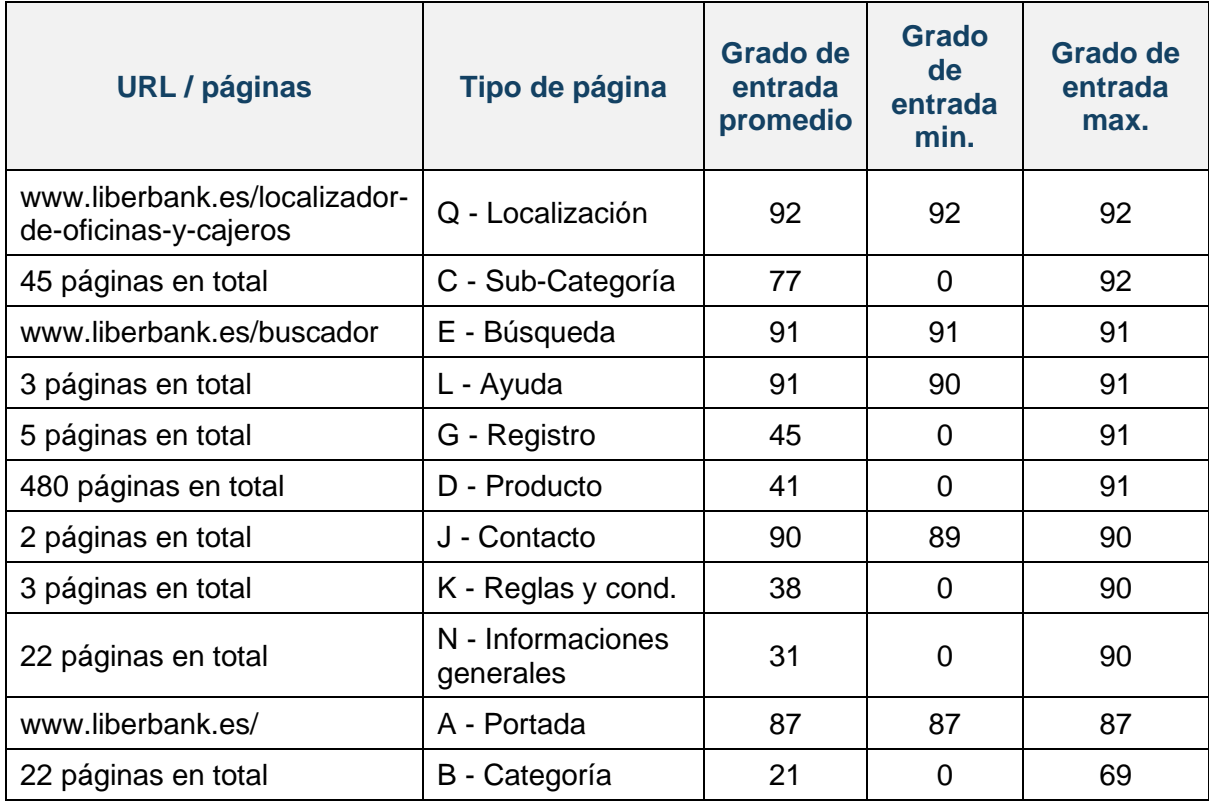

**Tabla 30. Páginas con mayor grado de salida: Liberbank**

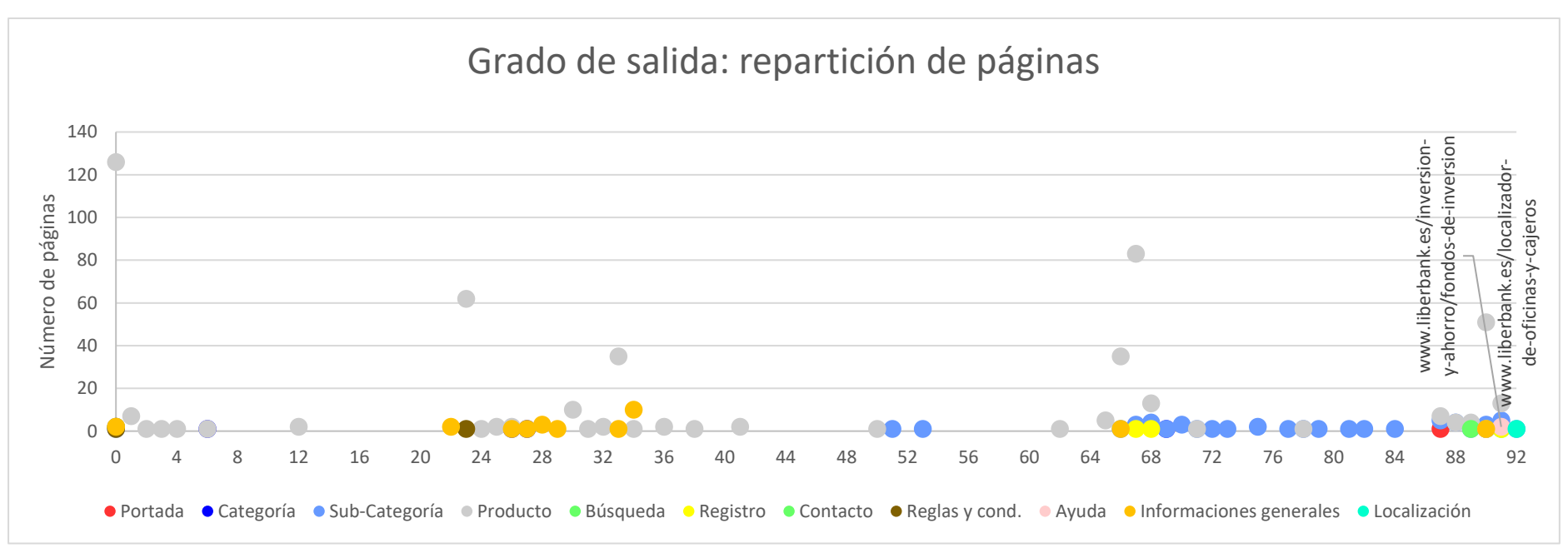

**Ilustración 47. Liberbank, grado de salida: repartición de páginas**

### *4.5.3.7- Europcar [\(www.europcar.es/\)](http://www.europcar.es/)*

Las páginas con mayor grado de salida son las siguientes:

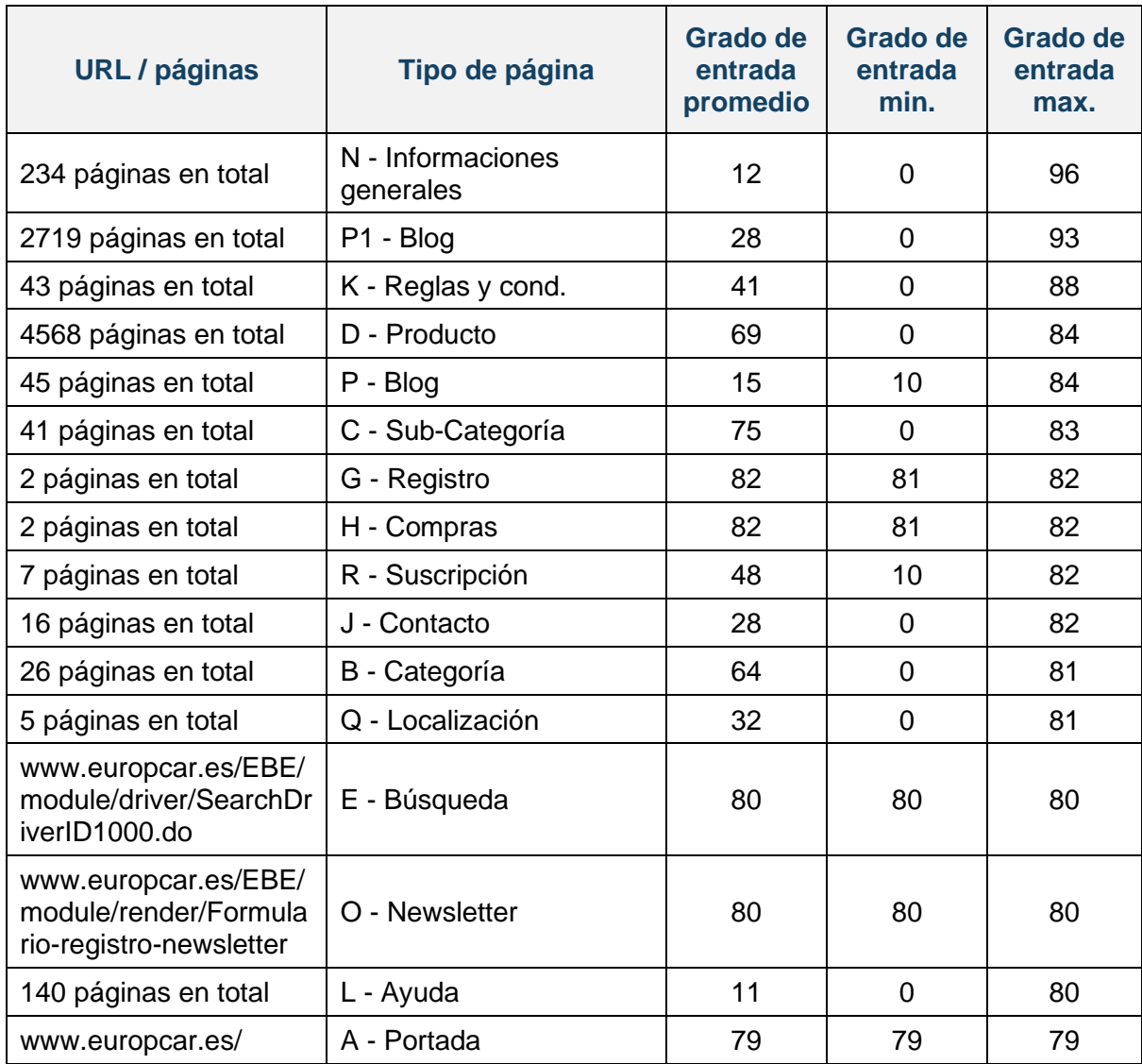

**Tabla 31. Páginas con mayor grado de salida: Europcar**

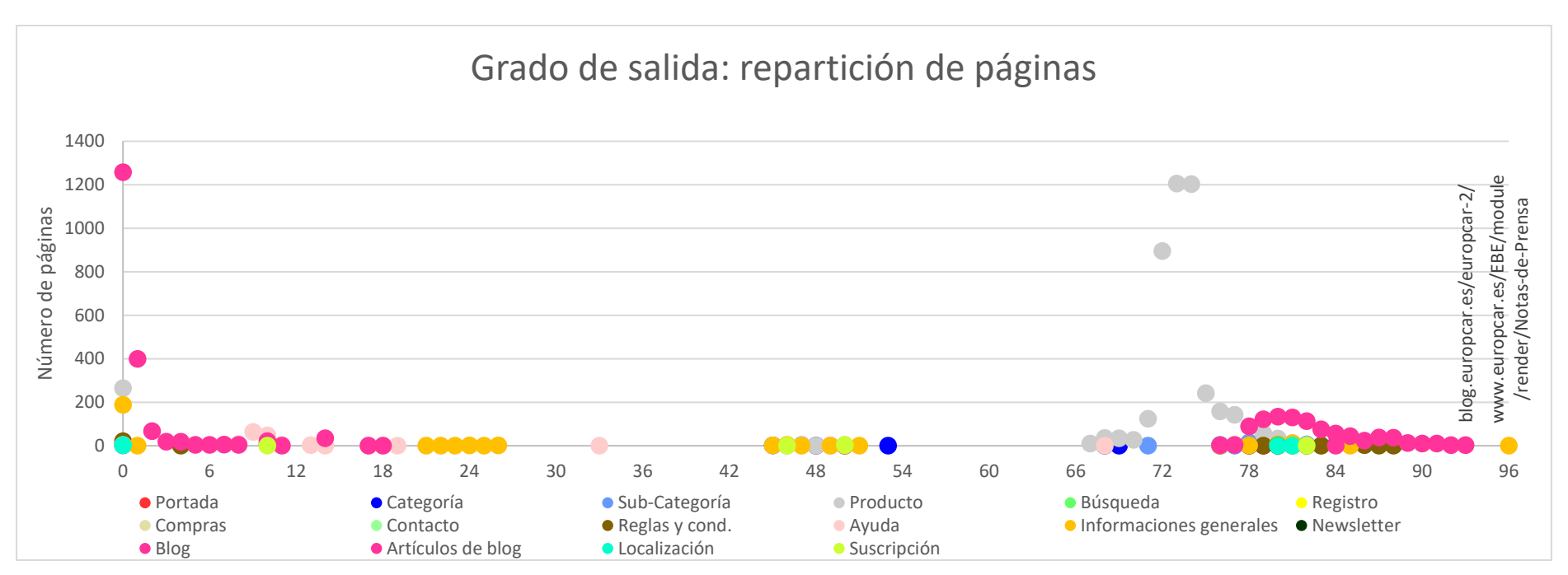

**Ilustración 48. Europcar, grado de salida: repartición de páginas**

#### *4.5.3.8- Hertz (www.hertz.es/)*

Las páginas con mayor grado de salida son las siguientes:

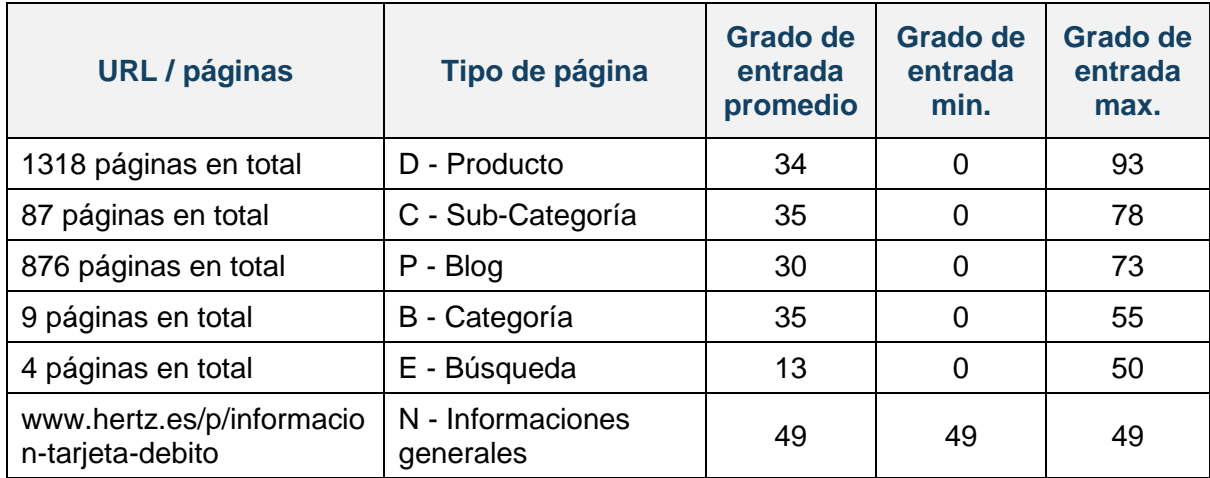

**Tabla 32. Páginas con mayor grado de salida: Hertz**

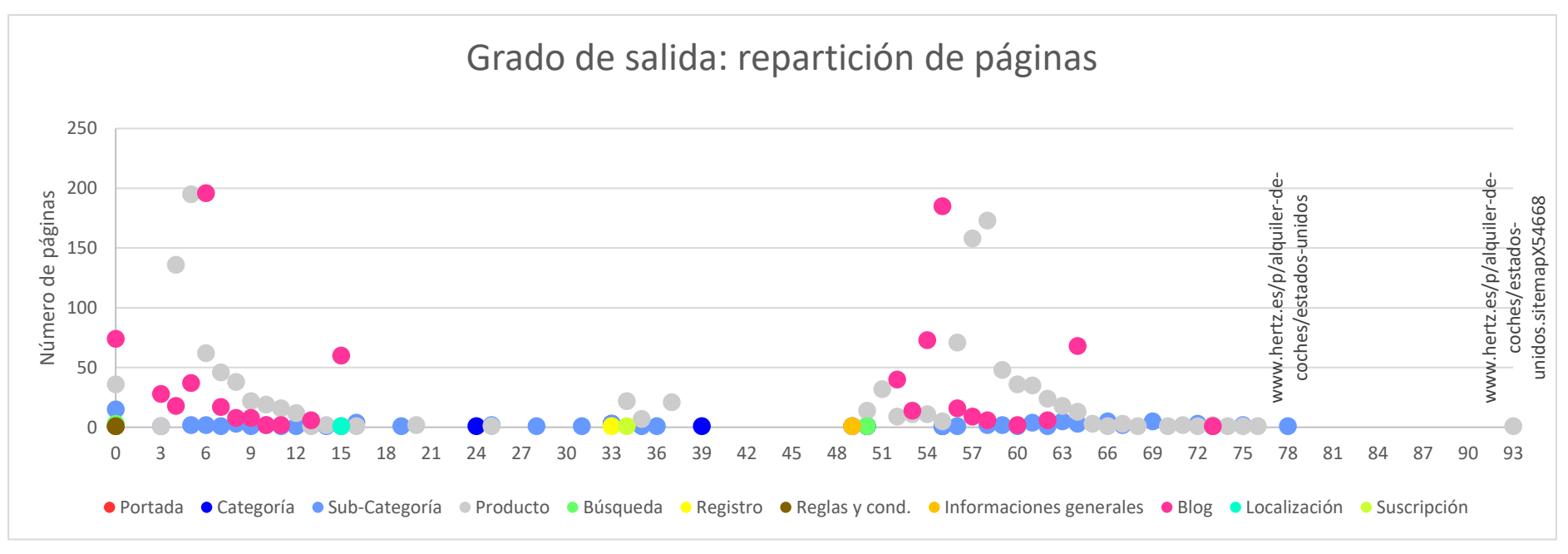

**Ilustración 49. Hertz, grado de salida: repartición de páginas**

#### *4.5.3.9- Engie [\(www.engie.fr/\)](http://www.engie.fr/)*

Las páginas con mayor grado de salida son las siguientes:

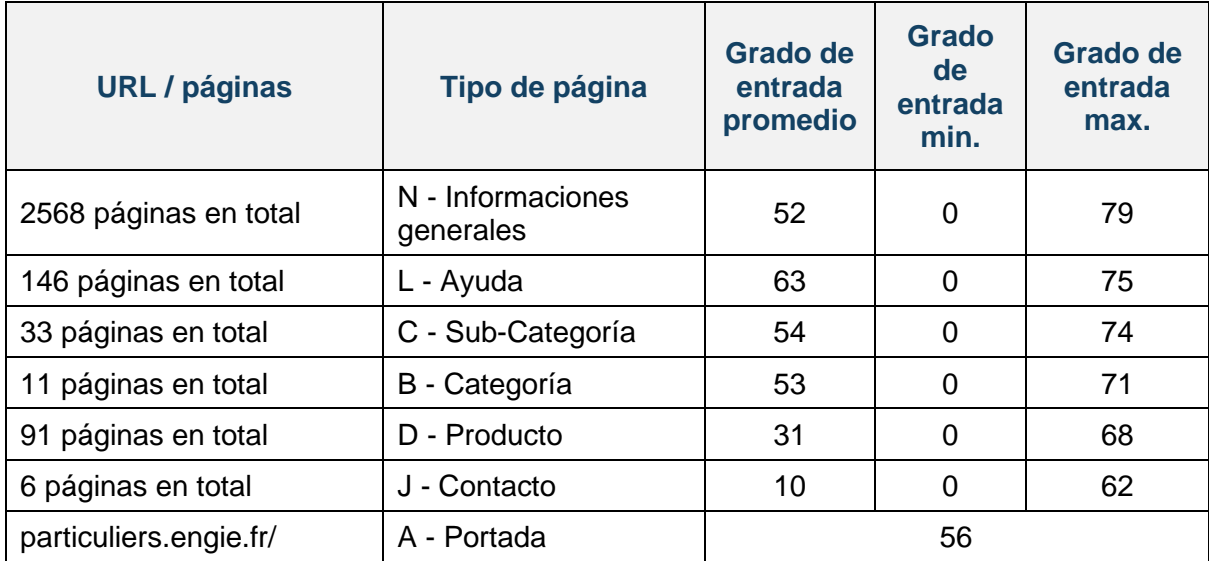

**Tabla 33. Páginas con mayor grado de salida: Engie**

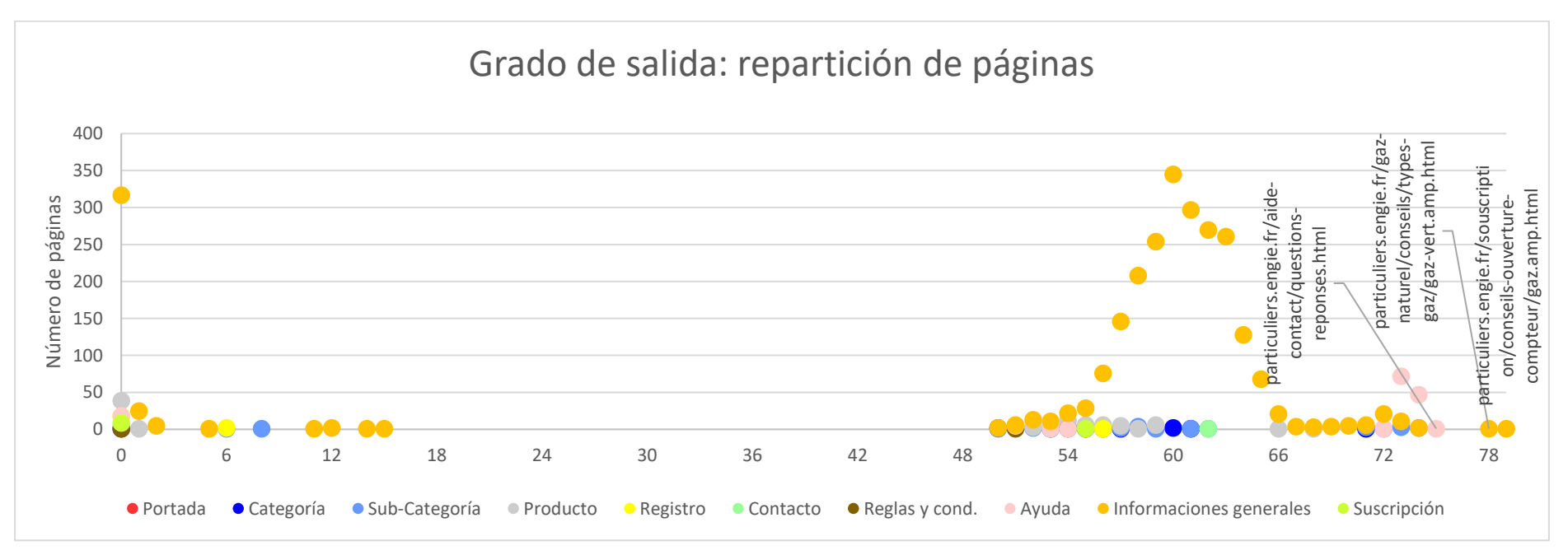

**Ilustración 50. Engie, grado de salida: repartición de páginas**

# 4.5.4- GRADO DE CERCANÍA

Aquí vemos los nodos con mayor grado de cercanía, es decir, los nodos con mayor facilidad de acceso al resto de nodos que forman la red.

*4.5.4.1- Zara [\(www.zara.com/es/\)](http://www.zara.com/es/)*

| <b>URL / páginas</b>                             | <b>Tipo de</b><br>página                     | Grado de<br>cercanía<br>promedio | Grado<br>de<br>cercanía<br>min. | <b>Grado</b><br>de<br>cercanía<br>max. |
|--------------------------------------------------|----------------------------------------------|----------------------------------|---------------------------------|----------------------------------------|
| www.zara.com/es/es/mujer-<br>11000.html          | $B -$<br>Categoría                           | 0,37410                          |                                 |                                        |
| www.zara.com/es/                                 | A - Portada                                  | 0,373942                         |                                 |                                        |
| 52 páginas en total                              | $C3 - Sub-$<br>Categoría<br>nivel > 2        | 0,360474                         | 0,279861                        | 0,373055                               |
| www.zara.com/es/es/sostenibilidad-<br>11449.html | I - Noticias                                 | 0,372913                         |                                 |                                        |
| 2 páginas en total                               | 11 - Noticia                                 | 0,372913                         | 0,372913                        | 0,372913                               |
| 53 páginas en total                              | $C2 - Sub-$<br>Categoría<br>Niv <sub>2</sub> | 0,281603                         | $\overline{0}$                  | 0,372794                               |
| 734 páginas en total                             | D - Producto                                 | 0,346655                         | 0,337995                        | 0,372451                               |
| 15 páginas en total                              | L1 - Ayuda<br>2nd nivel                      | 0,370662                         | 0,365725                        | 0,372398                               |
| www.zara.com/es/es/contact                       | J - Contacto                                 | 0,37228                          |                                 |                                        |
| www.zara.com/es/es/help                          | L - Ayuda                                    | 0,369849                         |                                 |                                        |

**Tabla 34. Páginas con mayor grado de cercanía: Zara**

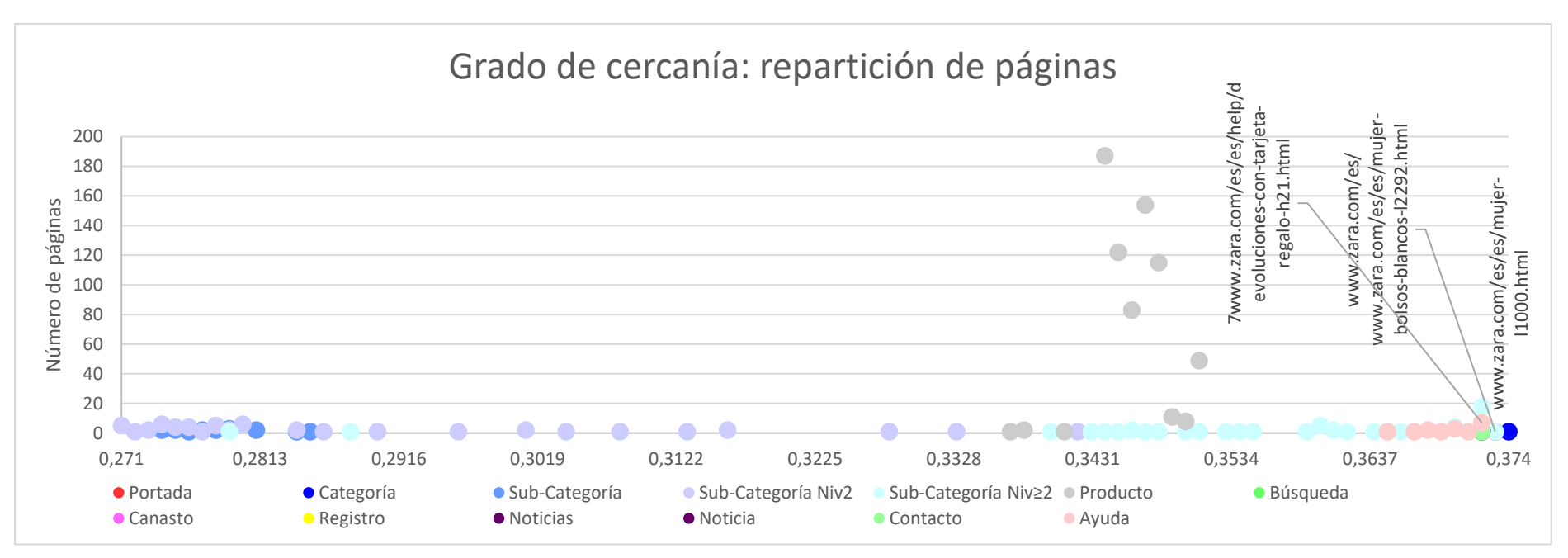

**Ilustración 51. Zara, grado de cercanía: repartición de páginas**

# *4.5.4.2- Filmin (www.filmin.es/)*

Las páginas con mayor grado de cercanía son las siguientes:

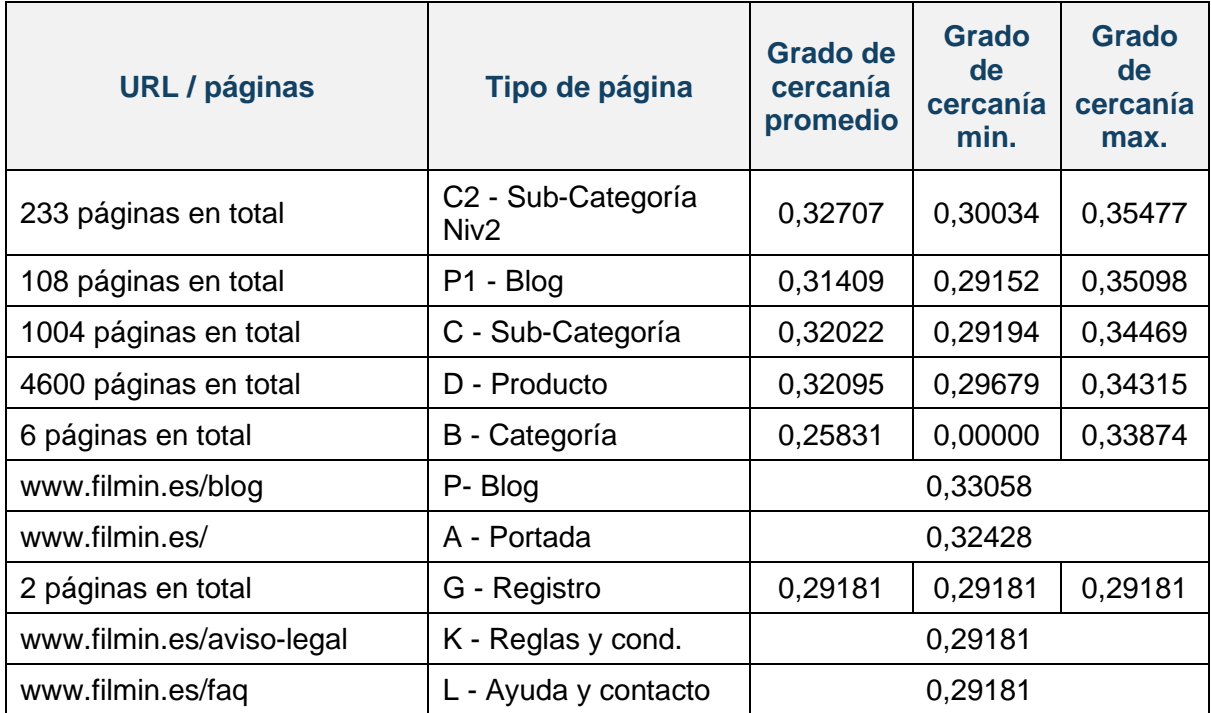

**Tabla 35. Páginas con mayor grado de cercanía: Filmin**

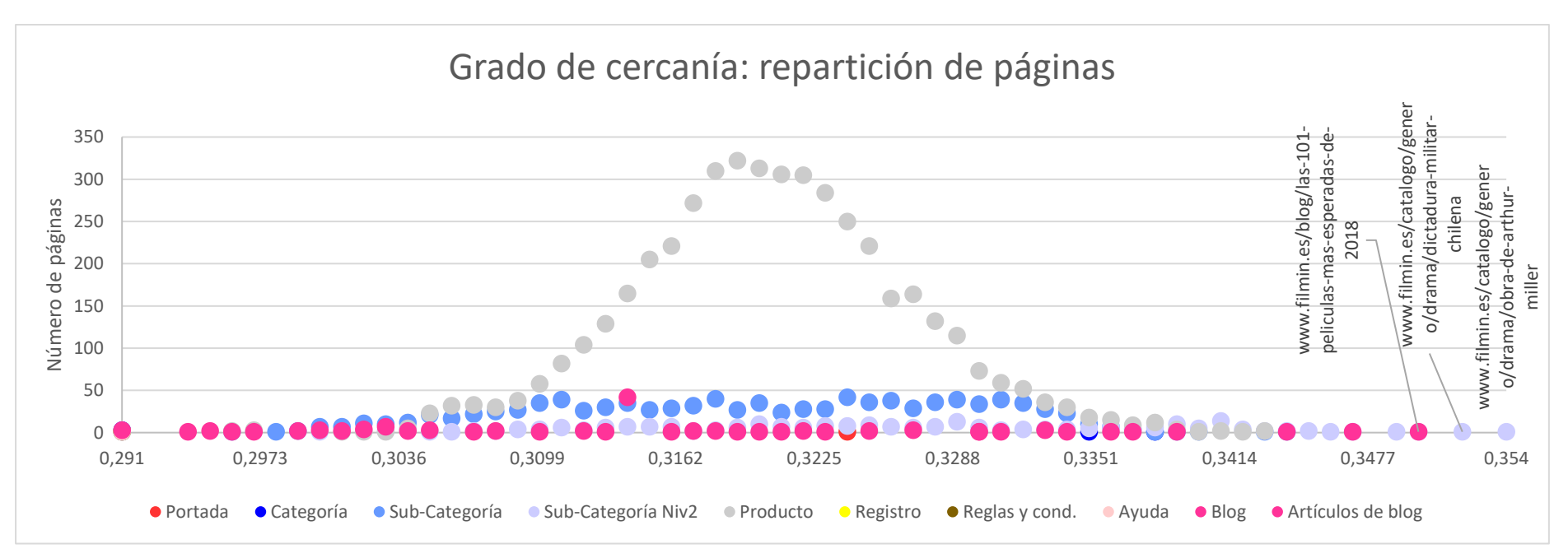

**Ilustración 52. Filmin, grado de cercanía: repartición de páginas**

### *4.5.4.3- Cdiscount (www.cdiscount.com/)*

Las páginas con mayor grado de cercanía son las siguientes:

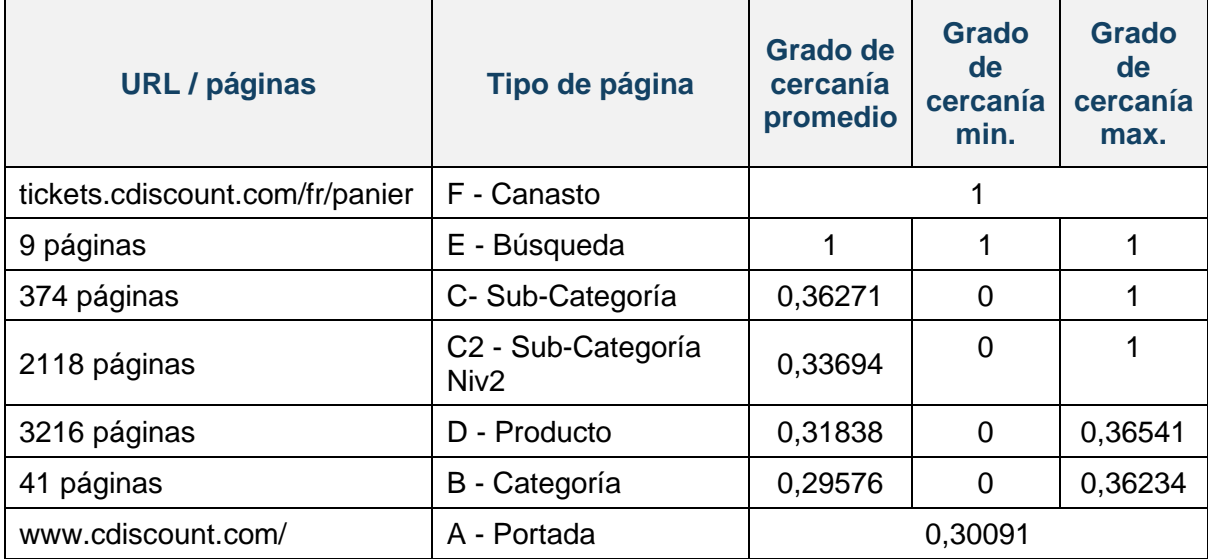

**Tabla 36. Páginas con mayor grado de cercanía: Cdiscount**

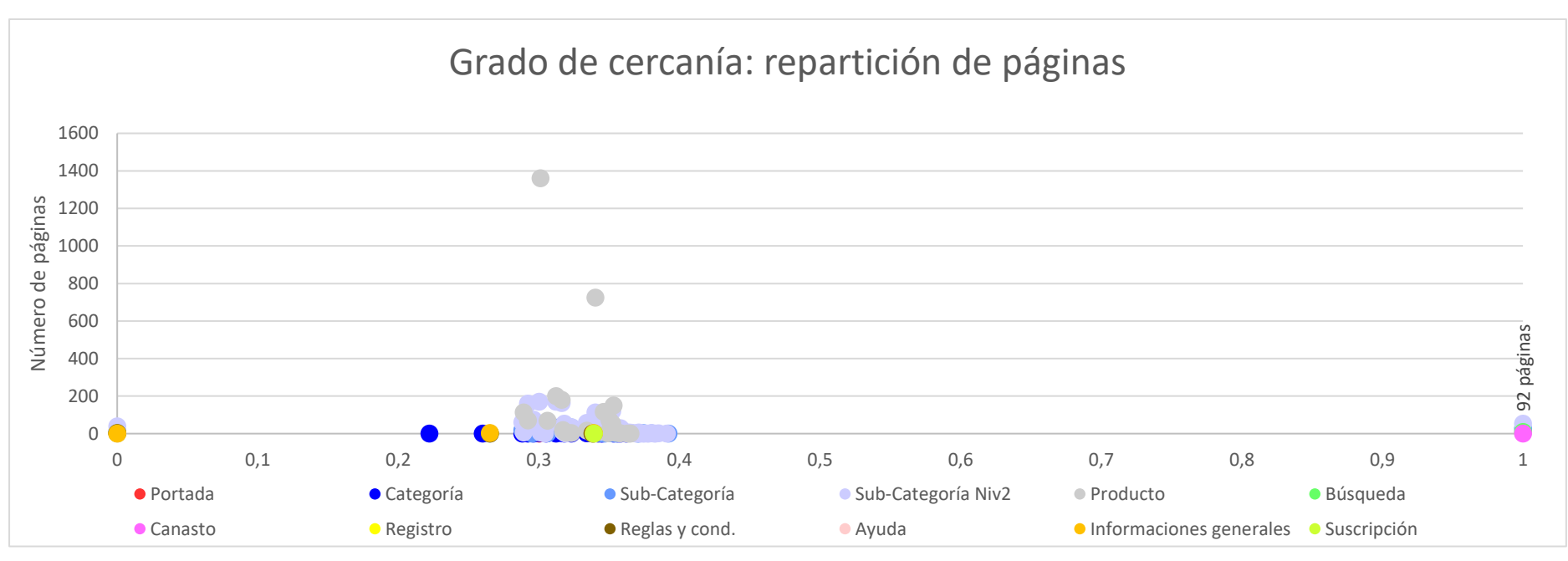

**Ilustración 53. Cdiscount, grado de cercanía: repartición de páginas**

# *4.5.4.4- Fnac (www.fnac.es/)*

Las páginas con mayor grado de cercanía son las siguientes:

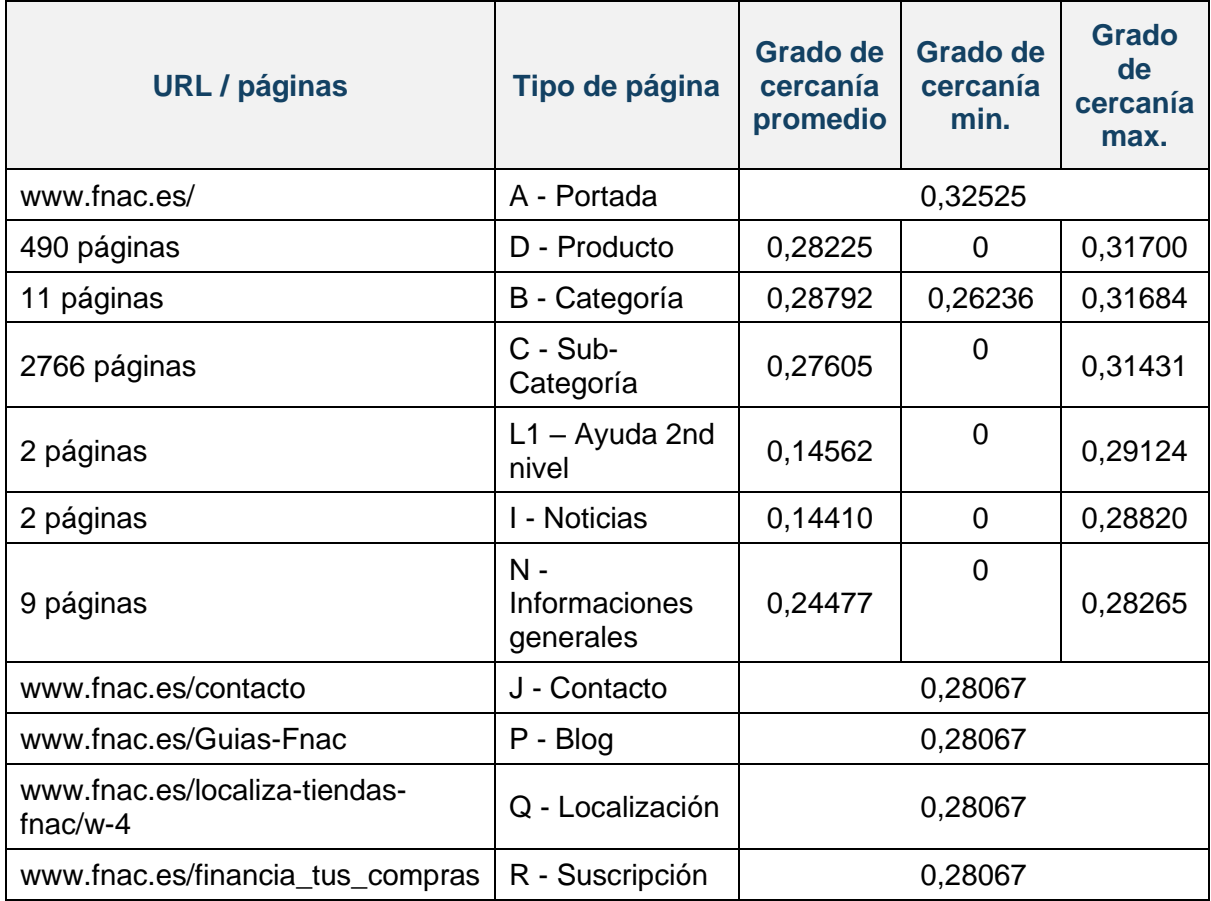

**Tabla 37. Páginas con mayor grado de cercanía: Fnac**

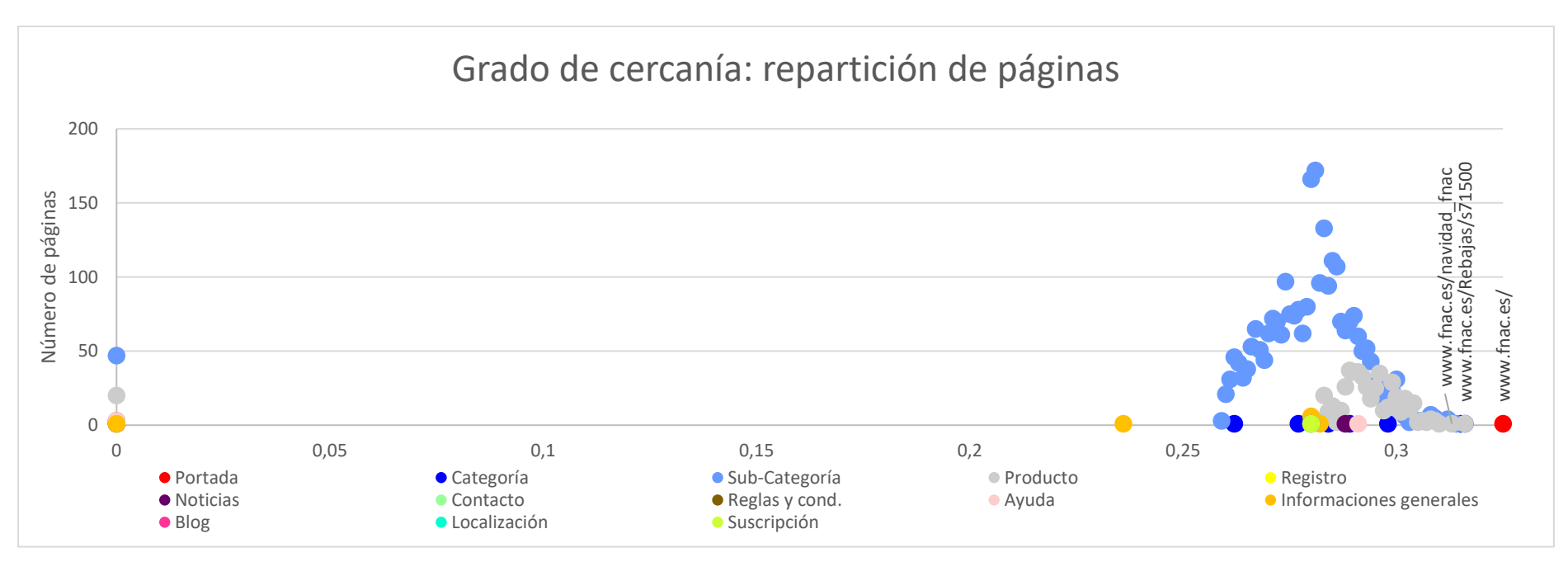

**Ilustración 54. Fnac, grado de cercanía: repartición de páginas**

## *4.5.4.5- Caisse d'épargne (www.caisse-epargne.fr/)*

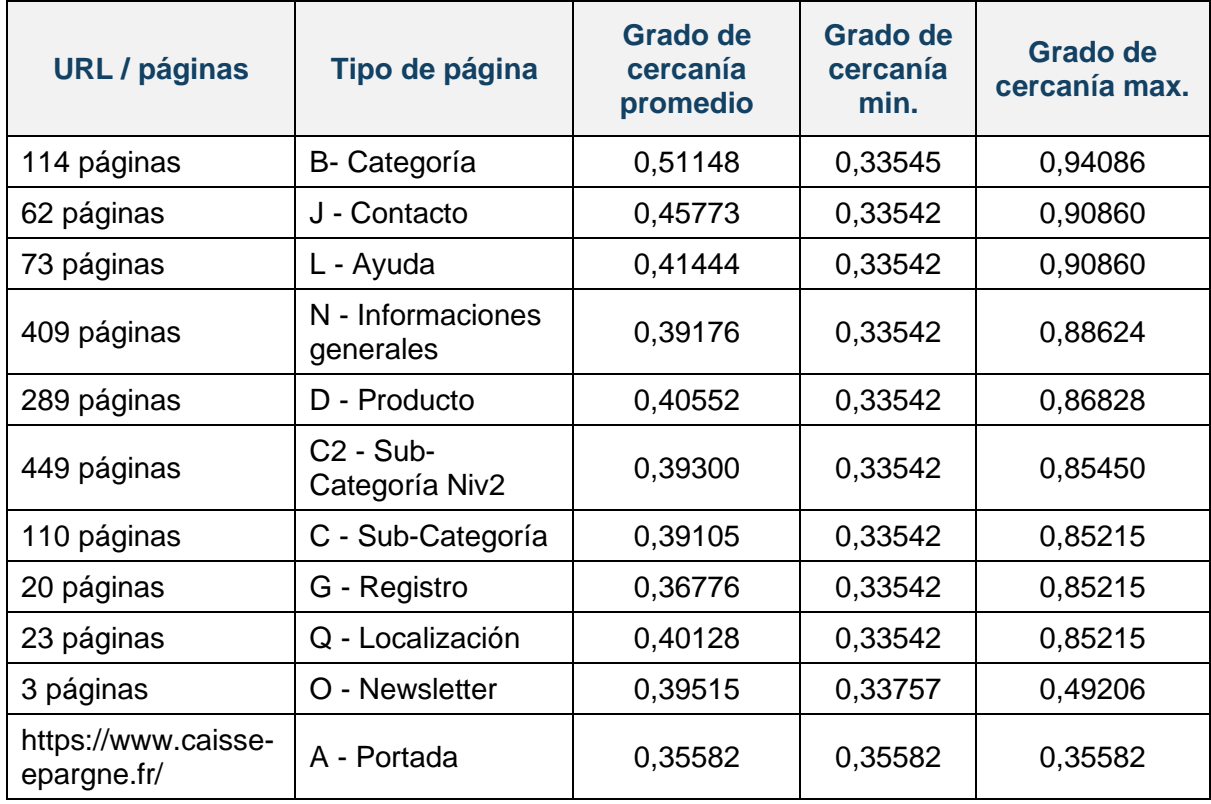

Las páginas con mayor grado de cercanía son las siguientes:

**Tabla 38. Páginas con mayor grado de cercanía: Caisse d'épargne**

#### Trabajo de fin de Máster | Barbara Verrière

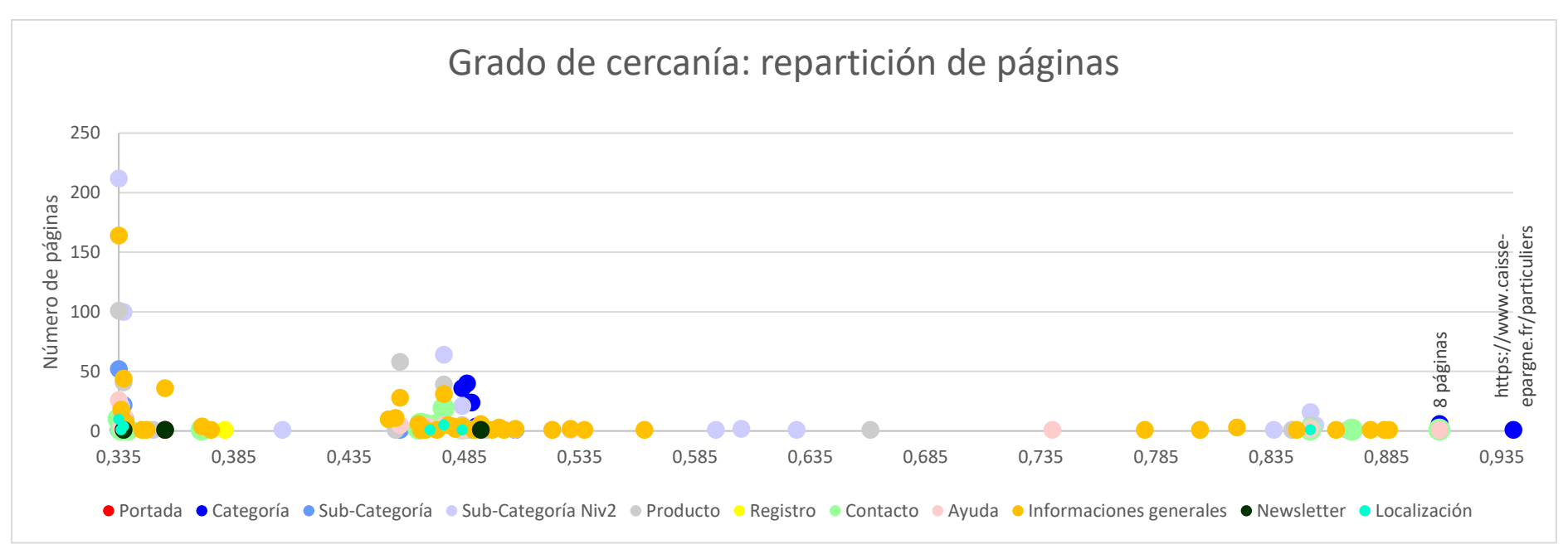

**Ilustración 55. Caisse d'épargne, grado de cercanía: repartición de páginas**

### *4.5.4.6- Liberbank [\(www.Liberbank.es/\)](http://www.liberbank.es/)*

Las páginas con mayor grado de cercanía son las siguientes:

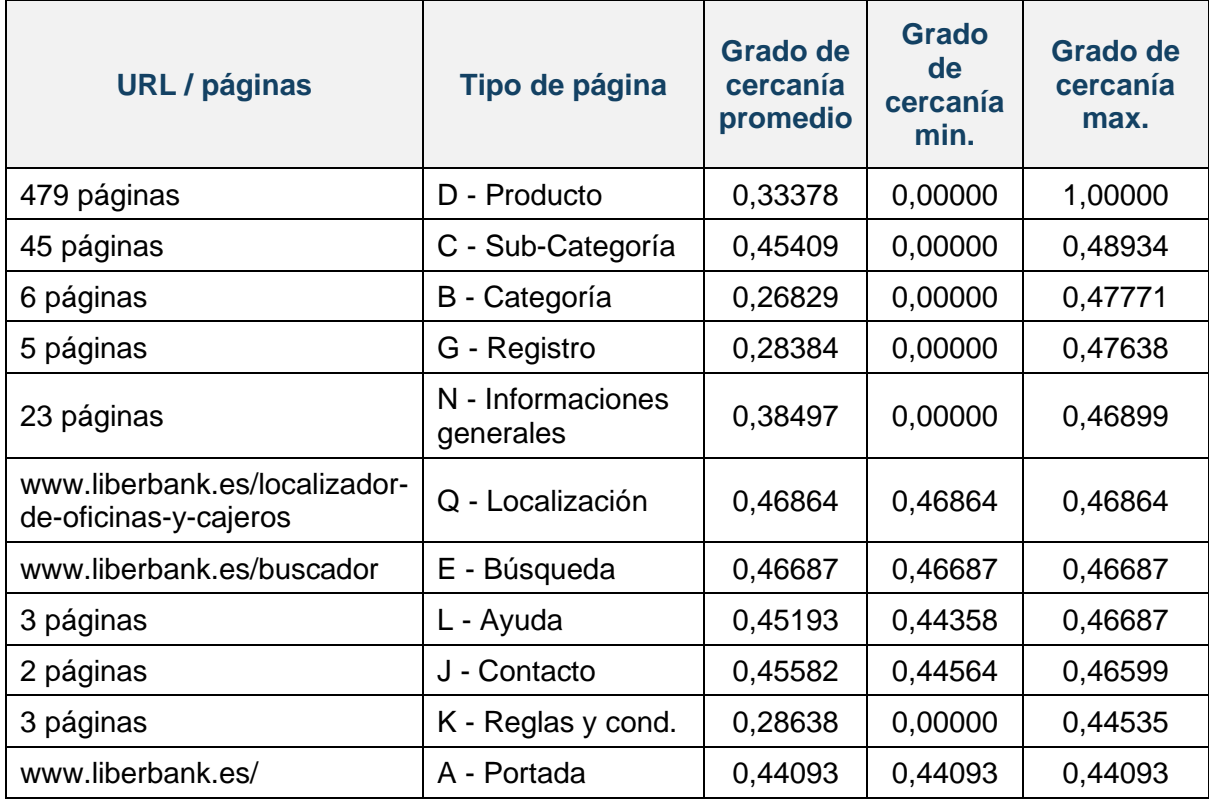

**Tabla 39. Páginas con mayor grado de cercanía: Liberbank**

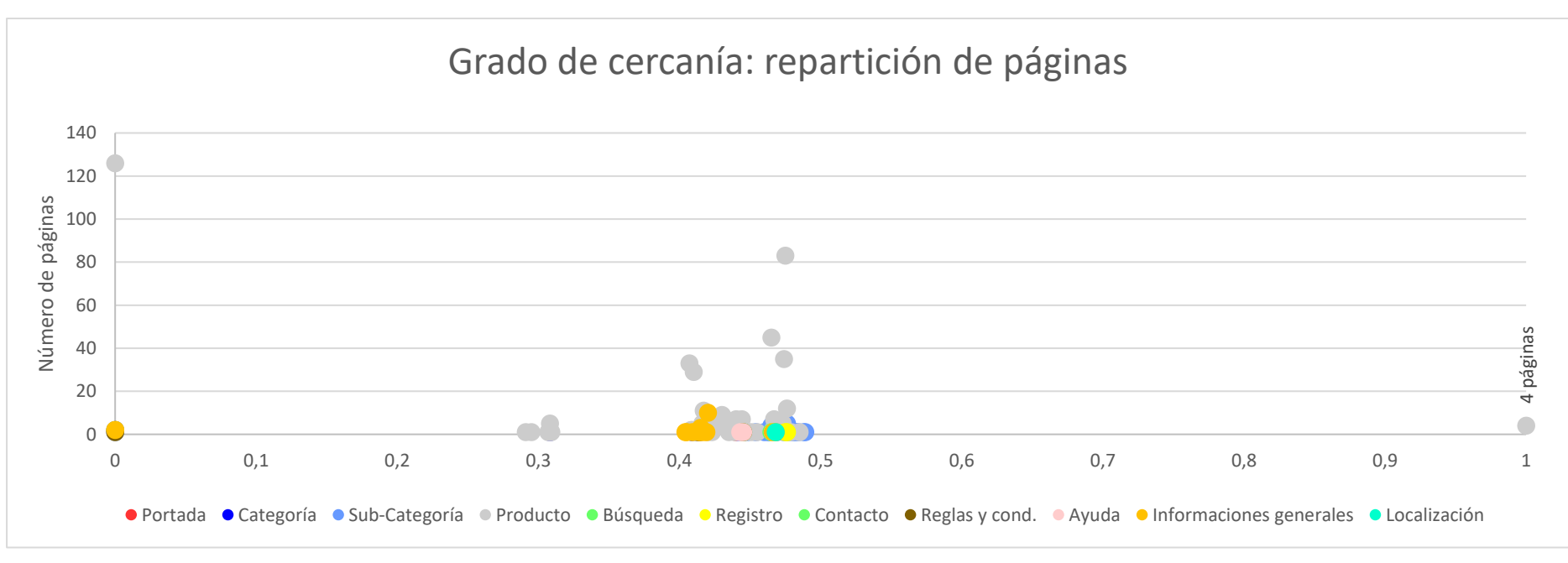

**Ilustración 56. Liberbank, grado de cercanía: repartición de páginas**
### *4.5.4.7- Europcar [\(www.europcar.es/\)](http://www.europcar.es/)*

Las páginas con mayor grado de cercanía son las siguientes:

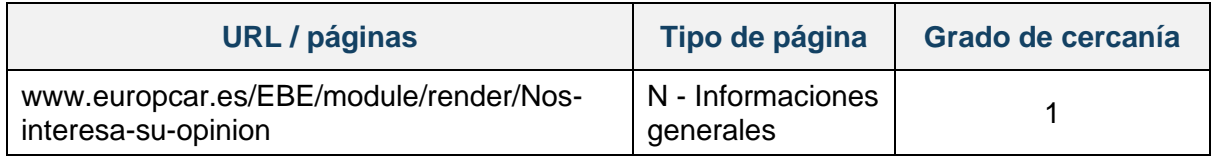

**Tabla 40. Páginas con mayor grado de cercanía: Europcar**

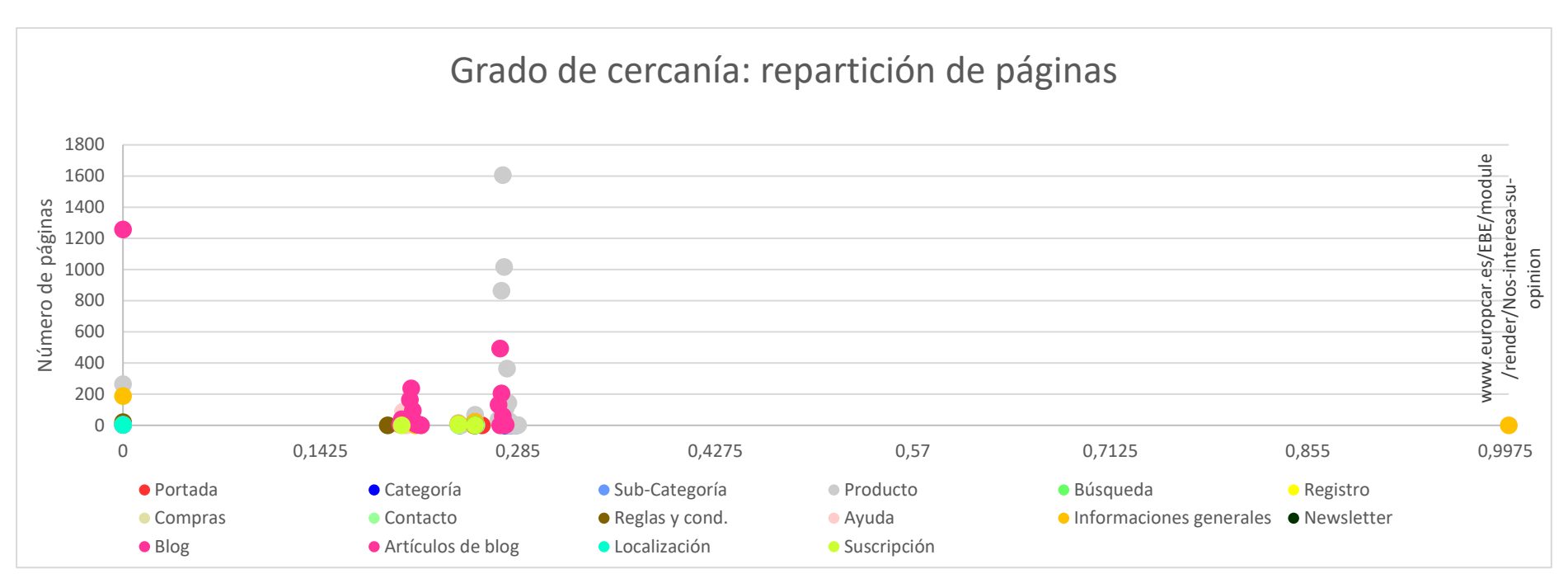

**Ilustración 57. Europcar, grado de cercanía: repartición de páginas**

### *4.5.4.8- Hertz (www.hertz.es/)*

Las páginas con mayor grado de cercanía son las siguientes:

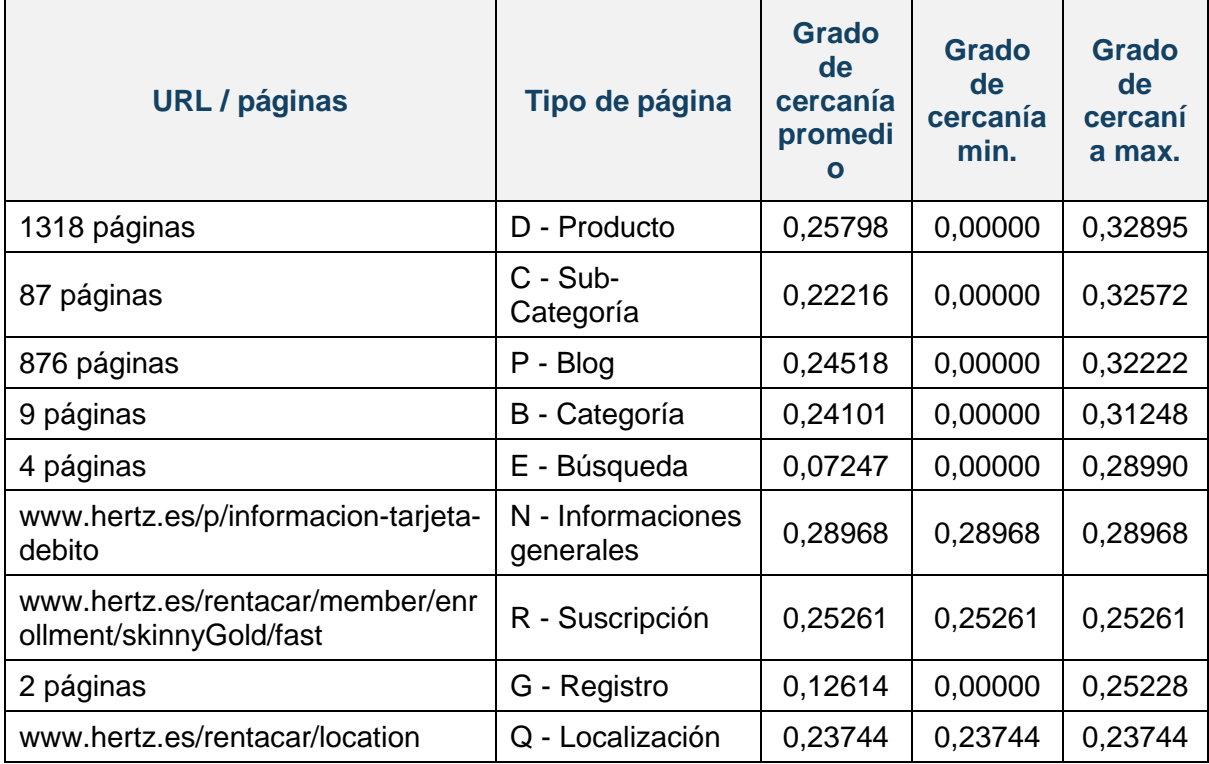

**Tabla 41. Páginas con mayor grado de cercanía: Hertz**

### Trabajo de fin de Máster | Barbara Verrière

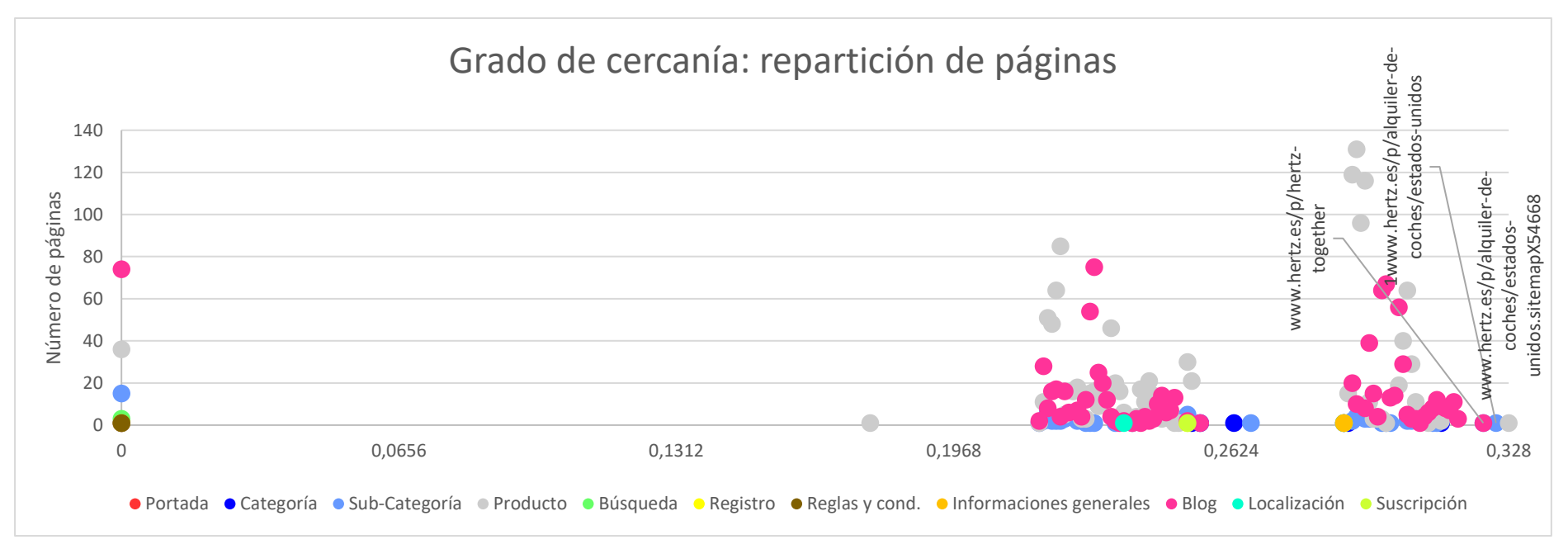

**Ilustración 58. Hertz, grado de cercanía: repartición de páginas**

### *4.5.4.9- Engie [\(www.engie.fr/\)](http://www.engie.fr/)*

Las páginas con mayor grado de cercanía son las siguientes:

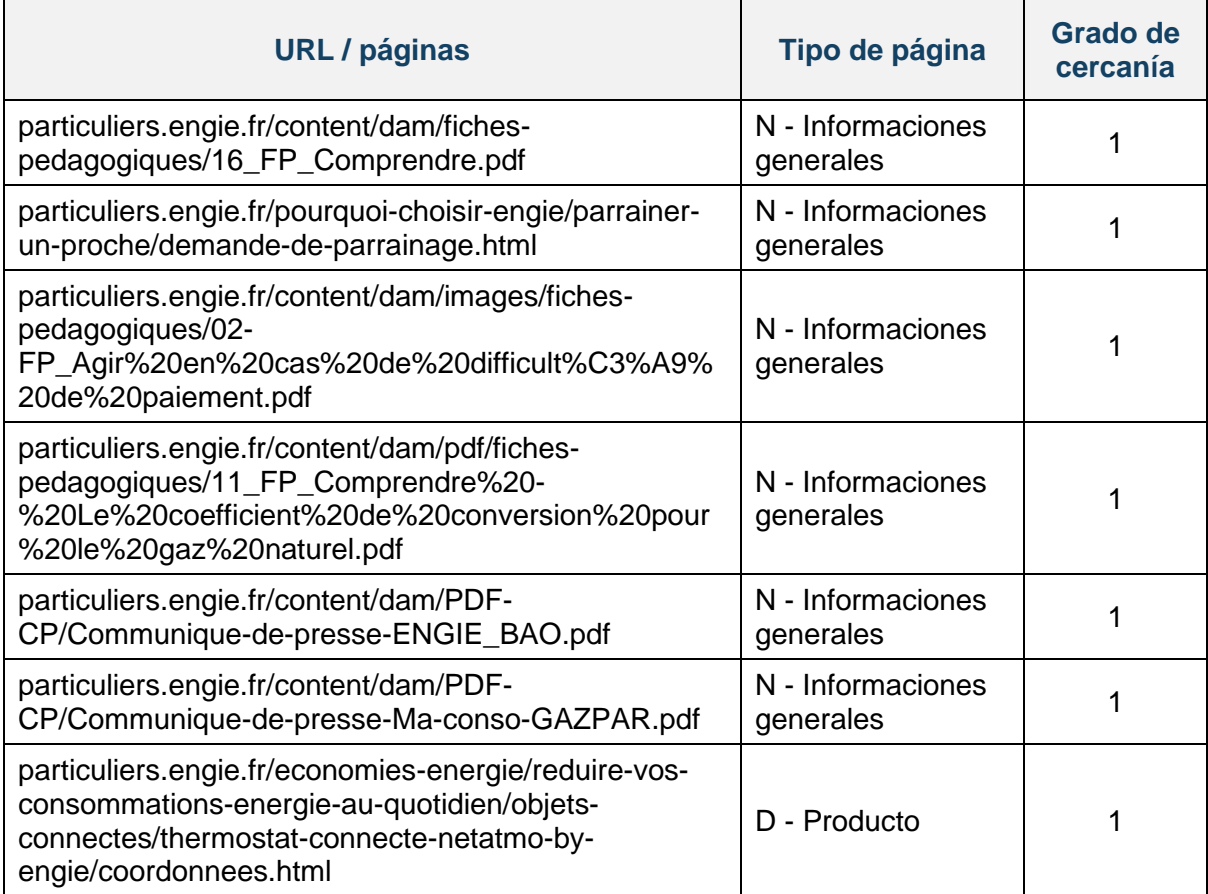

**Tabla 42. Páginas con mayor grado de cercanía: Engie**

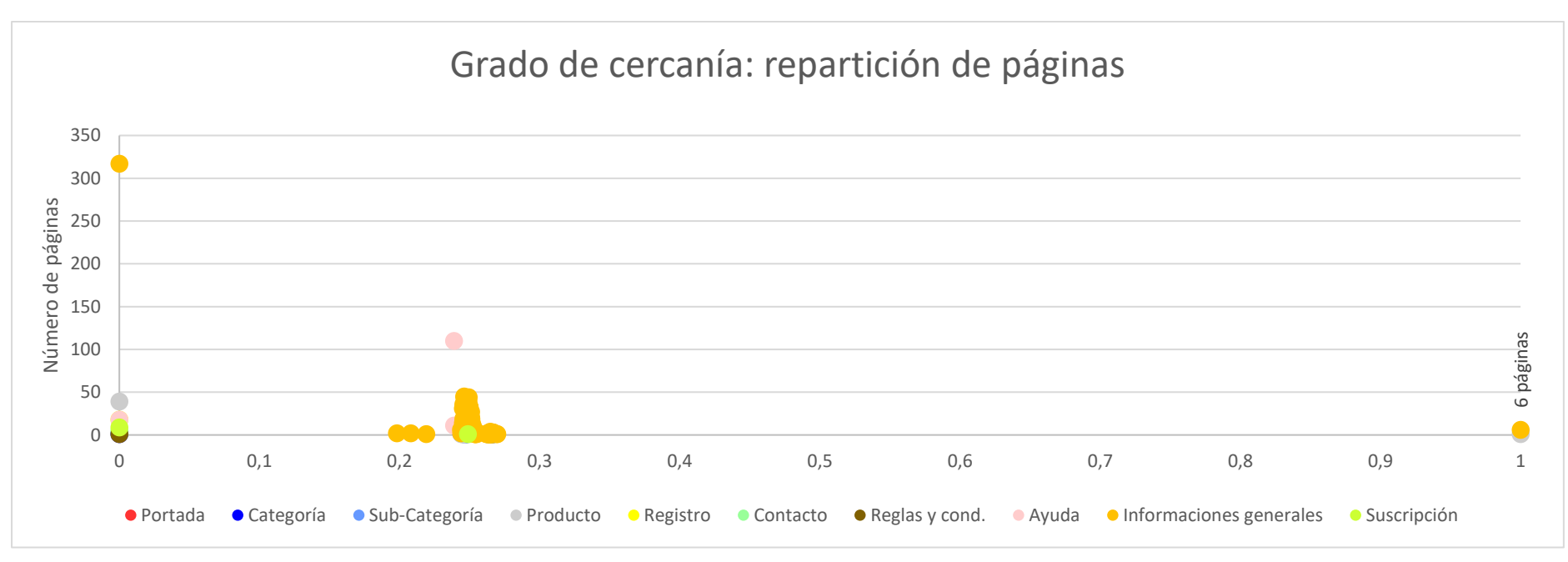

**Ilustración 59. Engie, grado de cercanía: repartición de páginas**

# 4.6- Representación de redes: grafos

### *4.6.1- Zara [\(www.zara.com/es/\)](http://www.zara.com/es/)*

Podemos visualizar el grafo representando la web [www.zara.com/es/,](http://www.zara.com/es/) así vemos las cinco comunidades formadas por las páginas en diferentes idiomas

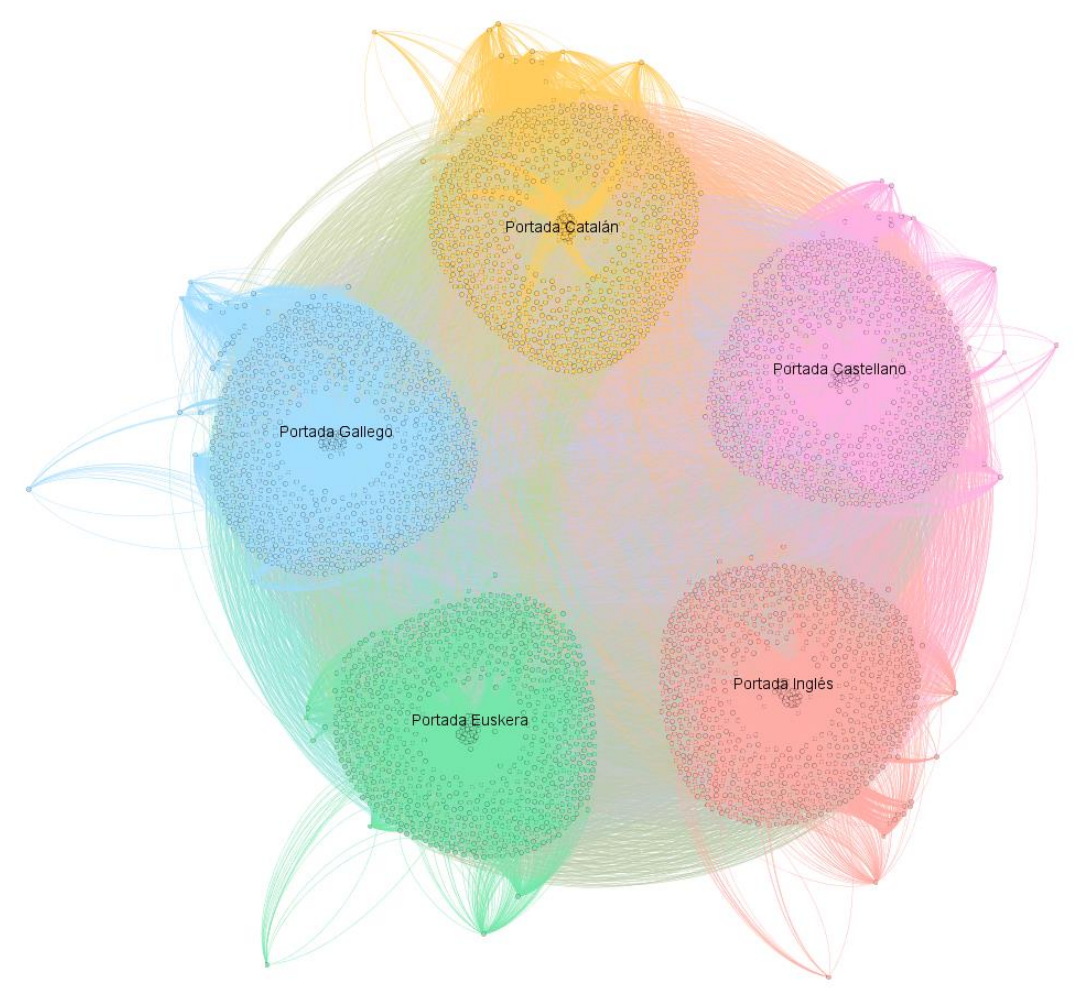

**Ilustración 60. Grafo: vista general Zara**

#### **Ilustración 61. Grafo: grado de entrada Zara**

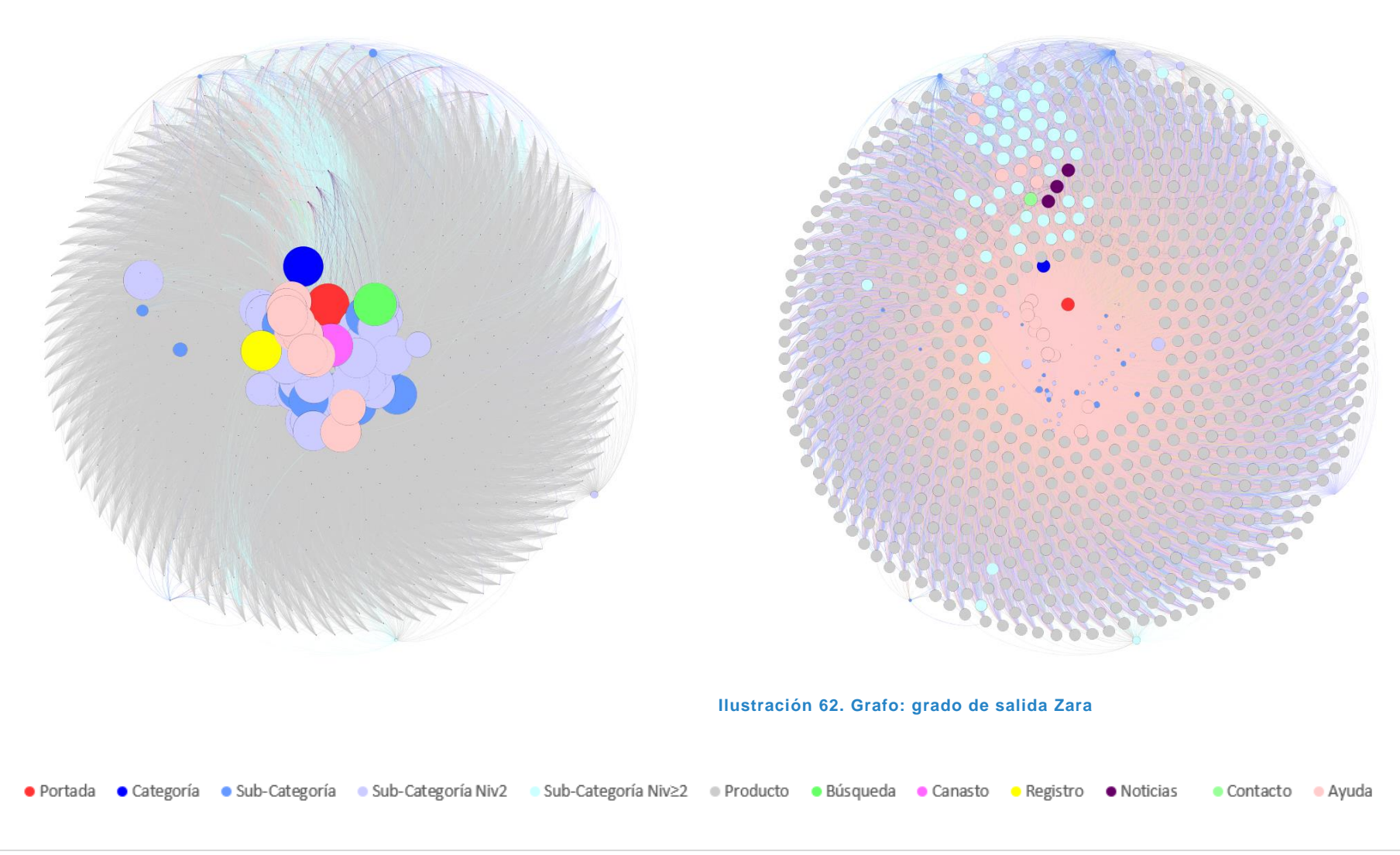

### *4.6.2- Filmin [\(www.filmin.es/\)](http://www.filmin.es/)*

#### **Ilustración 63. Grafo: grado de entrada Filmin**

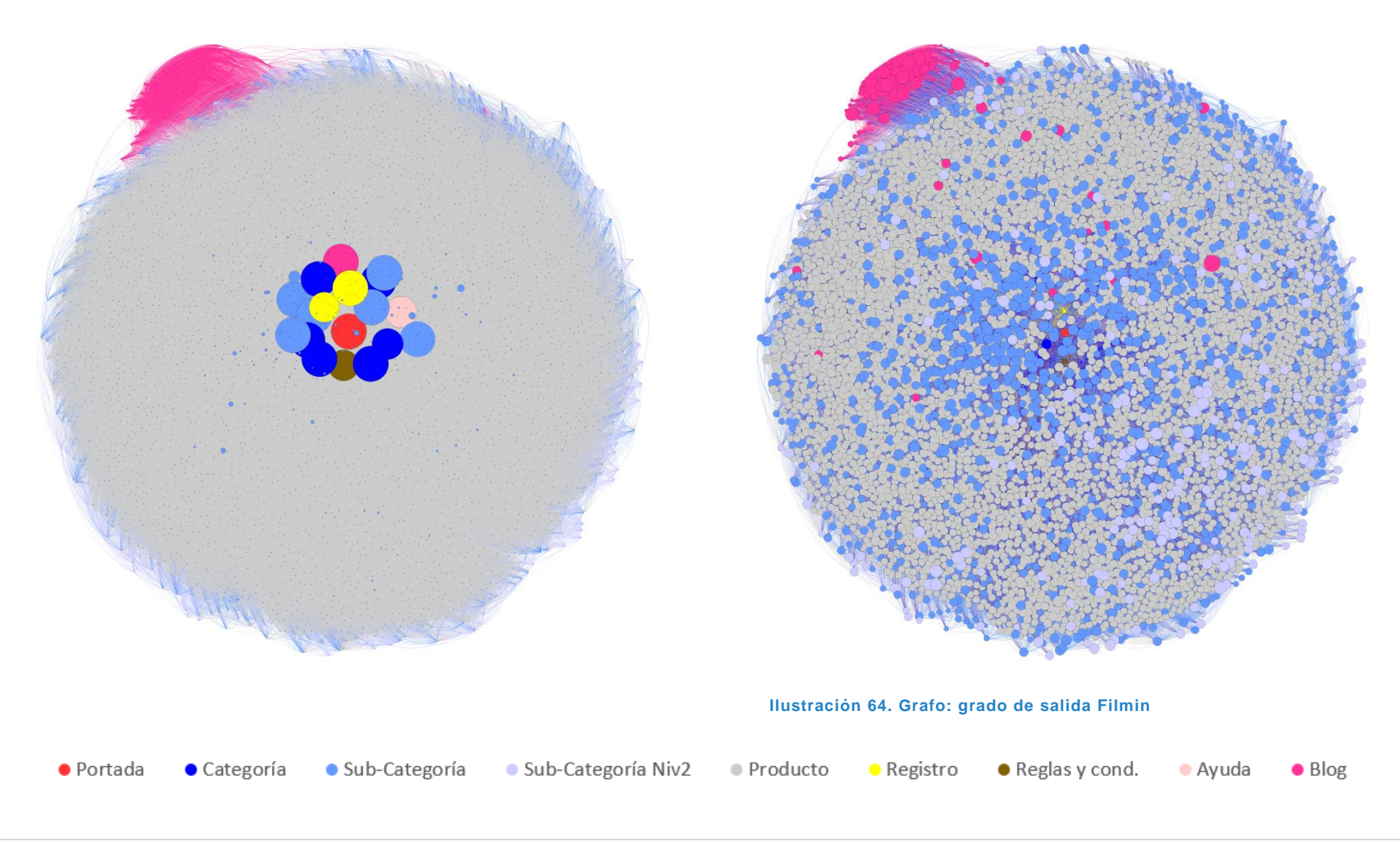

### *4.6.3- Cdiscount (www.cdiscount.com/)*

#### **Ilustración 65. Grafo: grado de entrada Cdiscount**

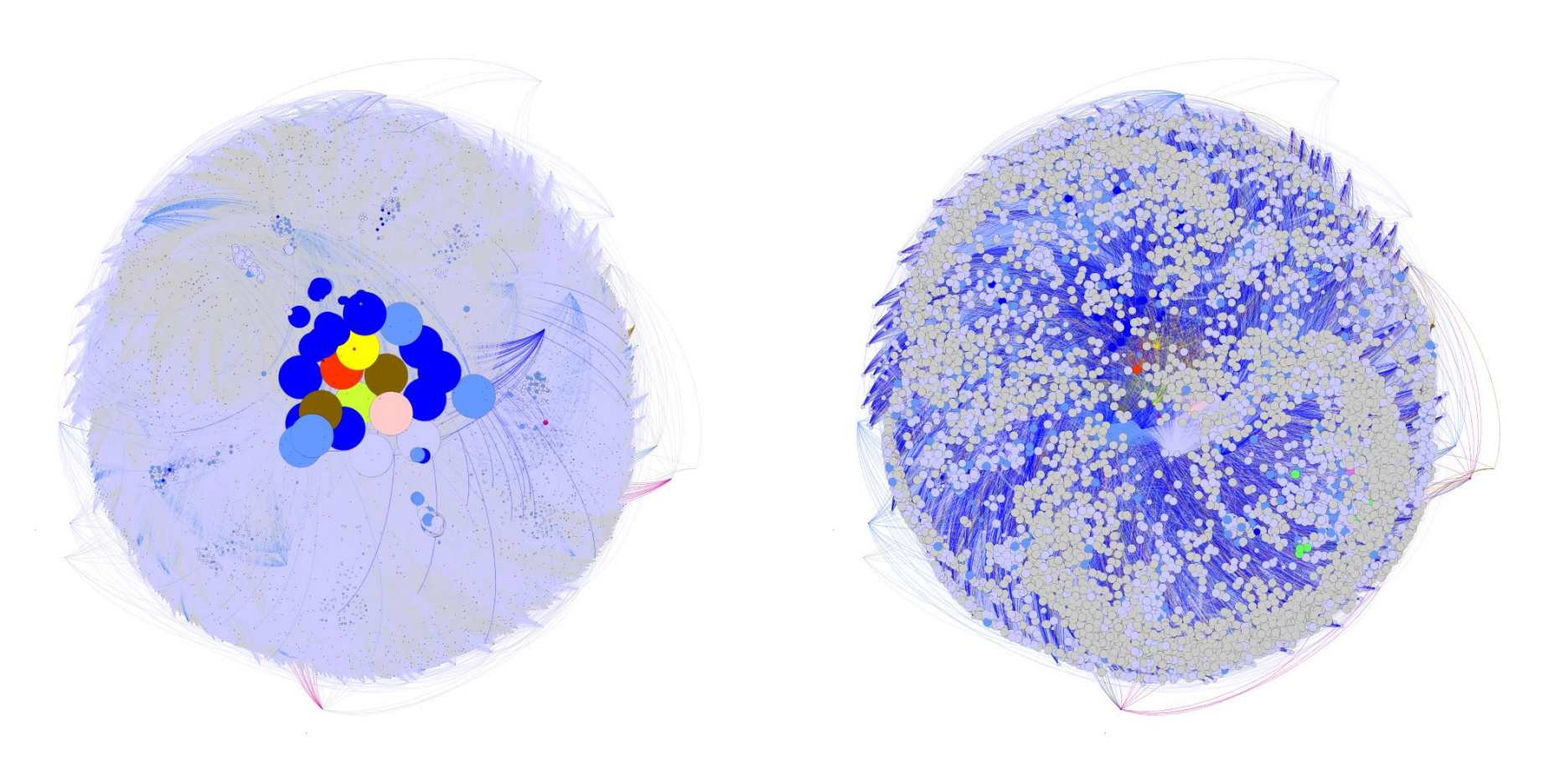

#### **Ilustración 66. Grafo: grado de salida Cdiscount**

· Portada · Categoría · Sub-Categoría · Sub-Categoría Niv2 · Producto · Búsqueda · Canasto · Registro · Reglas y cond. · Ayuda · Informaciones generales · Suscripción

### *4.6.4- Fnac [\(www.fnac.es/\)](http://www.fnac.es/)*

#### **Ilustración 67. Grafo: grado de entrada Fnac**

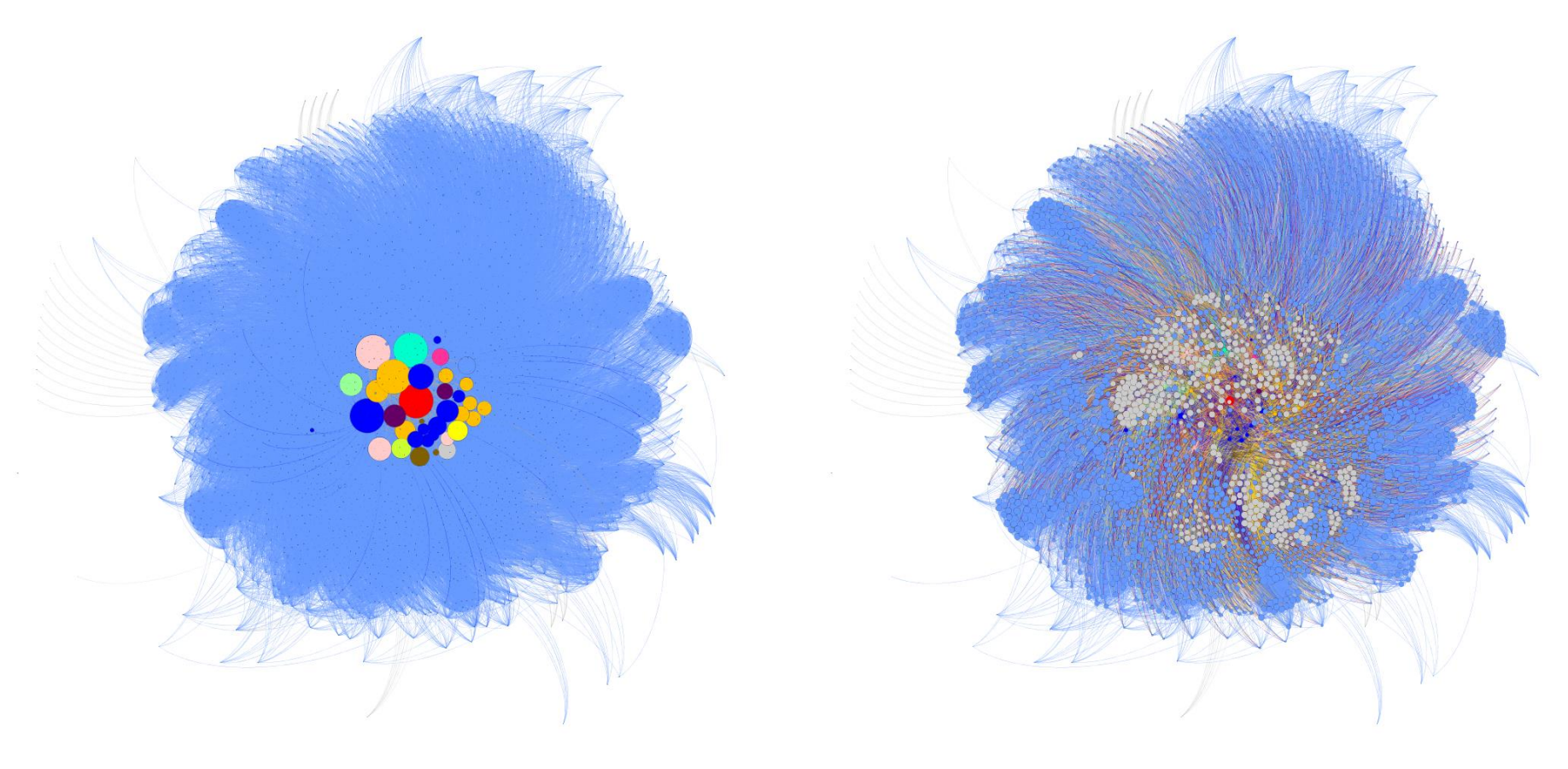

**Ilustración 68. Grafo: grado de salida Fnac**

● Portada ● Categoría ● Sub-Categoría ● Producto ● Registro ● Noticias ● Contacto ● Reglas y cond. ● Ayuda ● Informaciones generales ● Blog ● Localización ● Suscripción

### *4.6.5- Caisse d'épargne [\(www.caisse-epargne.fr/\)](http://www.caisse-epargne.fr/)*

#### **Ilustración 69. Grafo: grado de entrada Caisse d'épargne**

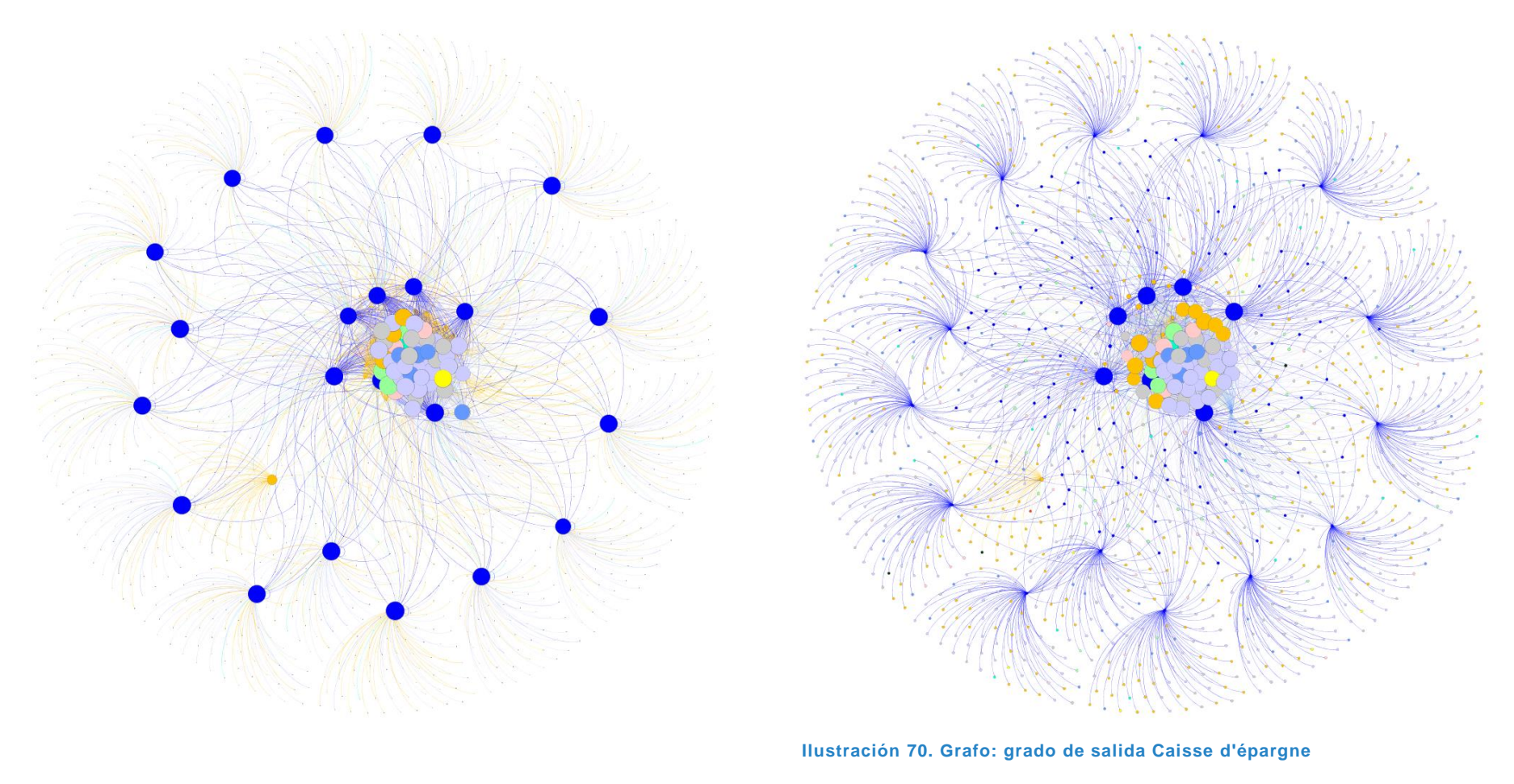

● Portada ● Categoría ● Sub-Categoría ● Sub-Categoría Niv2 ● Producto ● Registro ● Contacto ● Ayuda ● Informaciones generales ● Newsletter ● Localización

### *4.6.6- Liberbank [\(www.Liberbank.es/\)](http://www.liberbank.es/)*

#### **Ilustración 71. Grafo: grado de entrada Liberbank**

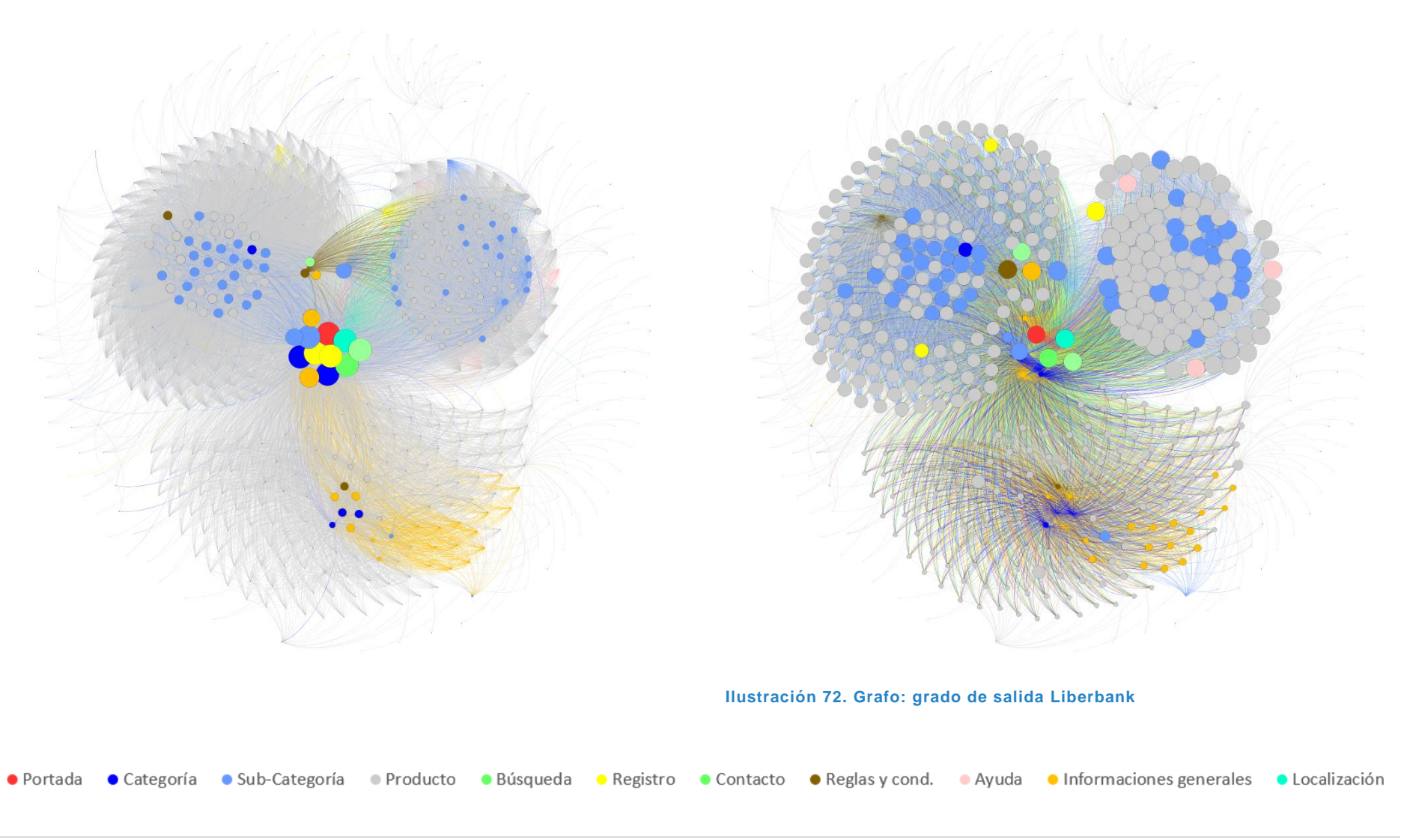

### *4.6.7- Europcar [\(www.europcar.es/\)](http://www.europcar.es/)*

#### **Ilustración 73. Grafo: grado de entrada Europcar**

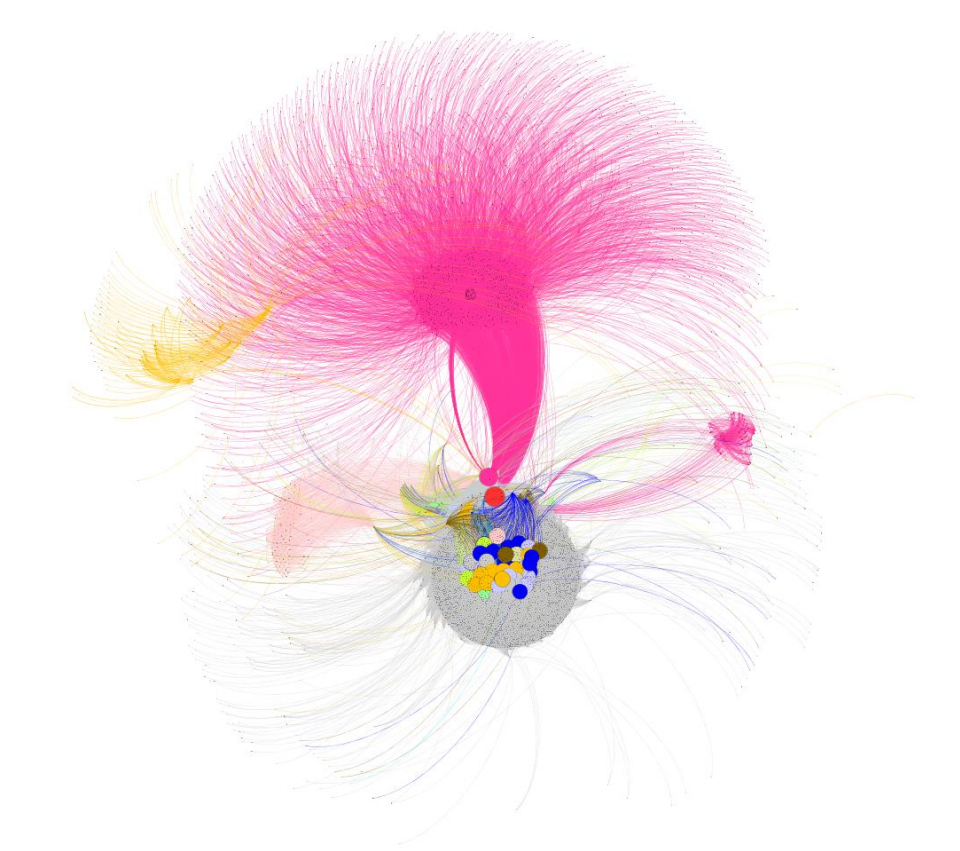

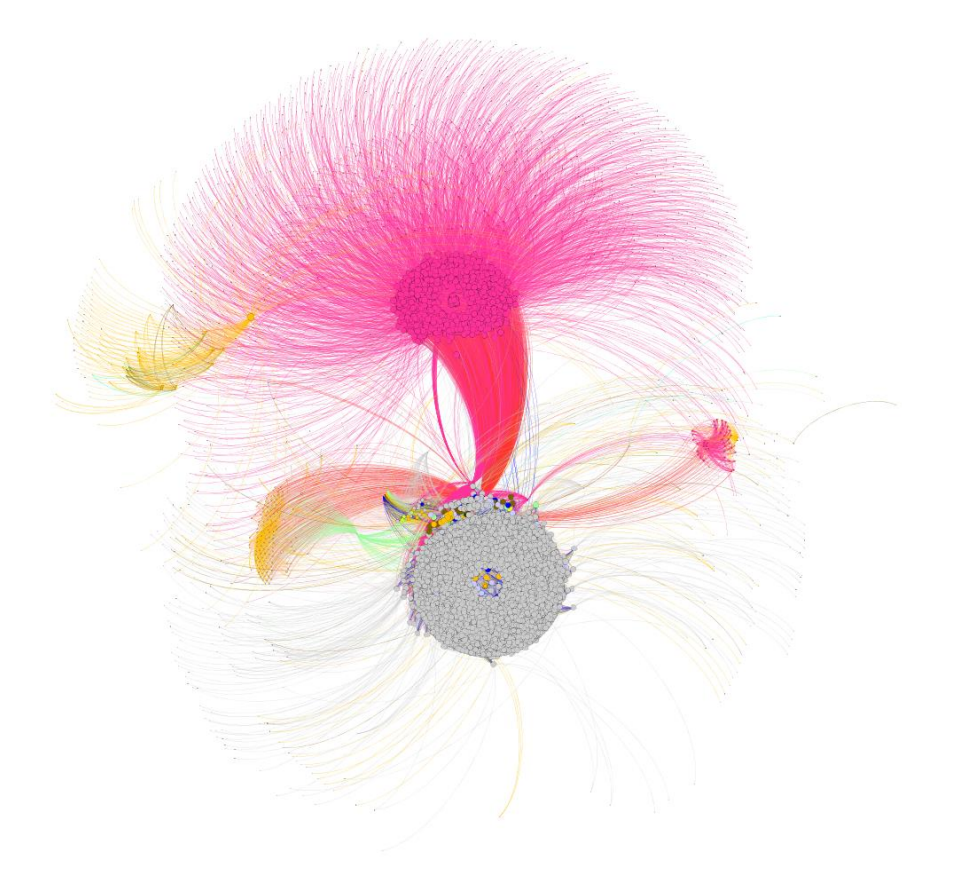

#### **Ilustración 74. Grafo: grado de salida Europcar**· Portada  $\bullet$  Categoría · Sub-Categoría · Producto · Búsqueda · Registro · Informaciones generales Compras • Contacto · Reglas y cond. · Ayuda · Newsletter **C** Localización · Suscripción  $\bullet$  Blog

### 111 | Página

### *4.6.8- Hertz [\(www.hertz.es/\)](http://www.hertz.es/)*

#### **Ilustración 75. Grafo: grado de entrada Hertz**

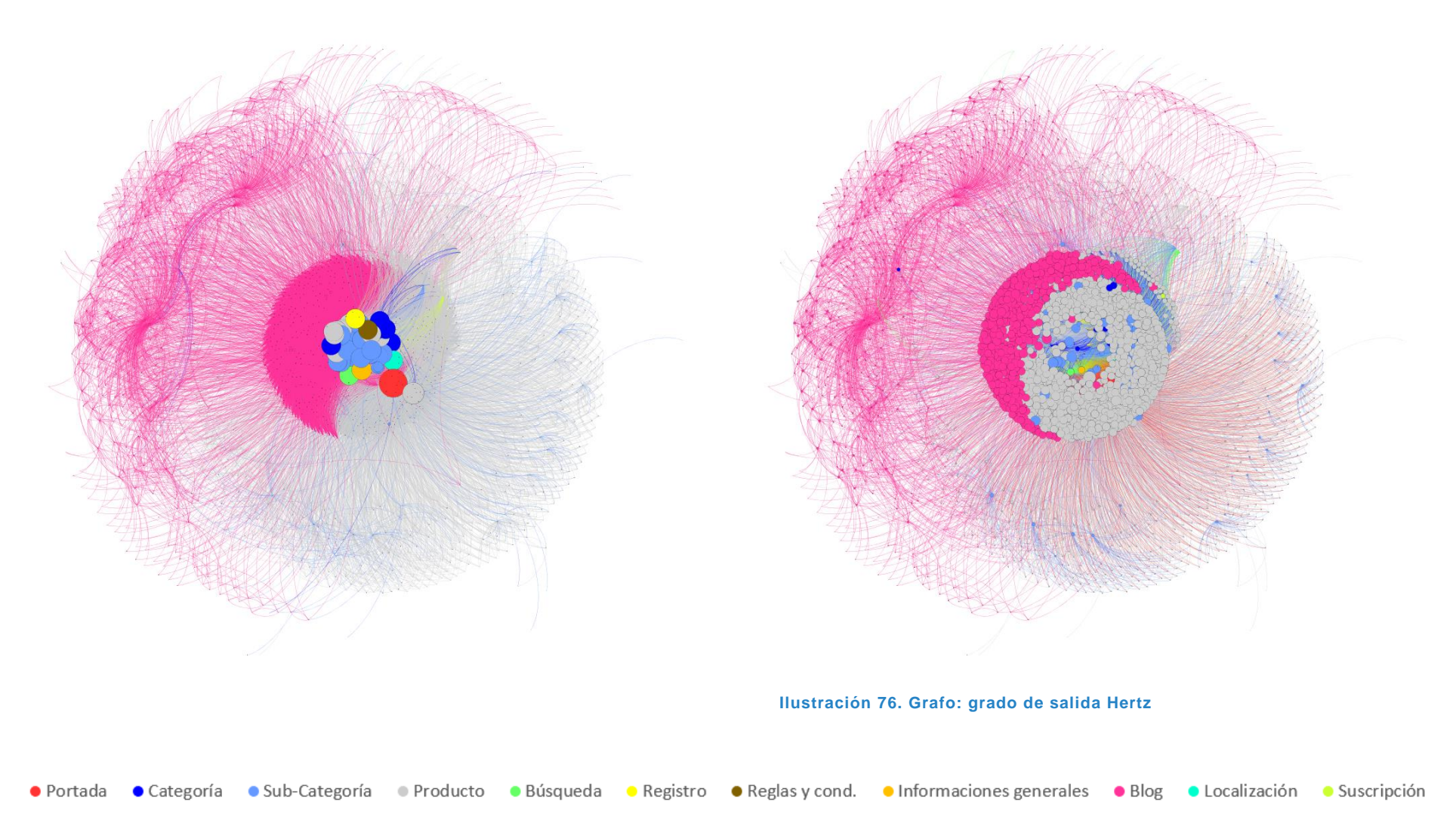

## *4.6.9- Engie [\(www.engie.fr/\)](http://www.engie.fr/)*

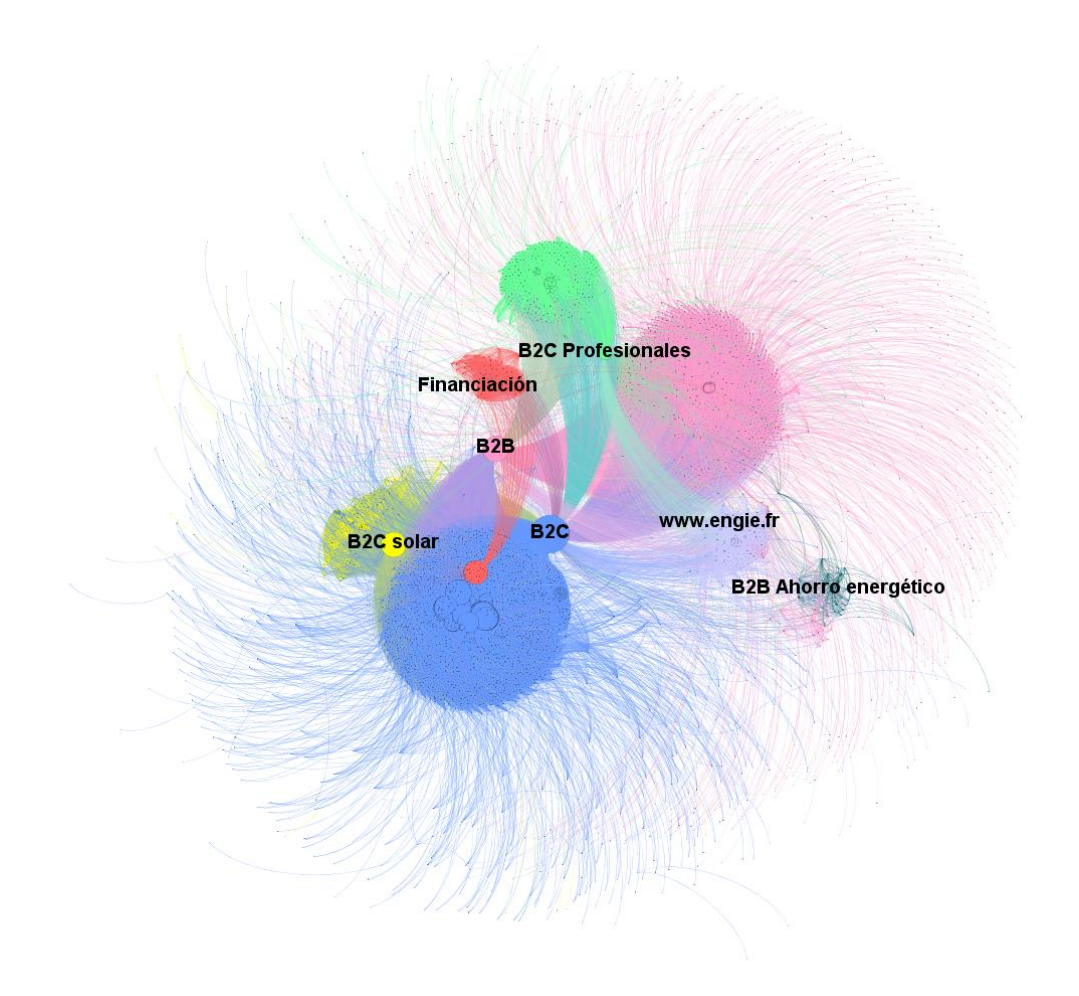

**Ilustración 77. Grafo: vista general Engie**

#### **Ilustración 78. Grafo: grado de entrada Engie**

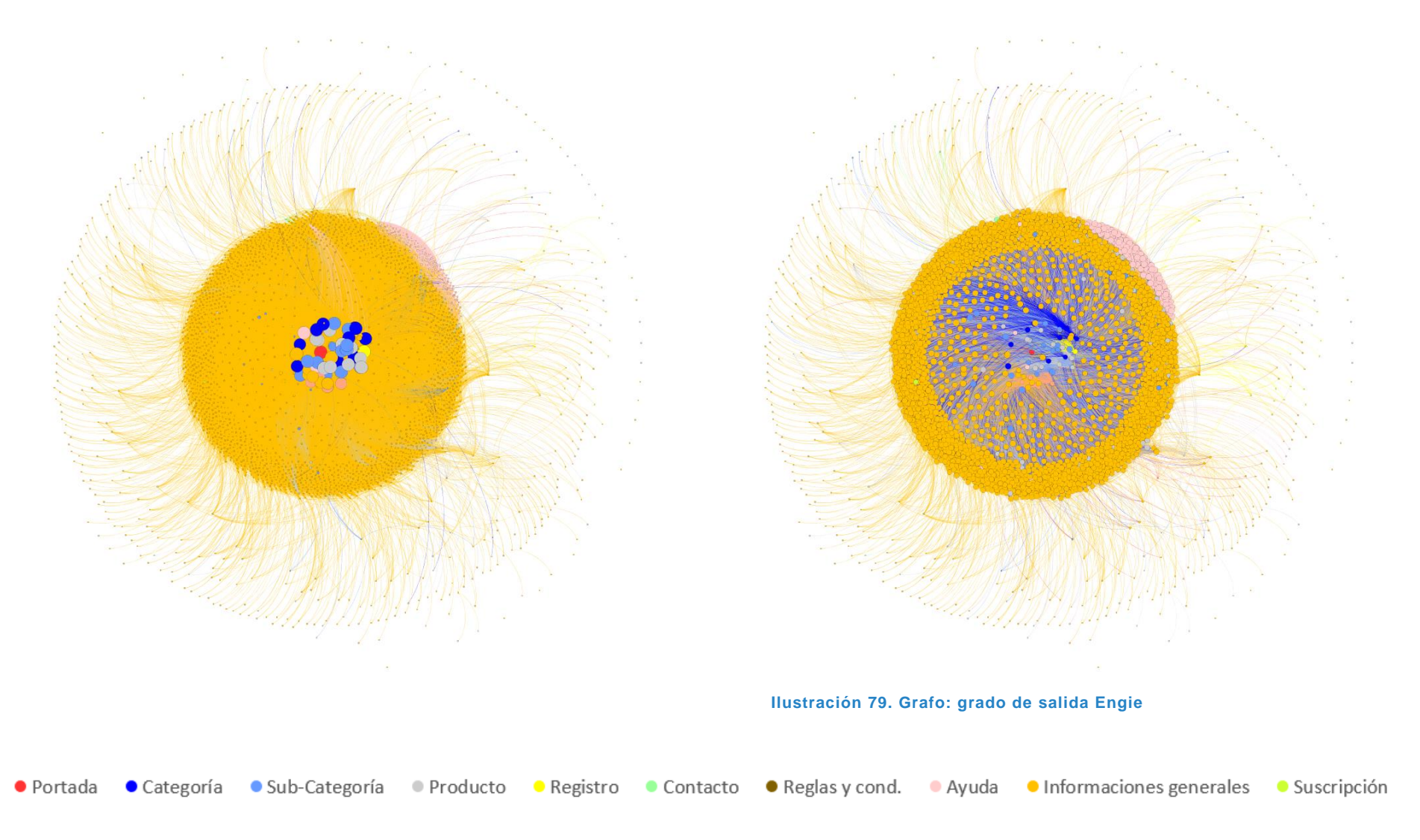

# 5.- CONCLUSIONES

#### Recordamos que el objetivo principal de este estudio fue de:

"Analizar sitios web de comercio electrónico usando técnicas de cibermetría, en particular de análisis de redes sociales. Más precisamente, obtener datos cuantitativos y poder organizarlos, compararlos y representarlos de manera gráfica. Facilitar la comprehensión de la construcción de los sitios comerciales y destacar tendencias a sus organizaciones gracias a la representación gráfica."

Tras haber estudiado los nueve sitios web comerciales elegidos, el trabajo preparatorio así que el análisis propiamente dicho de los datos permitió cumplir con la declaración anterior relativa a la obtención de datos cuantitativos, así como de sus organización y representación gráfica.

Podemos ahora estudiar la comprobación de las hipótesis de partida:

• Hipótesis 1:

"*Las páginas de inicio de los sitios web tienen una posición predominante en cuanto al grado de entrada."*

El estudio reveló que, en todos los casos, menos para el sitio Caisse d'épargne [\(www.caisse](http://www.caisse-epargne.fr/)[epargne.fr/\)](http://www.caisse-epargne.fr/) y Engie (www.engie.fr/), la página de inicio tiene el mayor grado de entrada.

En el caso de los sitios web Caisse d'épargne y Engie, la explicación es estructural y no contradice la hipótesis.

En efecto, el sitio web www.caisse-epargne.fr/ comprende las siete actividades diferentes del banco: B2C, B2B, artesanos profesionales, asociaciones, sector público, economía mixta y mercado inmobiliario. En el caso de este banco, la página con mayor grado de entrada es <https://www.caisse-epargne.fr/particuliers> lo cual corresponde a la parte B2C. Dicho de otra manera, la página con mayor grado de entrada del sitio es la portada del portal B2C, aunque sea incorporado al portal general y categorizada en esta investigación como "categoría".

En el caso de Engie, el portal general [www.engie.fr/,](http://www.engie.fr/) apunta hacía seis otros portales como el portal particuliers.engie.fr/ que es el portal dedicado al negocio B2C y la página con mayor grado de entrada.

De hecho, en el caso de las empresas que operan en ambos mercados B2C y B2B, según la proporción de cada uno en su actividad, no organizaran el portal de la misma manera. En el caso del banco caisse d´épargne se elige dividir las actividades por categoría mientras para el banco Liberbank o la empresa de alquiler de coches, la parte B2C está directamente incluida en el portal de inicio.

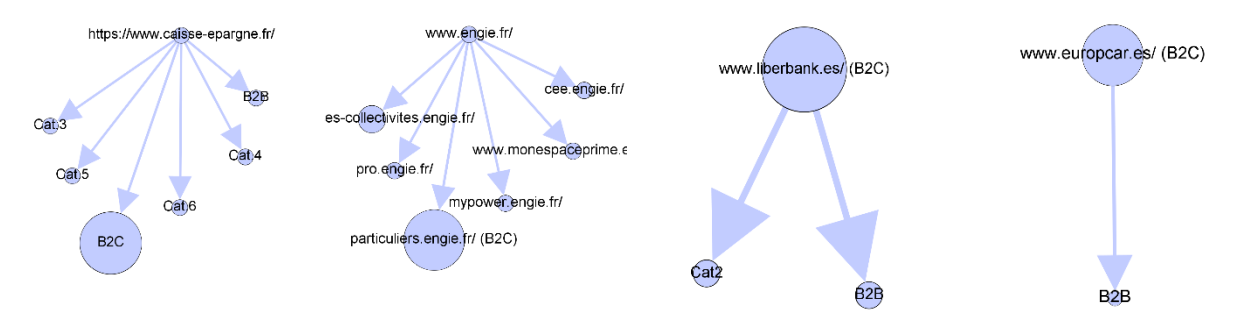

**Ilustración 80. Separación del B2C con el B2B**

Cabe destacar que, aunque las páginas de inicio tienen una posición predominante en cuanto al grado de entrada, las páginas de categoría, subcategoría y cuando existen, de búsqueda, contacto, canasto, registro, ayuda, entrada al blog, noticia, informaciones generales y localización suelen tener un grado de entrada tan o casi tan alto como él de la página de inicio.

• Hipótesis 2:

#### "*Las acciones comerciales, como los productos destacados se reflejarán por su posición en cuanto al grado de entrada."*

La investigación ha permitido encontrar respuestas a esta hipótesis. La mayoría de los sitios web estudiados están construidos de tal manera que comportan una página de productos destacados, productos en oferta, últimas oportunidades, etc. Es el caso de la Fnac, Europcar o Hertz, en los cuales está incluida directamente en el menú principal una página (clasificada como "categoría") de productos destacados. Por ejemplo:

- www.fnac.es/navidad fnac : la página se encuentra en segunda posición en cuanto al grado de entrada
- [www.europcar.es/ofertas/nacionales](http://www.europcar.es/ofertas/nacionales) : la página se encuentra en posición 11 en cuanto al grado de entrada
- [www.hertz.es/rentacar/ofertas-especiales/hertz-connect-es](http://www.hertz.es/rentacar/ofertas-especiales/hertz-connect-es%20:%20la%20página%20se%20encuentra%20en%20segunda%20posición%20en%20cuanto%20al%20grado%20de%20entrada) : la página se encuentra [en segunda posición en cuanto al grado de entrada](http://www.hertz.es/rentacar/ofertas-especiales/hertz-connect-es%20:%20la%20página%20se%20encuentra%20en%20segunda%20posición%20en%20cuanto%20al%20grado%20de%20entrada)
- [www.zara.com/es/es/mujer-nuevo-l1180.html](http://www.zara.com/es/es/mujer-nuevo-l1180.html) : la página se encuentra en posición 9 en cuanto al grado de entrada
- [www.filmin.es/catalogo/ultimos-dias](http://www.filmin.es/catalogo/ultimos-dias) : la página se encuentra en segunda posición en cuanto al grado de entrada

En algunos casos, es la página del producto que está directamente destacada. Algunos ejemplos:

- <https://www.caisse-epargne.fr/particuliers/au-quotidien/produit-carte-visa-premier> v <https://www.caisse-epargne.fr/particuliers/au-quotidien/produit-coffre-fort-numerique> : estas dos páginas de producto del banco se sitúan en posición 8 en cuanto al grado de entrada
- www.fnac.es/cheque regalo : la página se encuentra en posición 14 en cuanto al grado de entrada
- particuliers.engie.fr/gaz-naturel/contrat-gaz-naturel/contrat-gaz-confort-connecte.html y particuliers.engie.fr/depannages-services/pompe-a-chaleur-air-eau.html : estas dos páginas de producto se sitúan en posición 9 en cuanto al grado de entrada
- Hipótesis 3:

"*Los sitios web, aunque que sean de tamaño diferentes, tienen diámetros parecidos."*

Recordamos que el diámetro corresponde al número de clics necesario que se deben dar para llegar de un nodo en concreto al nodo más alejado.

La investigación dejó ver que los sitios web son parecidos en cuanto al diámetro, pero de manera muy relativa. De hecho, los diámetros encontrados van de 5 a 12 (incluso hasta 22 si hubiéramos considerado el sitio web de Engie en su integralidad) y con una media de 9,11.

Hemos constatado que los sitios web de bancos Caisse d´épargne y Liberbank tienen el diámetro más pequeño, 5 y 6 respectivamente. Paralelamente, son aquellos también que han obtenido los mejores resultados en cuanto a la longitud media de camino (2,718 y 2,642). Luego vienen Filmin y Zara con un diámetro de 8, Fnac y Engie B2C (10), Hertz (11), Europcar y Cdiscount (12).

• Hipótesis 4:

"*El destinatario o/y el objeto de venta condicionan las estructuras de los sitios web comerciales."*

La categorización de las páginas (los nodos) ha permitido descubrir estructuras diferentes. Podemos sintetizar los elementos de la manera siguiente:

- Todos los sitios web organizan la información en categoría y subcategoría. Las subcategorías pueden tener varios niveles de profundidad, aunque el nivel de profundidad máximo no ha sido estudiado en esta investigación (como máximo, las páginas han sido categorizadas como subcategoría de nivel ≥ 2).
- Las páginas de producto no representan una proporción comparable según el objeto de venta. En efecto, se clasificó como página de producto unas 91 para el proveedor de electricidad Engie, 289 productos bancarios para Caisse d'épargne y 479 para Liberbank, se encontró unos 3216 productos a través de la web del generalista Cdiscount y 4600 películas y series en Filmin.
- Las páginas de búsqueda han sido encontradas para una parte de los sitios web estudiados: Cdiscount, Europcar, Hertz, Liberbank y Zara. En el caso de los otros sitios web, muchas veces, la barra de búsqueda está directamente incluida en el menú o cualquier elemento que sea siempre accesible a lo largo de la navegación.
- Sitios web como Filmin, Zara o Fnac tienen solamente una página de contacto. Sin embargo, el banco Caisse d'épargne comporta unas 62 páginas de contacto a diversas oficinas, la empresa de alquiler de coches Europcar ofrece 16 páginas.
- Las páginas de ayuda son más numerosas en los sitios web Caisse d'épargne (73), Engie (144) y Europcar (140) comparado con el resto de sitios web.
- Los sitios web Zara, Cdiscount, Fnac y Filmin disponen de muy pocas páginas de informaciones generales y ningunos disponen de blog a parte de Filmin (109 páginas). Sin embargo, Caisse d'épargne, Engie, Europcar, Hertz y Liberbank se diferencian mucho con una cantidad de páginas informativas o de blog: 2764 páginas de blog para Europcar, 876 para Hertz, 2548 páginas informativas para Engie y 409 para Caisse d'épargne.

Adicionalmente, cabe mencionar que la repartición de los nodos gracias al algoritmo Fructhterman-Reingold permite destacar las diferencias de estructuras de los sitios web: los grafos obtenidos tienen aspectos diferentes, sobre todo en el caso de Europcar, Caisse d'épargne, Liberbank, Hertz y Engie. Zara, Filmin, Cdiscount y Fnac tienden a ser más iguales.

• Hipótesis 5:

#### "*Las páginas de categoría y subcategoría son importantes en la organización del sitio web."*

La investigación demostró que las páginas de categoría y subcategoría suelen tener una posición importante en cuanto al grado de entrada, como visto previamente. Por otro lado, las páginas de categoría y subcategoría se desmarcan con un grado de intermediación siempre alto, lo cual demuestra un mayor control de los flujos de información y capacidad para conectar diferentes partes de la red. En otros términos, las páginas de categoría y subcategoría suelen tener poder en la web. Sobre el grado de cercanía, reflejo de la facilidad de acceso al resto de nodos que forman la red, es igualmente posible decir que las páginas de categoría y subcategoría están posicionadas favorablemente.

# 6.- BIBLIOGRAFÍA

- Alonso Berrocal, J. L., Figuerola, C.G. y Zazo, Á. F. (2004). *Cibermetría: Nuevas técnicas de estudio aplicables al web.* Gijón: Trea.
- Alonso Berrocal, J. L., Figuerola, C.G. y Zazo, Á. F. (2008). Recuperación de información Web: 10 años de cibermetría. *Ibersid: revista de sistemas de información y documentación*, *2,* 69–78. [http://reina.usal.es//biblio/files/alonso2008recuperacion.pdf](http://reina.usal.es/biblio/files/alonso2008recuperacion.pdf)
- Alonso Berrocal, J. L., Figuerola, C.G. y Medrano, J. F. (2013, 28-31 de noviembre). *Recolección, detección de comunidades y visualización de información web* [ponencia]. I Seminario Hispano Brasileño Investigación, Documentación y Sociedad, Madrid, España. [https://gredos.usal.es/bitstream/handle/10366/128118/20123\\_recoleccion\\_alons](https://gredos.usal.es/bitstream/handle/10366/128118/20123_recoleccion_alonsoberrocal.pdf?sequence=1&isAllowed=y) [oberrocal.pdf?sequence=1&isAllowed=y](https://gredos.usal.es/bitstream/handle/10366/128118/20123_recoleccion_alonsoberrocal.pdf?sequence=1&isAllowed=y)
- Barua, A., Pinnell, J., Shutter, J. y Whinston, A. B. (1999). *Measuring the Internet economy: An exploratory study*. Center for Research in electronic Commerce, The University of Texas. [https://pdfs.semanticscholar.org/8644/a60ce972d0985472f32c21a9d4f74554094](https://pdfs.semanticscholar.org/8644/a60ce972d0985472f32c21a9d4f745540942.pdf) [2.pdf](https://pdfs.semanticscholar.org/8644/a60ce972d0985472f32c21a9d4f745540942.pdf)
- Bastian, M., Heymann, S. y Jacomy, M. (2009, 17-20 de mayo). *Gephi: an open source software for exploring and manipulating networks* [ponencia]. Third International AAAI Conference on Weblogs and Social Media, San Jose, California, USA. <https://gephi.org/publications/gephi-bastian-feb09.pdf>
- Cuéllar, R. G. y Tovar, L. A. R. (2005). Comercio electrónico en México: propuesta de un modelo conceptual aplicado a las PyMEs. *Revista Internacional de Ciencias Sociales y Humanidades, SOCIOTAM, 15*(1), 79–116. <https://www.redalyc.org/pdf/654/65415104.pdf>
- Fédération e-commerce et vente à distance. (2019, junio). *Les chiffres clés : cartographie du e-commerce en 2019.* Fevad. Consultado el 01 de septiembre de 2020. <https://www.fevad.com/les-chiffres-cles-cartographie-du-e-commerce-en-2019/>
- Fédération e-commerce et vente à distance. (2020, junio). *La Fevad publie les chiffres-clés du e-commerce en 2020.* Fevad. Consultado el 01 de septiembre de 2020. https://www.fevad.com/chiffres-cles-du-e-commerce-en-2020/
- Hanneman, R. y Riddle, M. (2005). *Introduction to social network methods.* Riverside, CA: University of California, Riverside. [http://wiki.gonzaga.edu/dpls707/images/6/6e/Introduction\\_to\\_Social\\_Network\\_M](http://wiki.gonzaga.edu/dpls707/images/6/6e/Introduction_to_Social_Network_Methods.pdf) [ethods.pdf](http://wiki.gonzaga.edu/dpls707/images/6/6e/Introduction_to_Social_Network_Methods.pdf)
- International Telecommunication Union. (s.f.). *Statistics.* ITU. Consultado el 28 de Julio de 2020. https://www.itu.int/en/ITU-D/Statistics/Pages/stat/default.aspx
- Khare, R., Cutting, D., Sitaker, K. y Rifkin, A. (2004). *Nutch: A flexible and scalable opensource web search engine.* CommerceNet. [https://commerce.net/wp](https://commerce.net/wp-content/uploads/2012/04/CN-TR-04-04.pdf)[content/uploads/2012/04/CN-TR-04-04.pdf](https://commerce.net/wp-content/uploads/2012/04/CN-TR-04-04.pdf)
- Liberos, E., del Poyo, R. G. y Somalo, I. (2010). *El libro del comercio electrónico*. Esic Editorial.
- Medrano, J.F., Alonso Berrocal, J. L. y Figuerola, C.G. (2011). Visualización de grafos Web. En Alonso Berrocal (ed.), *Avances en Informática y Automática: quinto Workshop* (167-190). Universidad de Salamanca. https://www.researchgate.net/publication/247936803 Visualizacion de Grafos Web - Web Graph Visualization
- Muller, A. (2007). Le commerce électronique et les places de marché du web. En Andrée Muller (ed.), *La net économie* (11-40). Presses Universitaires de France.
- Organización Mundial del Comercio. (2020, 4 de mayo). *E-commerce, Trade and the Covid-19 pandemic. Information note.* [https://www.wto.org/english/tratop\\_e/covid19\\_e/ecommerce\\_report\\_e.pdf](https://www.wto.org/english/tratop_e/covid19_e/ecommerce_report_e.pdf)
- Palomar Delgado, D. (2019). Introducción al comercio y negocio electrónico. En Masataka Inoune (ed.), *Parallel and Distributed Systems* (15-48). Universidad de Salamanca.
- Patil, Y. y Patil, S. (2016, enero). Review of Web Crawlers with Specification and Working. *International Journal of Advanced Research in Computer and Communication Engineering. 5*(1), 220-223. https://www.ijarcce.com/upload/2016/january-16/IJARCCE%2052.pdf
- Rallet, A. (2001). Commerce électronique ou électronisation du commerce ? *Réseaux, 106*(2), 17-72. https://www.cairn.info/revue-reseaux1-2001-2-page-17.htm.
- Romero Frías, E., Vaughan, L. y Rodriguez Ariza, L. (2015). The use of Webometrics for Financial Performance Analysis and Financial Position Indicators: Exploratory Study of Different Economic Sectors in the United States. *Innovar, 25*(56), 99- 112. [http://www.scielo.org.co/scielo.php?pid=S0121-](http://www.scielo.org.co/scielo.php?pid=S0121-50512015000200008&script=sci_arttext&tlng=en) [50512015000200008&script=sci\\_arttext&tlng=en](http://www.scielo.org.co/scielo.php?pid=S0121-50512015000200008&script=sci_arttext&tlng=en)
- Sánchez Pita, F. (2011). *Los sitios Web de los centros de investigación biosanitaria y los complejos asistenciales de Castilla y León: Una aproximación desde el análisis cibermétrico*. [Trabajo de fin de máster, Universidad de Salamanca]. Repositorio Institucional GREDOS. http://hdl.handle.net/10366/139686
- Sánchez Pita, F. (2014). Los sitios web de los institutos de investigación de Castilla y León como herramientas dirigidas a la difusión del conocimiento. [Tesis doctoral, Universidad de Salamanca]. Repositorio Institucional GREDOS. http://hdl.handle.net/10366/125940
- Stenger, T. y Bourliataux-Lajoinie, S. (2014). *E-marketing & e-commerce : Concepts. Outils. Pratiques.* Paris : Dunod.
- *Tipos de eCommerce*. (s. f.). *Tipos de eCommerce.* Observatorio eCommerce y Transformación Digital. Consultado el 02 de agosto de 2020. [https://observatorioecommerce.com/tipos-de-ecommerce/](https://observatorioecommerce.com/tipos-de-ecommerce/#:~:text=Tipos%20de%20eCommerce%20seg%C3%BAn%20plataforma,)%20o%20YouTube%2C%20entre%20otras)
- Wasserman, S., y Faust, K. (2013). *Análisis de redes sociales. Métodos y aplicaciones* (Vol.10). CIS-Centro de Investigaciones Sociológicas.